#### Septembre 2023 - Version étudiante

#### https://perso.isima.fr/loic/java

ISIMA

# **Objectifs**

- Écrire un programme JAVA
- Utiliser les concepts objets avec JAVA
- Utiliser des packages classiques
- Exécuter des tests unitaires

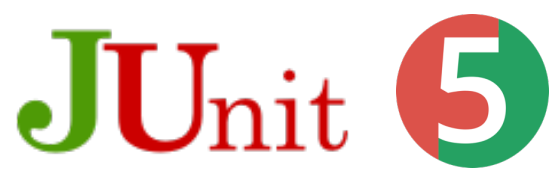

2

## Pré-requis

- Syntaxe C
- Concepts objets

### **Cadre**

### • Le Java vu par SUN et uniquement ORACLE<sup>®</sup>

• Préparer les premières certifications

# Évaluation

- Présence
- Examen final

# EDI ?

- Editeur de texte simple
- Netbeans
	- Oracle -> Apache
	- § Prochaine version ?
- Eclipse

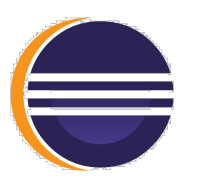

- Plugin ?
- Récupération de Java EE / Jakarta EE
- IntelliJ

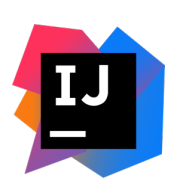

- Licence gratuite pour étudiant
- Modèle pour Android Studio

Les EDI cachent des choses …

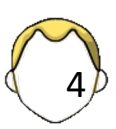

# Plan

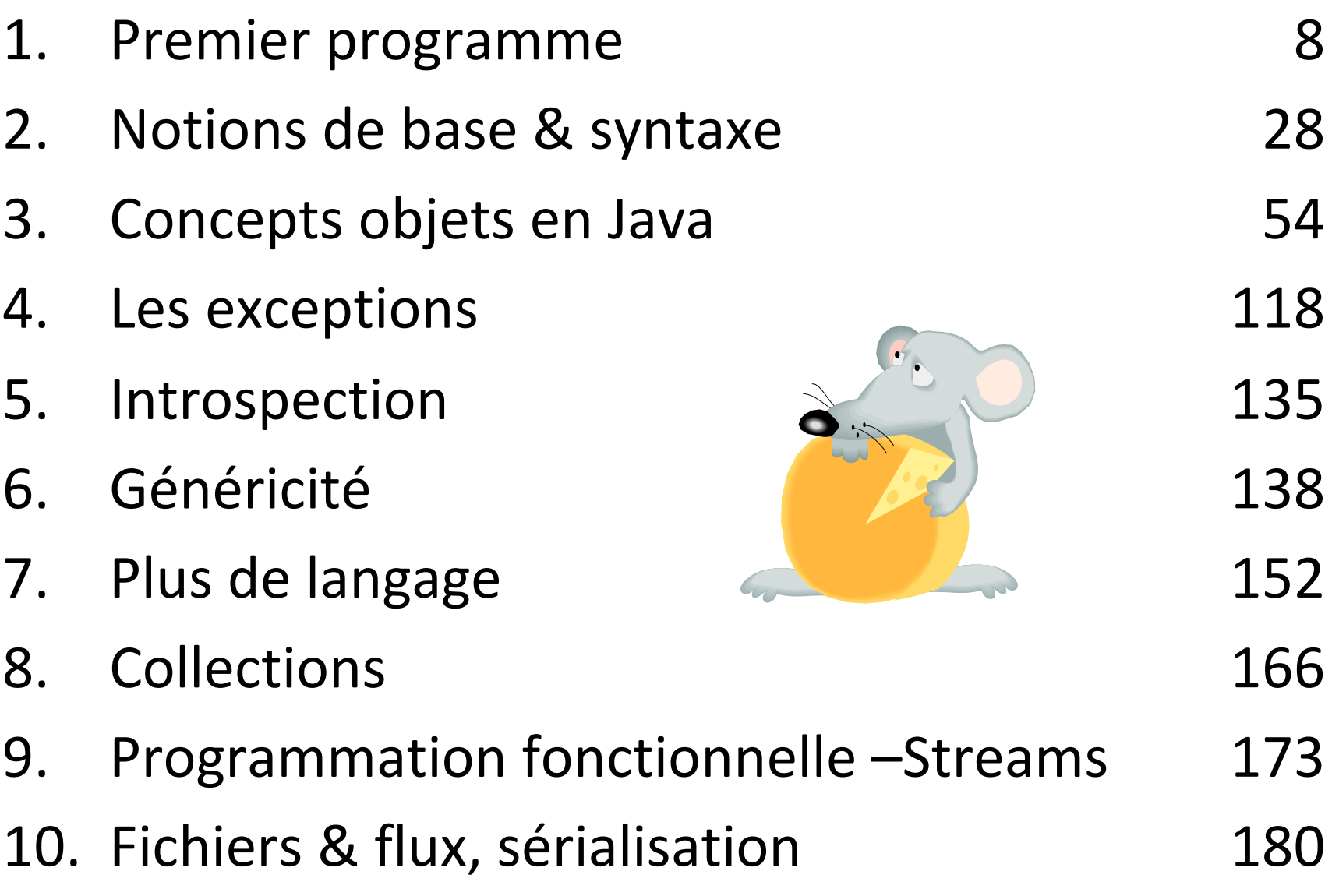

### Introduction

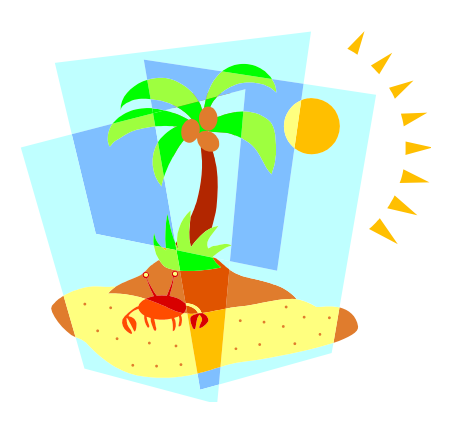

- Île ?
- Javascript (ECMA) ?

- Langage
- Machine virtuelle
- Plateforme

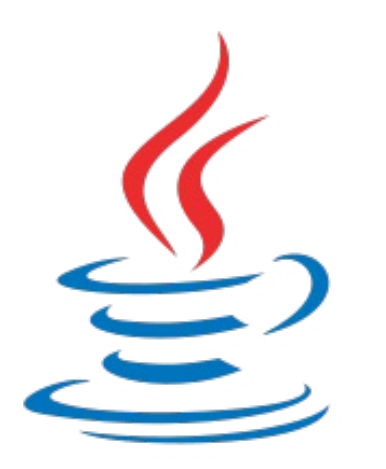

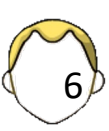

### **Motivations**

- Langage créé en 1995
	- Patrick Naughton
	- James Gosling

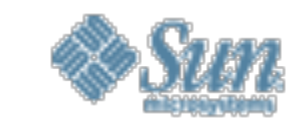

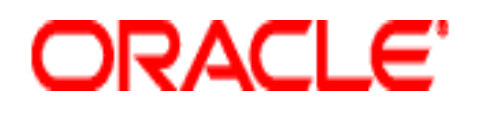

Concepts difficiles du C++ évacués

- Simple
- Sécurisé (réseaux, Internet)
- Portable
- Performant

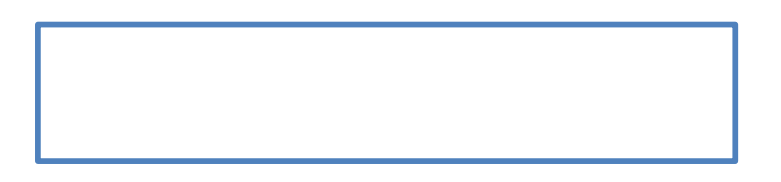

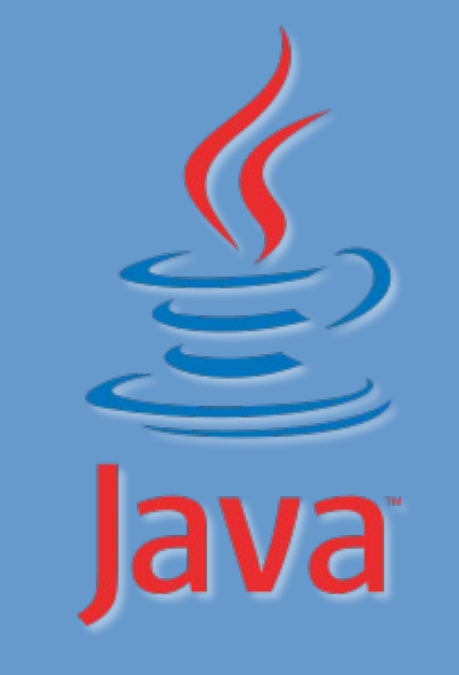

### 1. Premier programme

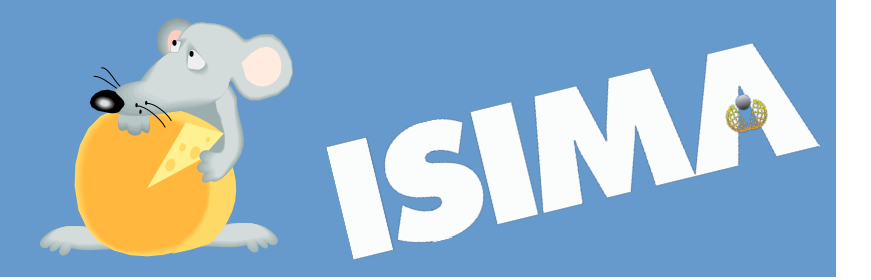

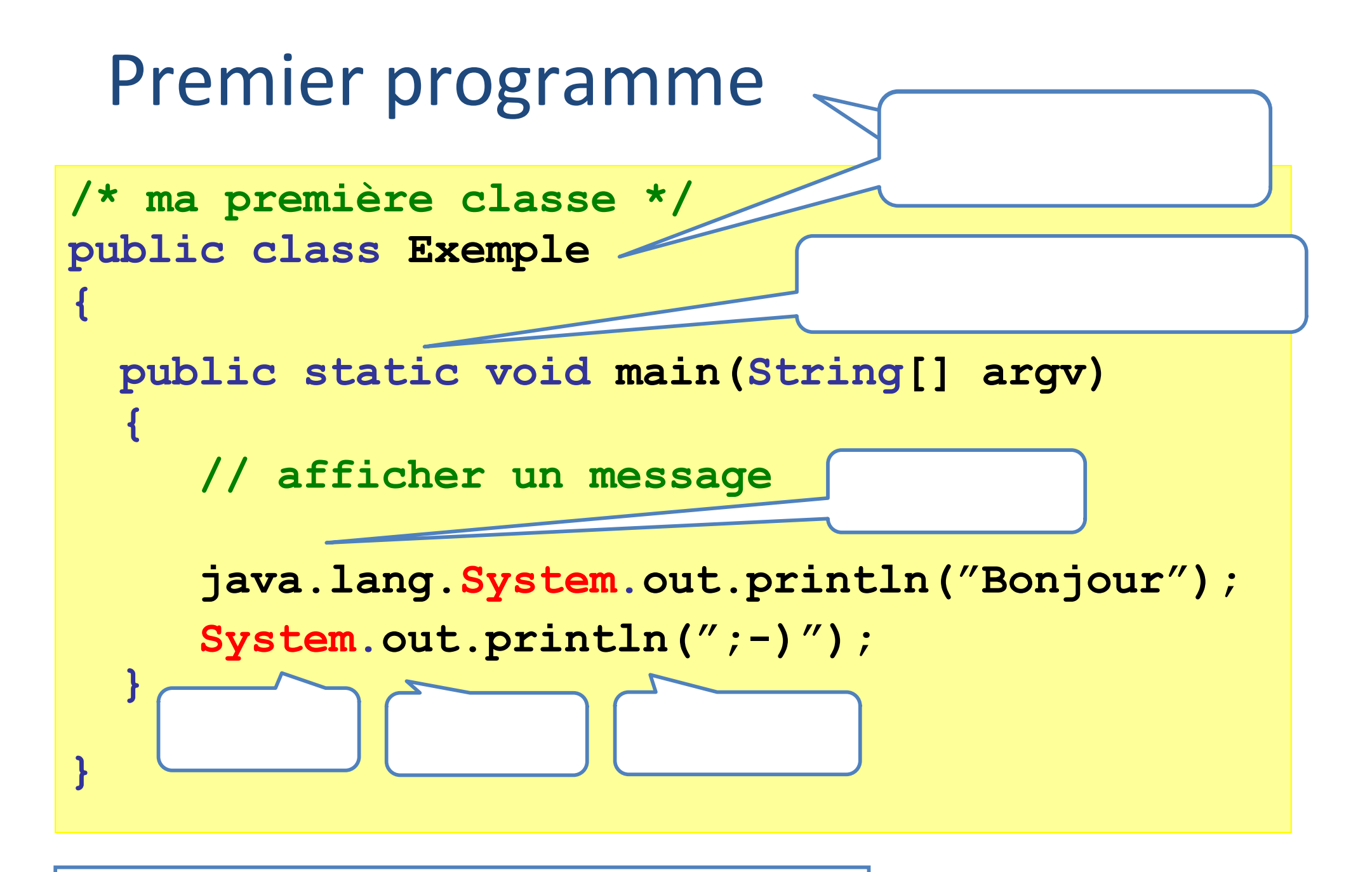

Fichier source (texte) *Exemple.java*

### Pour voir le résultat…

1. Compiler le programme

**javac Exemple.java**

2. Lancer le programme

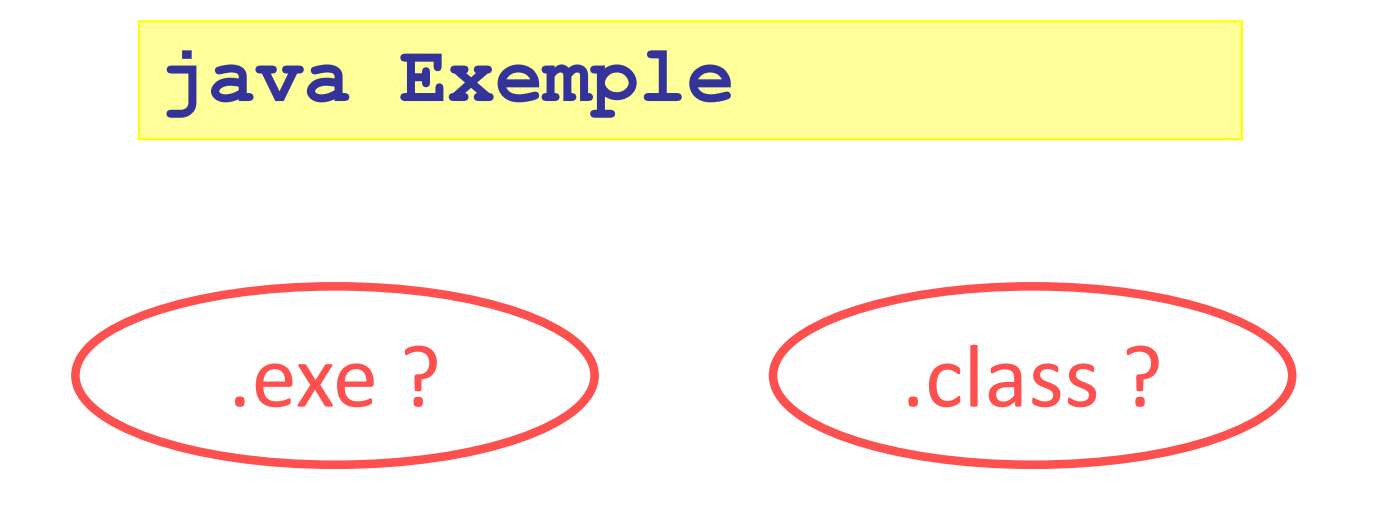

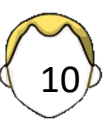

### Fichier source

- Extension : .java
- Nom du fichier = nom de la classe publique
- Respecter la casse Exemple
- 1 classe publique par fichier
- Mélange déclaration + implémentation

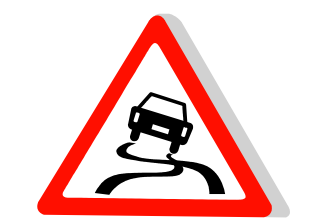

+ commentaires

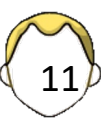

## Compilation

- Fichier compilé : .class
- Pseudo-code (byte-code)
- $\bullet \neq$  Code machine

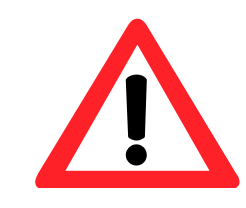

**javac Exemple.java**

Certains compilateurs transforment le code java en code natif :

- Portabilité nulle
- Gestion de la mémoire ?

# Exécution / JVM

• Pseudo-code **interprété** par la *Java Virtual Machine* (JVM)

**java Exemple**

Java 7 hotspot 250 000 lignes  $C / C++$ 

- voire compilé en natif à la volée (JVM hotspot)
- Programme seul (*standalone*)
- Embarqué dans une page web (applet)
- Serveur applicatif, bases de données
- Processeur JAVA (Smart Cards, Blu-ray)
- Systèmes *Android*
	- Portabilité totale si bonne JVM

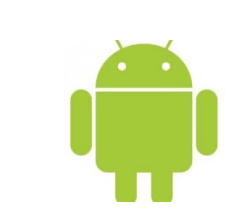

13

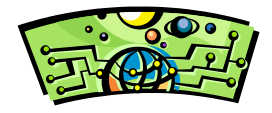

### **Exercice**

- Taper le programme *Exemple* avec un **éditeur de texte simple**
- Compiler
- Exécuter

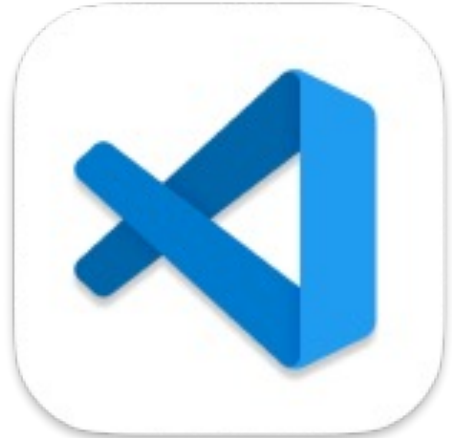

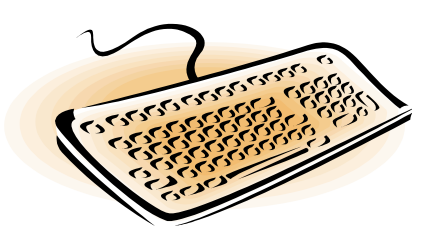

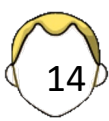

#### Un langage à objets ? Classe

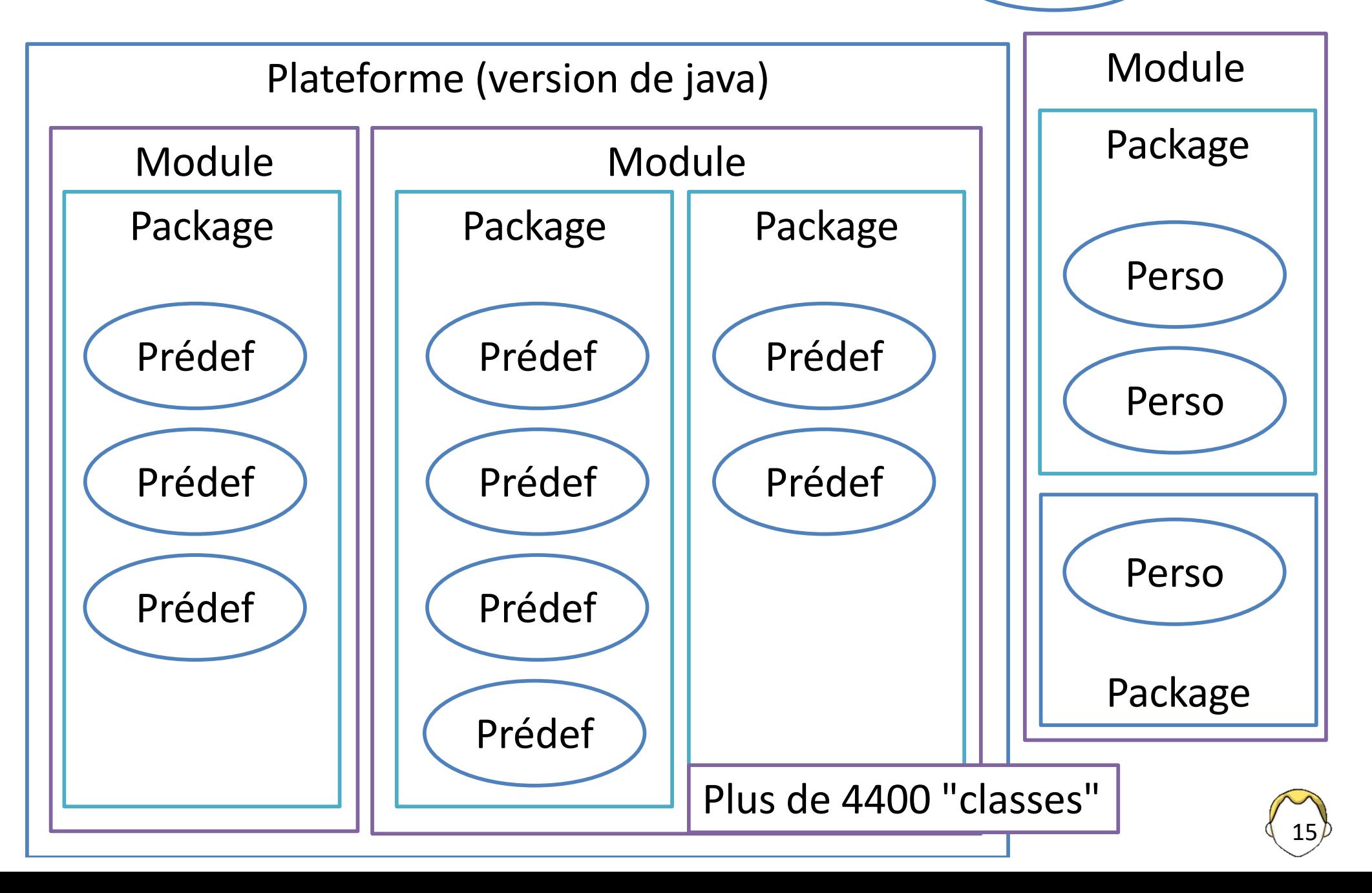

## Documentation (11->20)

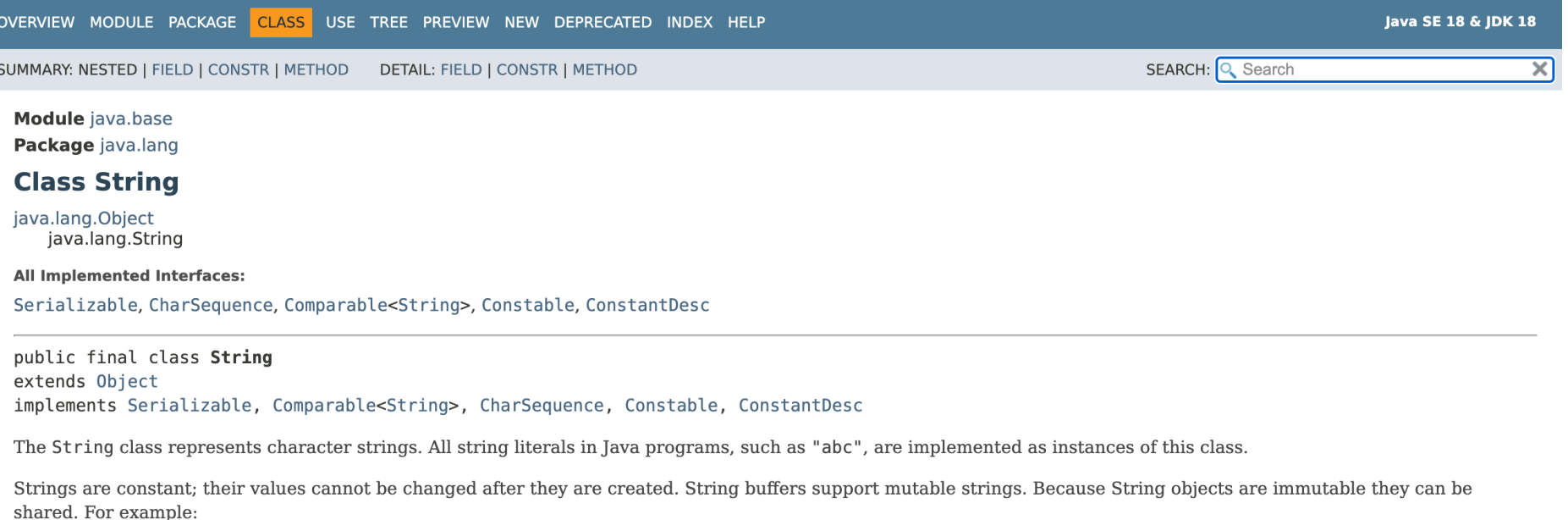

String  $str = "abc";$ 

is equivalent to:

char data[] = {'a', 'b', 'c'}; String  $str = new String(data)$ ;

Here are some more examples of how strings can be used:

System.out.println("abc"); String  $cde = "cde";$ System.out.println("abc" +  $cde$ ); String  $c = "abc".substring(2, 3);$ 

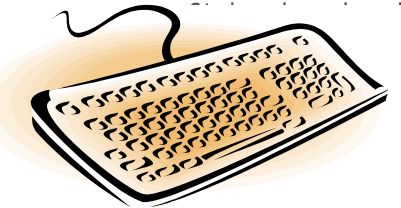

https://docs.oracle.com/en/java/javase/20/docs/api/

Plus de 4400 "classes"

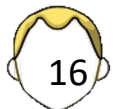

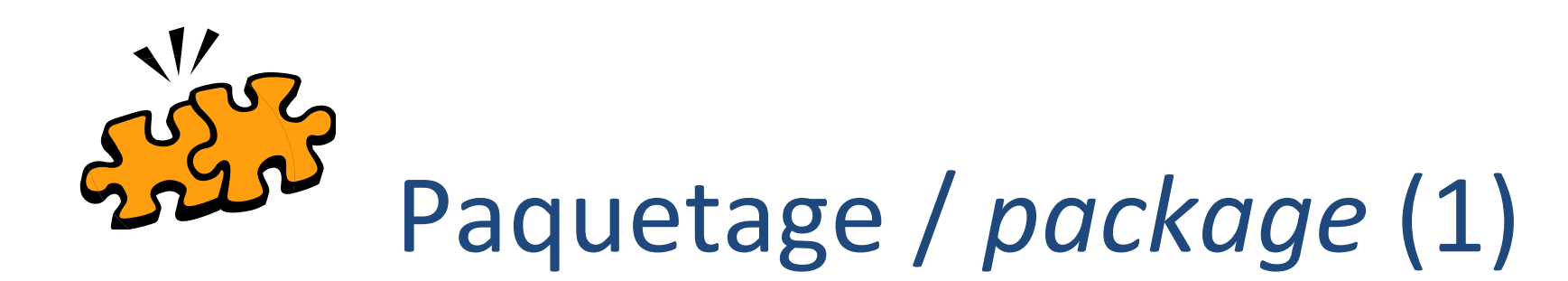

- Un ensemble de classes/fichiers rassemblés pour une finalité  $\blacksquare$  besoin fonctionnel
- Répertoire (ou fichier jar)
- par défaut (java.lang)
- Standard (gestion E/S, graphisme)
- Personnel / Tiers

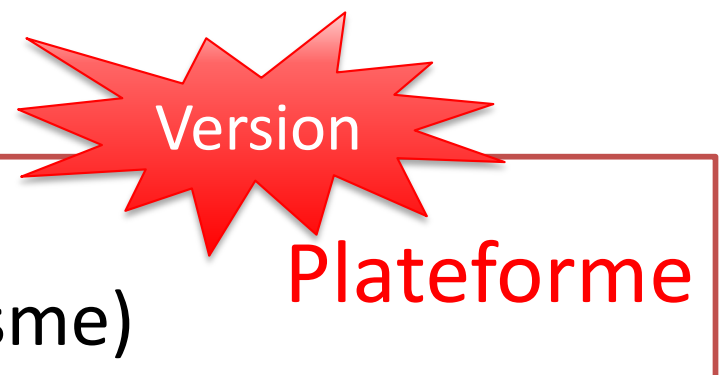

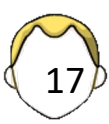

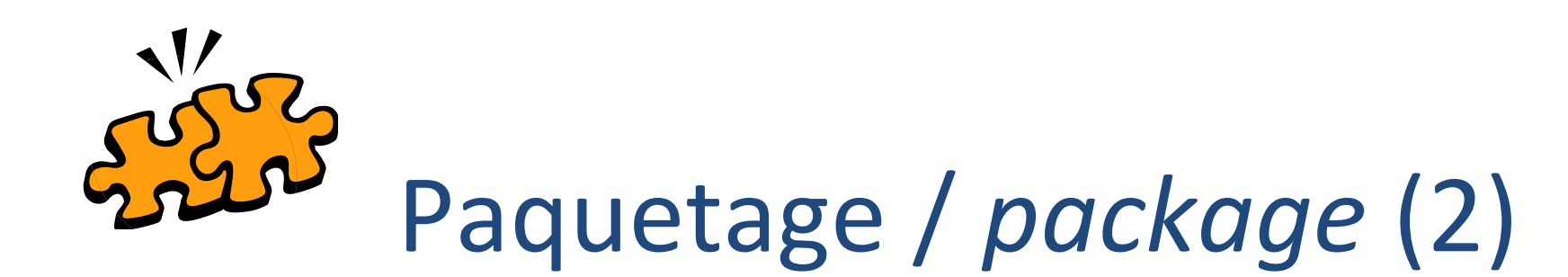

- Nom spécifique suivant le type :
	- § **java**.lang (sys), **java**.awt (std)
	- § **javax**.swing (std), **javax**.xml (std)
	- § **org**.w3c.dom (tiers/std)
	- § **loic**.classeperso (perso)
- Sous-package
	- Mécanisme arborescent comme les répertoires
	- § Séparateur : le point
- Retrouver les packages : classpath
	- § Variable système
	- Paramètres en ligne de commande (-cp ou -classpath)

## Clause import

• Spécification complète d'une classe d'un package qui n'est pas chargé par défaut

```
ArrayList java.util.ArrayList;
```
• Facilité : clause import

**import java.util.ArrayList; import java.util.\*;**

- Enumération
	- § À l'unité
	- Par package (\*) non récursif ;-(

Attention à l'import automatique des EDIs

**import java.util.concurrent.\*;**

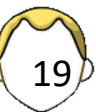

# Module (1)

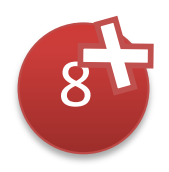

classe ⊂ package ⊂ module

- Ensemble de packages
- Projet Jigsaw Java 9
- Charger une JVM adaptée
	- Plus rapide, plus économe
- Regroupés par famille
	- § java : java.base
	- $\blacksquare$  jdk
	- § Autres

Java 11-13 21 37 1

Pas de rétrocompatibilité

# Module (2)

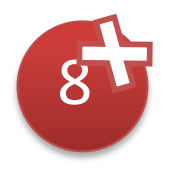

- Répertoire de packages avec fichier descripteur
- Peut contenir des ressources
- Encapsulation forte
- Nom unique
- Dépendances
- Packages explicitement fournis
- Les services offerts et consommés

### Plateforme

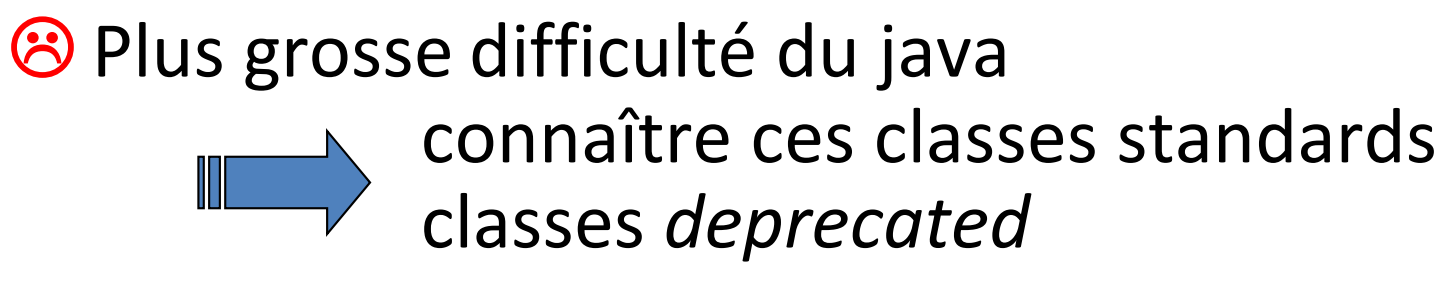

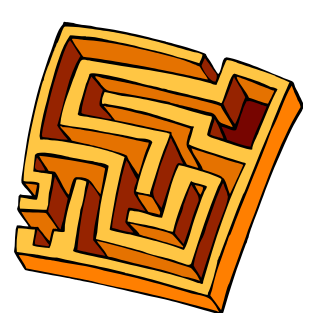

C Documentation bien faite : javadoc & tutoriels

```
java –showversion
javac -version
// version > 1.3, 
// options : –source et -target
```
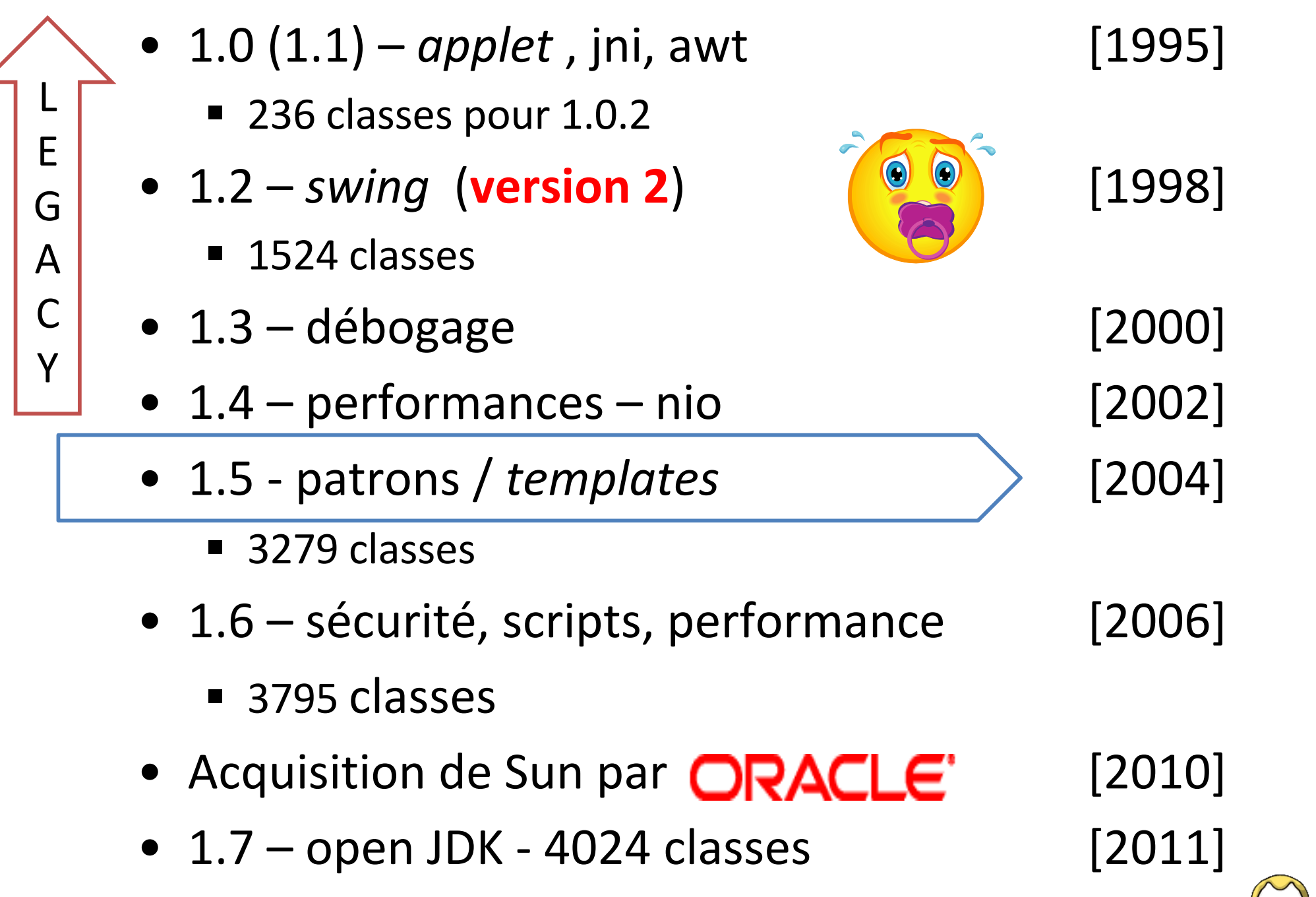

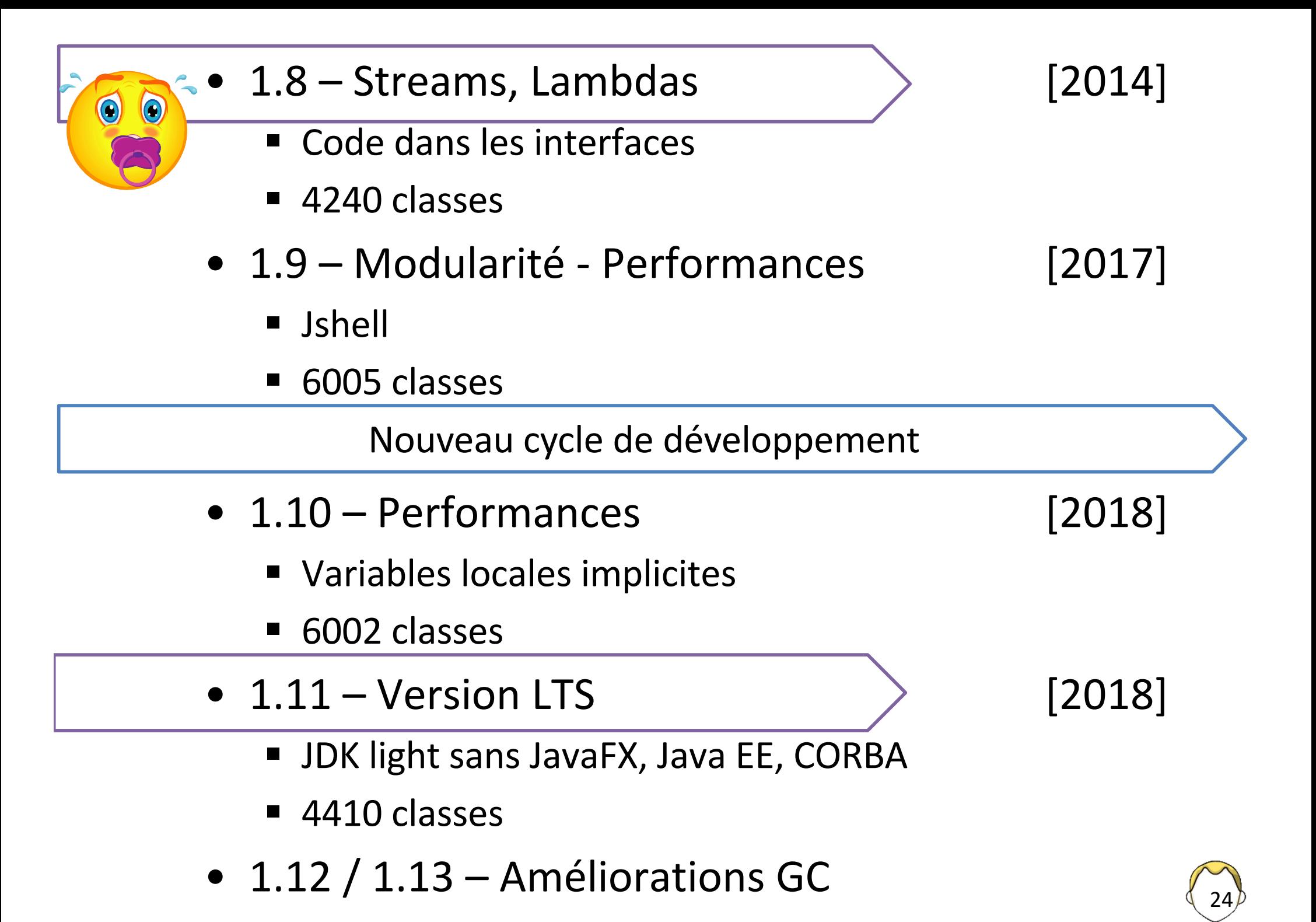

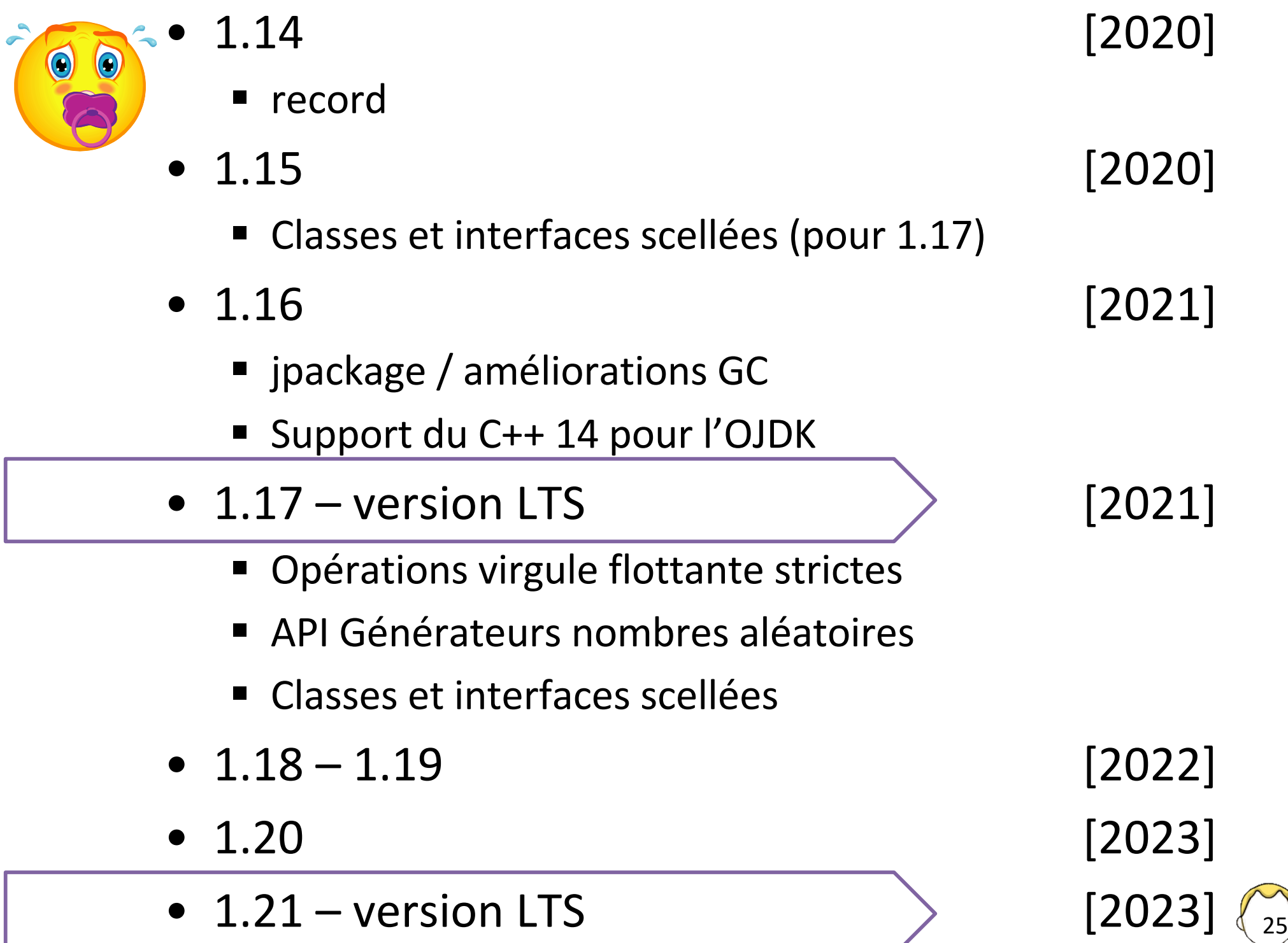

## Distribution ?

- Usage
	- Exécution seule (JRE)
	- Développement (JDK < 2, SDK  $v \ge 2$ )
	- Modules externes complémentaires ?

Télécharger le JDK pour java SE / openjdk Spring[Boot]

- Cibles
	- § **Standard Java SE** / J2SE
	- § Entreprise **Java EE** / J2EE / Jakarta EE
	- Micro **Java ME**  $/$  J2ME ( $v \ge 5$ )

Websphere GlassFish, Jboss, …

26

### Tutoriel Java

- Bases du Java
- Version 8 de la plateforme

- https://docs.oracle.com/javase/tutorial/
- https://docs.oracle.com/javase/8/docs/api/

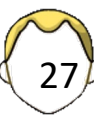

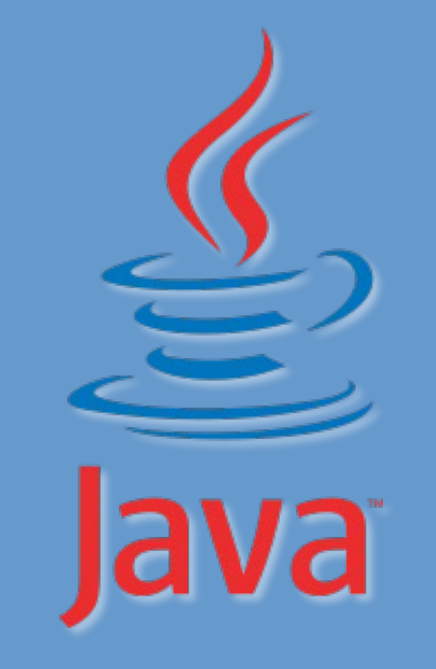

### 2. Notions de base Syntaxe

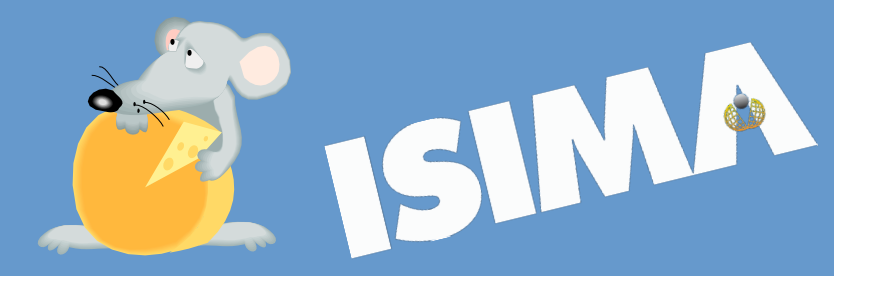

# { Accolades } et commentaires

```
public class Exemple
{
}
  public static void main(String[] argv) 
  {
     // afficher un commentaire monoligne
     /* commentaire 
         sur plusieurs lignes */
     /** commentaire javadoc (≈ doxygen) */ 
  }
```
- Classe
- Méthode
- Bloc : ensemble séquentiel d'instructions

# Attribut / Variable / Paramètre ?

- Type fixé à la compilation
- Primitive / scalaire
	- utilisation directe
	- entier / réel / booléen / caractère 'A'
	- § pour l'efficacité
	- doublé par un type objet
- Objet
	- § Manipulation par « références » (pointeurs ?)
	- § Prédéfini ou utilisateur
	- Chaîne de caractères : String "Essai"

## Types de données primitifs

- char
	- type caractère
	- $[] \neq$  String
	- § UTF-16 '\u0000'
- boolean
	- true ou false.
	- non homomorphe aux entiers
- types entiers
	- byte  $(8 \text{ bits})$
	- § short (16 bits)
	- $\blacksquare$  int (32 bits)
	- $\blacksquare$  long (64 bits)
- types réels
	- $\blacksquare$  float (32 bits)
	- double (64 bits)

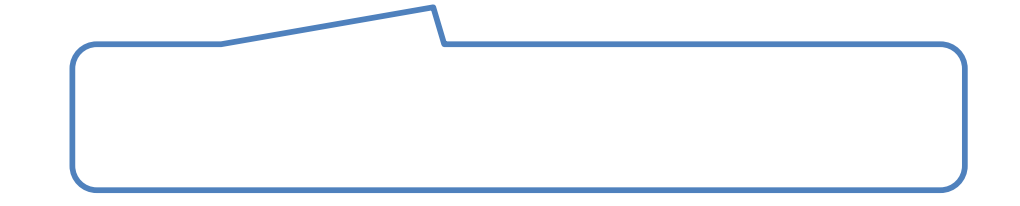

Encapsulation des types de données primitifs

- Modèle objet
	- § Character
	- § Number : Double Float Byte Short Integer Long
- Conversion implicite : [un]boxing
- Interface riche
	- Conversion vers d'autres types
	- Opérations

## Déclaration de variables locales

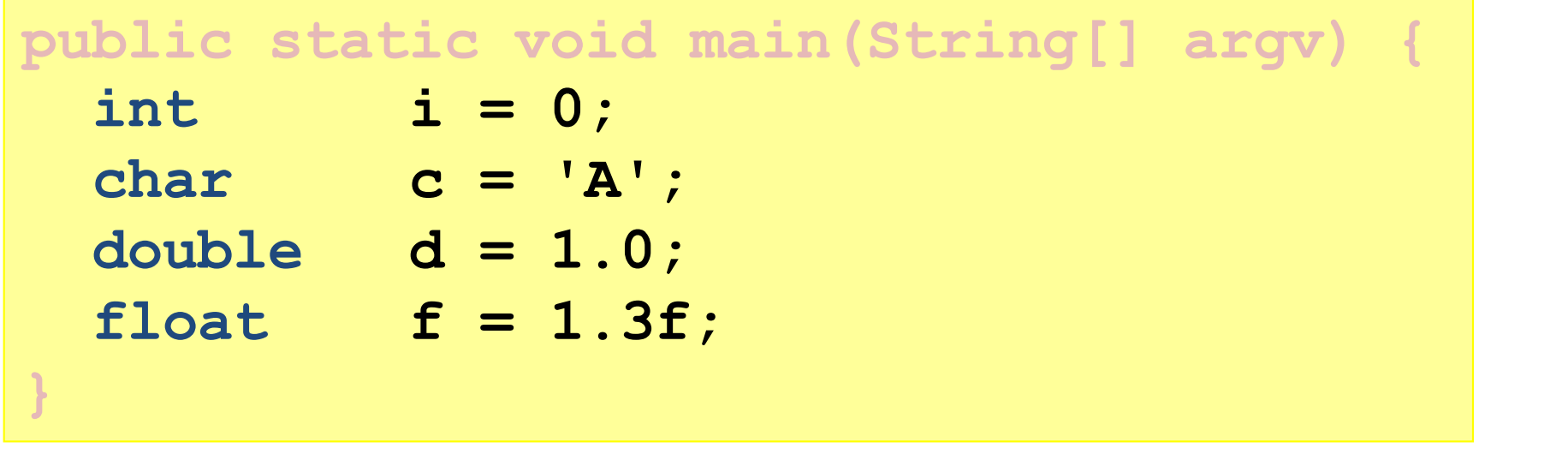

- N'importe où dans le bloc
- Initialisation d'une variable pas automatique
	- Erreur : "might not be initialized"

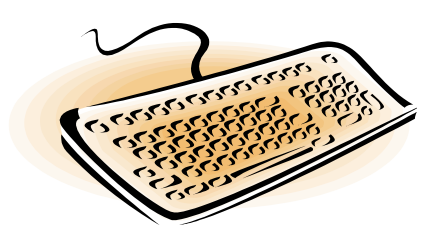

**}**

# Manipulation de variables primitives

**public static void main(String[] a) {**

```
int i = 0;
i = i + 1;
i += 1 ;
i *= 2 ;
```

```
System.out.println(i) ;
System.out.println(++i) ;
 System.out.println(i) ;
System.out.println(i++) ;
System.out.println(i) ;
```

$$
i = (int) 10.6;
$$

Exemple de classes : les chaînes de caractères

- String  $\neq$  char []
- **constante** String • **modifiables** StringBuffer<br>StringBuilder
- UTF-16
- Bibliothèque fournie
	- Comparaison de chaînes : equals(), compareTo()
	- § Recherche : indexOf( )
	- Extraction : substring(), StringTokenizer, split, regexp
	- Transformation aisée de type scalaire vers StringBBBB

## Instanciation d'objet

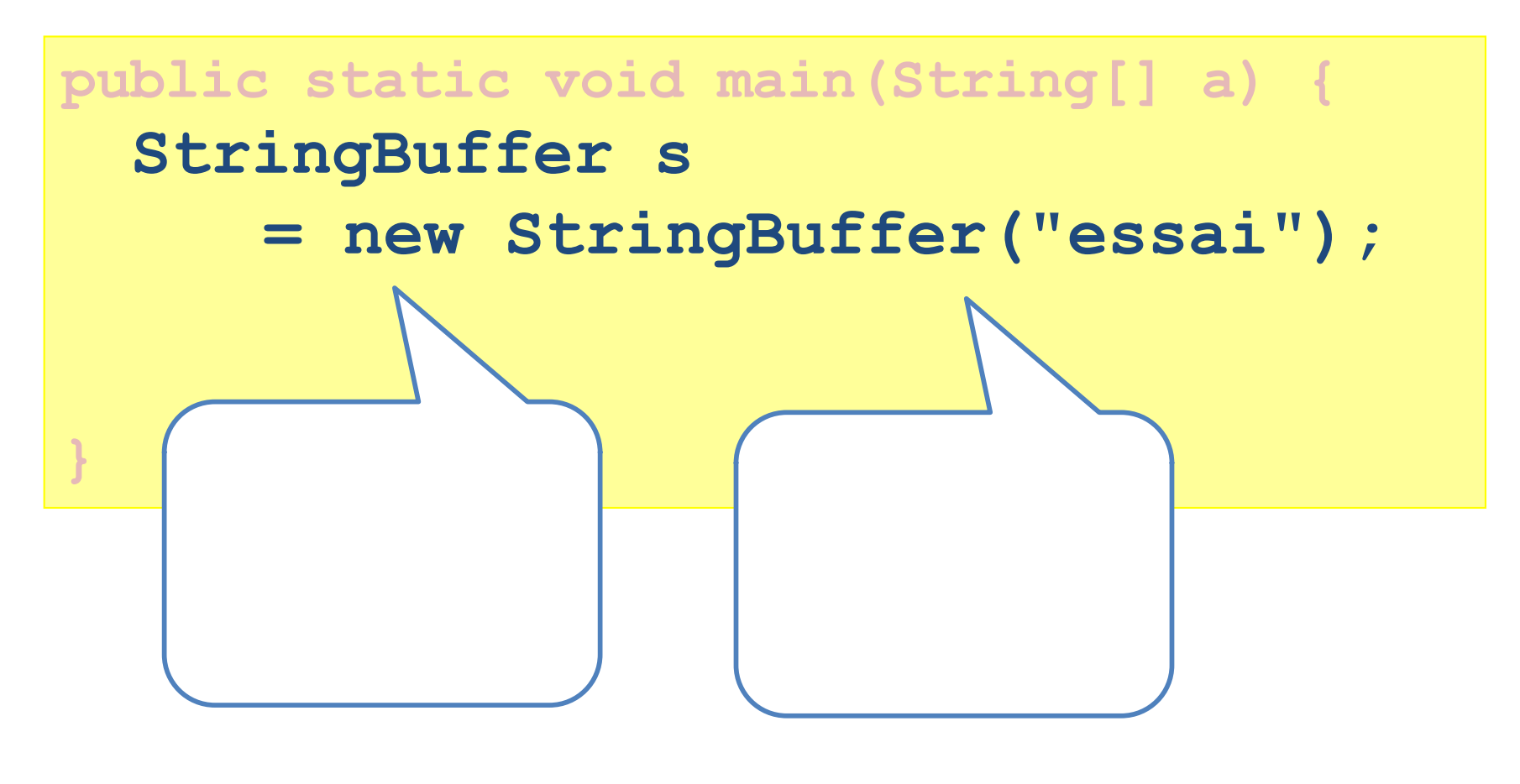

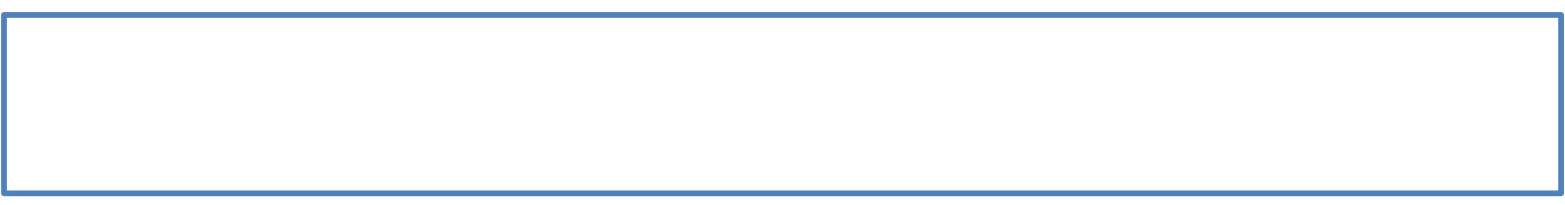

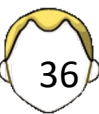
# Référence …

• PAS de manipulation directe des objets ou tableaux

 $\rightarrow$  manipulation par « référence »

- $\approx$  pointeur en C/C++
- Valeur **null** si initialisation par défaut
	- § Pas encore de contenu valide
	- Plus utilisée (optionnel)

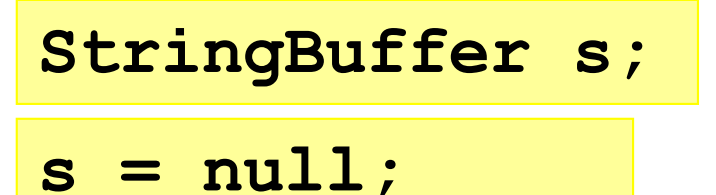

Toujours possible ?

- Affection à une valeur admissible
	- Allocation mémoire

**s = new StringBuffer("texte");**

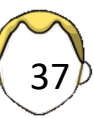

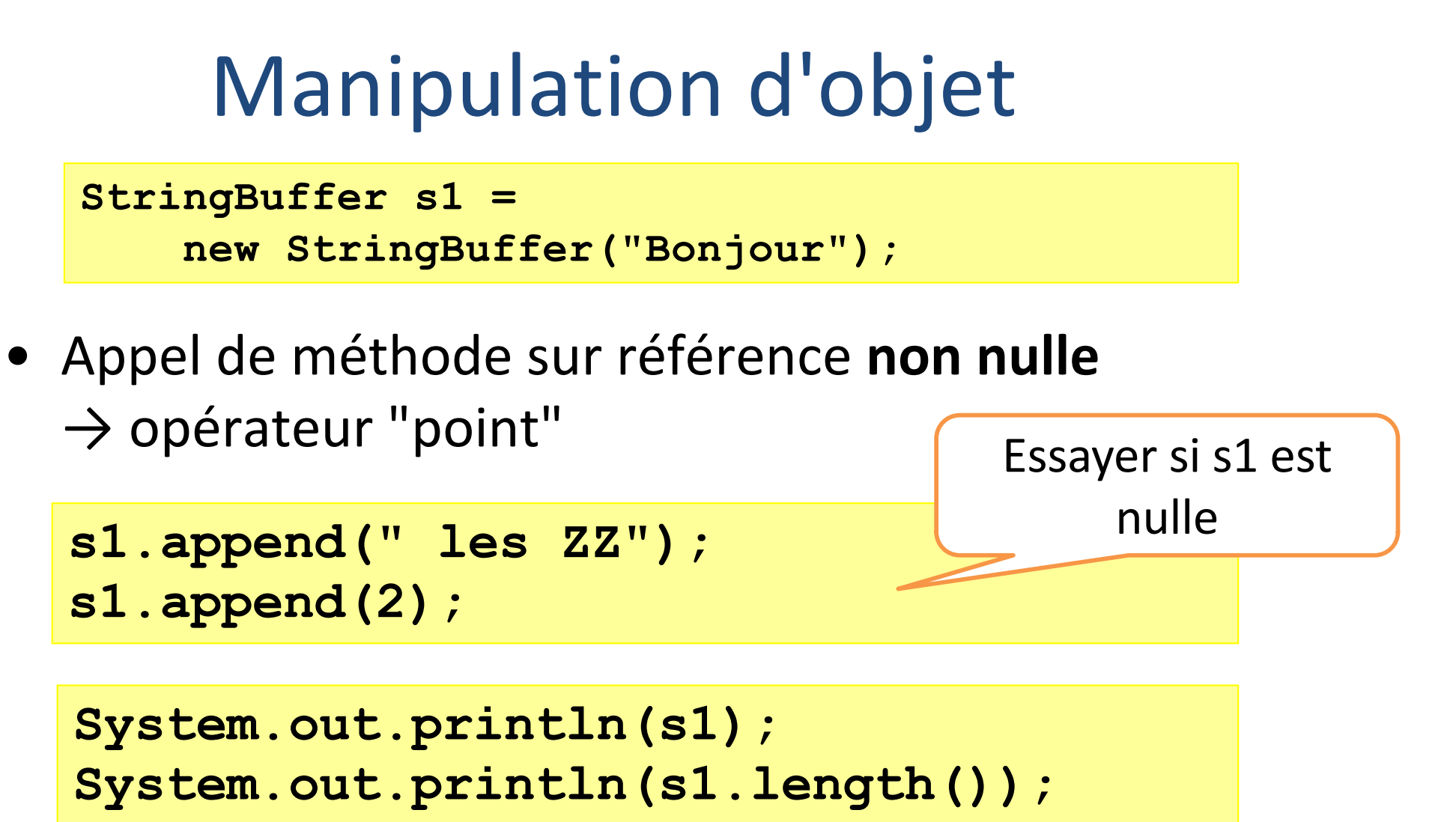

```
System.out.println(s2.capacity());
```
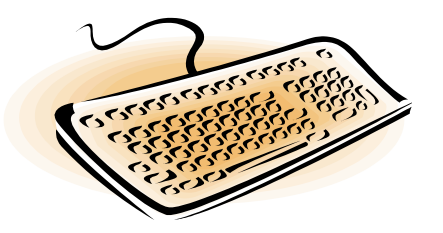

**StringBuffer s2 = s1; System.out.println(s2);**

```
{
    int i = 0 ;
 {
       int j= 3 ;
       // i est utilisable dans ce bloc
    }
    // j n'est plus disponible ici
}
```

```
 int i = 0 ;
   boolean b = true;
 {
      double i= 3 ; 
      boolean b = false;
 }
```
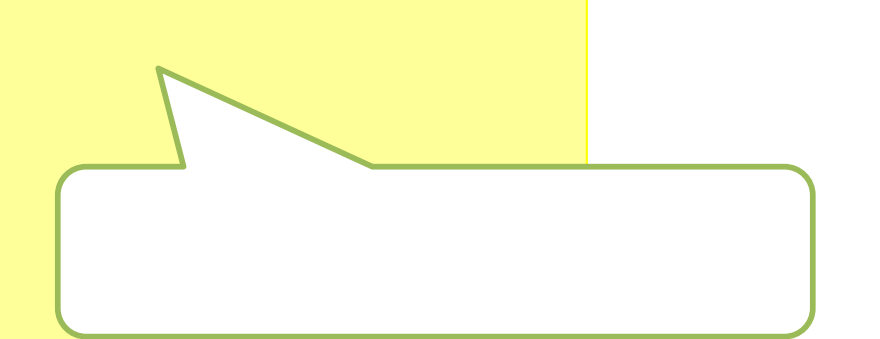

39

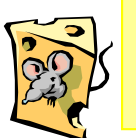

**}**

**{**

# Condition (1)

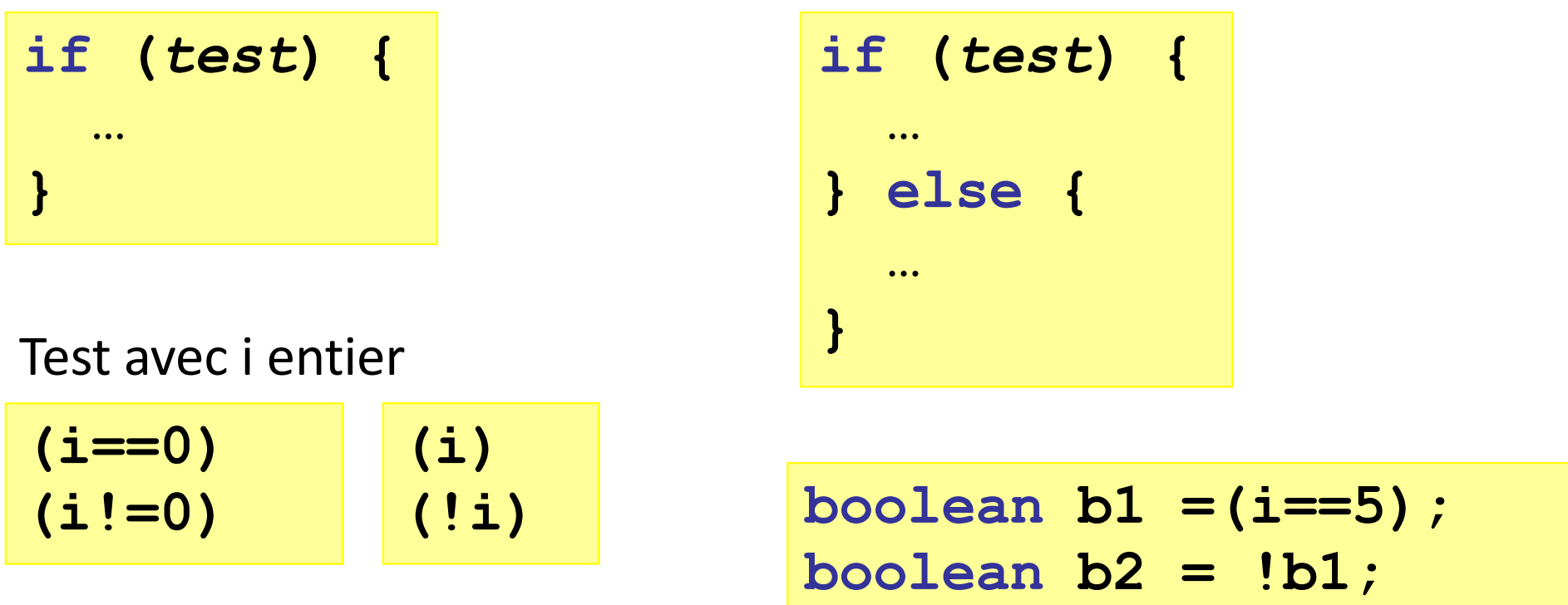

Opérateur ternaire

**(***test***)?***VRAI***:***FAUX* **true** ou **false**

Un test est un booléen :

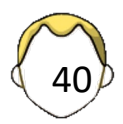

# Condition (2)

```
if (test) instruction1;
else instruction2;
if (b1) …
if (!b1)… Opérateur NON
if (b1 || b2) … Opérateur OU
if (b1 && b2) … Opérateur ET ALORS
```
Une séquence de test n'est pas complètement évaluée si ce n'est pas nécessaire.

# Condition (3)

**switch (***variable***) { case** *valeur1* **:** *instructions;*  **break; case** *valeur2* **: case valeur3 :** *instructions;*  **break; default:** *instructions;*  **[break;] }**

- Variable de type simple (**String** possible dans 1.7)
- Oubli du break ?  $($  ≠ C#)
- **default** facultatif

#### Boucles conditionnelles

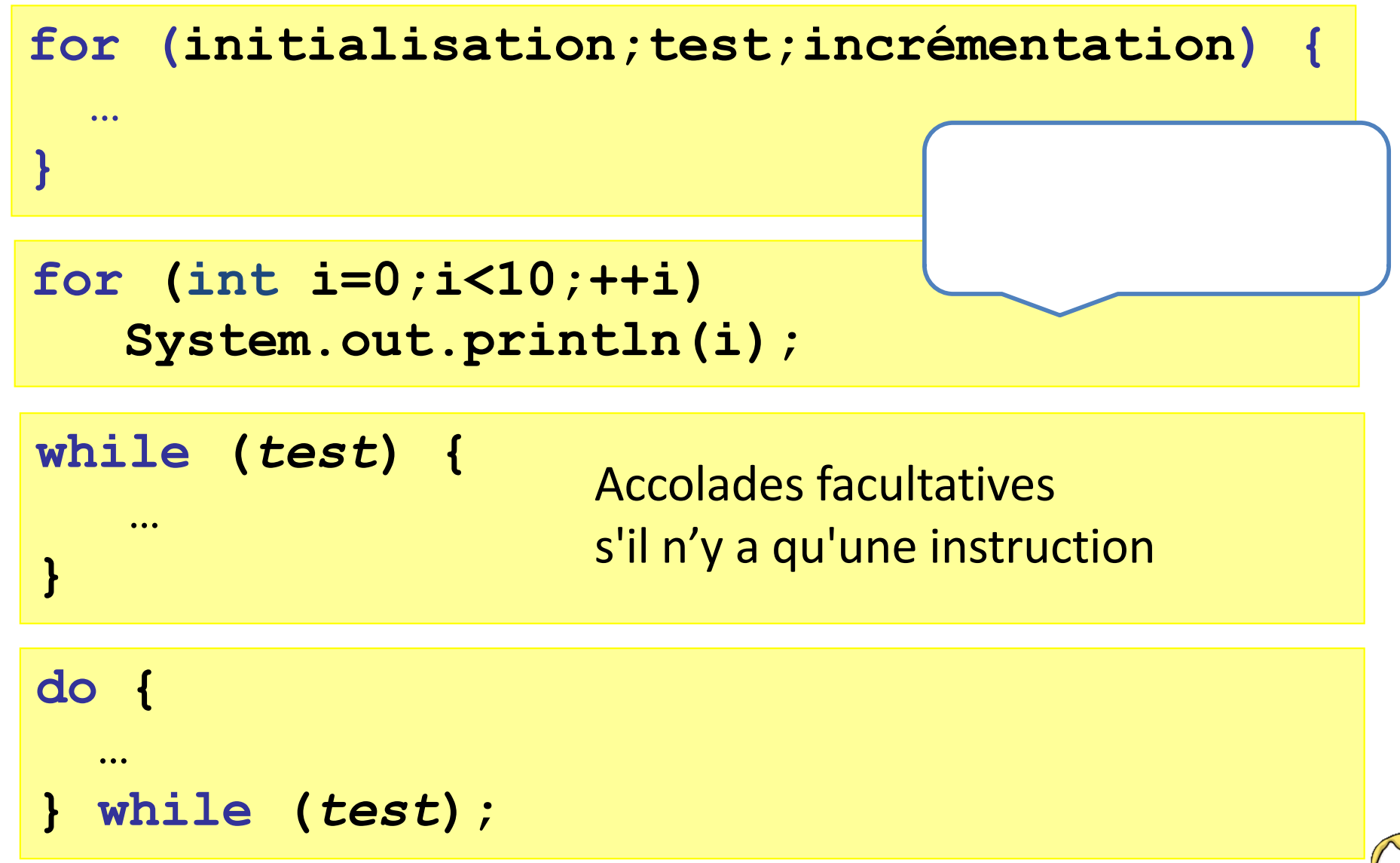

Variable de boucle et visibilité…

```
{
  int i; 
   for(i=0; i<10; ++i) { … }
}
{
  for (int i=0; i<10; ++i) { … }
  for (int i=0; i<10; ++i) { … }
}
{ 
  int i;
   for (int i=0; i<10; ++i) { … }
}
```
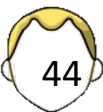

# Tableaux (1)

```
// création d'un tableau de 10 entiers
int[] t1 = new int[10];
```

```
for(int i=0; i<t1.length; ++i) 
    System.out.println(t1[i]);
```
**for(int e : t1) System.out.println(e);**

- Allocation dynamique mais taille du tableau fixée à la compilation (champ length)
- **Tous** les éléments sont **initialisés**
- Premier indice du tableau : 0
- Vérification de la validité des indices
	- Exception : OutOfBoundsArray

# Tableaux (2)

- Initialisation du tableau
	- Par des valeurs de type primitif

§ Par des références nulles

• Déclaration de tableau

$$
t1[i] = ?;
$$

**int[] t2; int[] t2 = null; // tableau sans élément int[] t2 = t1; // alias – pas une copie**

• "Libérer" un tableau

**t1 = null;**

• Tableau multidimensionnel

**int[][] matrice = new int[10][5];**

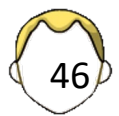

### Chaîne de caractères (suite)

• Création de chaîne(s)

**String s1 = "hello"; String s2 = new String("hello"); String s3 = null;**

• Que se passe-t-il ?

**String s4 = s1 + " " + s1;**

**StringBuilder sb = new StringBuilder(s1); sb.append(" ").append(s1);**

# Manipulation de chaînes (1)

**StringBuffer s1 = new StringBuffer("loic"); s1 = new StringBuffer("yon");**

**s1[0] = 'c';**

**s1.setCharAt(0, 'b');**

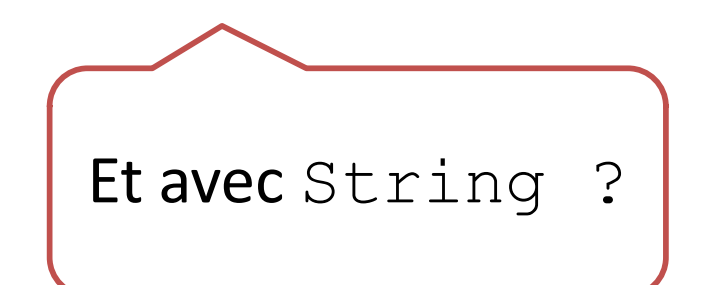

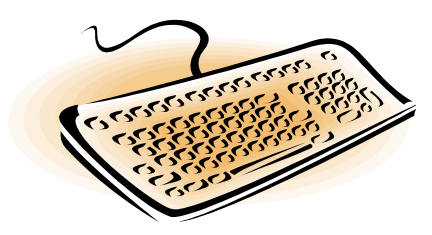

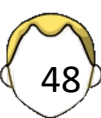

# Manipulation de chaînes (2)

**String s1 = new String("essai"); S.o.p(s1.concat(" de concatenation")); S.o.p(s1);**

**String s2 = new String("essai"); S.o.p(s2.replace('s', 'Z')); S.o.p(s2);**

**s2 = new String("changement valide");**

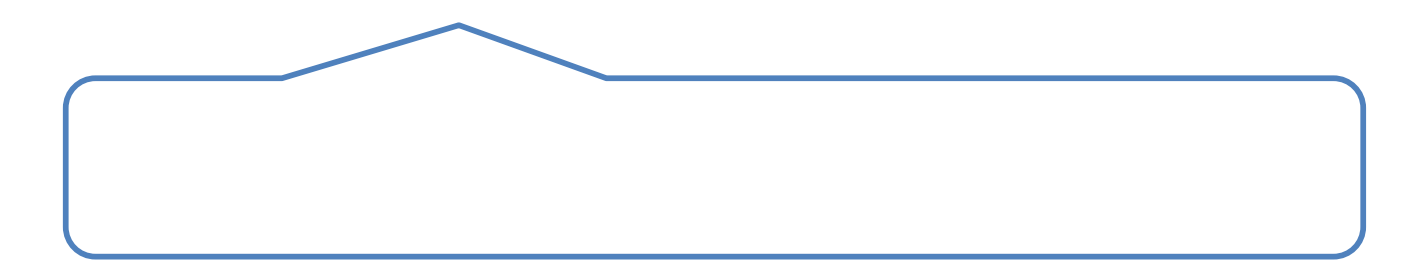

## Manipulation de chaînes (3)

 $\overline{\mathbf{0}}$ 

```
// Un peu vieux, utiliser plutôt split OU
// java.util.regex
StringTokenizer st = 
 new StringTokenizer("Quelle boucherie !");
```
**while (st.hasMoreTokens()) System.out.println(st.nextToken());**

```
String[] result = 
"et ça découpe toujours".split("\\s");
```

```
for (int i=0; i<result.length; i++)
   System.out.println(result[i]);
for(String s : result)
   System.out.println(s);
```

```
String s1 = "loic";
String s2 = "loic";
String s3 = new String("loic");
String s4 = new String("loic");
String s5 = s3;
String s6 = null;
```

```
System.out.println(s1==s2);
System.out.println(s1==s3);
System.out.println(s3==s4);
System.out.println(s5==s3);
```
**System.out.println(s1.equals(s3)); System.out.println(s1.equals(s6)); System.out.println(s6.equals(s1));**

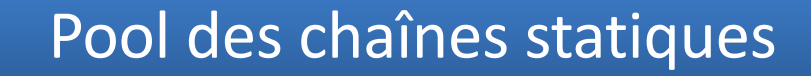

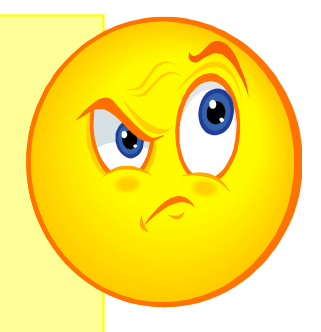

#### Méthode main

**public static void main(String[] argv);**

- Obligatoire en mode *standalone*
- Point d'entrée unique du programme

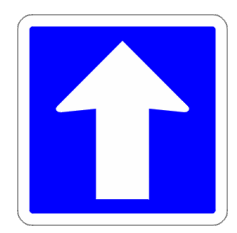

**java Exemple param1 "param 2" param3**

- argv :
	- tableau de chaînes de caractères
	- Paramètres de la ligne de commande

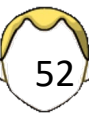

#### Ligne de commande

- Afficher les paramètres de la ligne de commande
	- String | tab : tableau de chaînes de caractères
	- tab.length : longueur du tableau

**// s'il manque la méthode main, à l'exécution Exception in thread "main" java.lang.NoSuchMethodError : main**

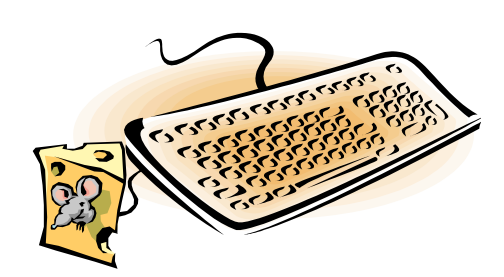

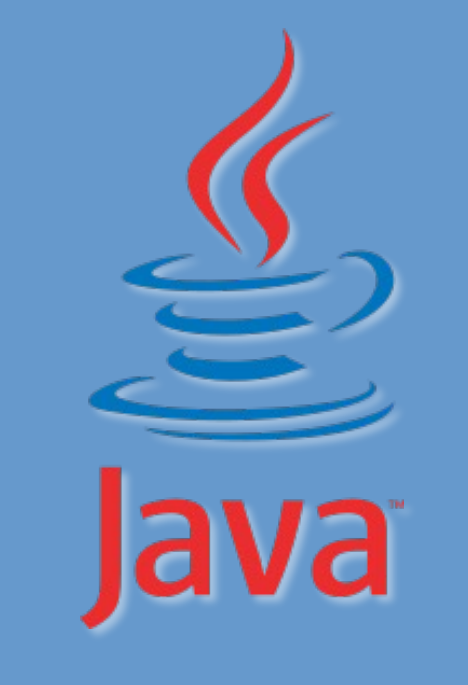

#### 3. Concepts objets

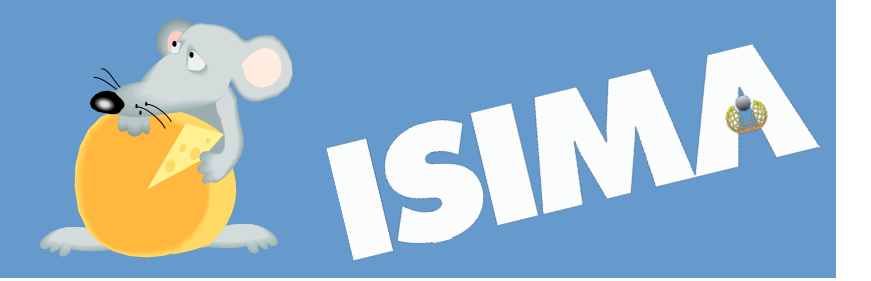

#### Déclaration d'une classe

- Nom unique (package)
- Moule / Modèle / Fabrique à objets
- Caractéristiques / Attributs
- Messages / Méthodes
- De classe /d'instance
- Visibilité et encapsulation
- Relations

Java 9 change pas mal de choses … **public class Etudiant {**

VISIBILITÉ : public /  $\bigcirc$  (package) / private

```
private String nom;
x int id;
```

```
public String getNom() {
   return nom;
} Méthodes
```

```
public String getId() {
    return id;
```
**}**

**}**

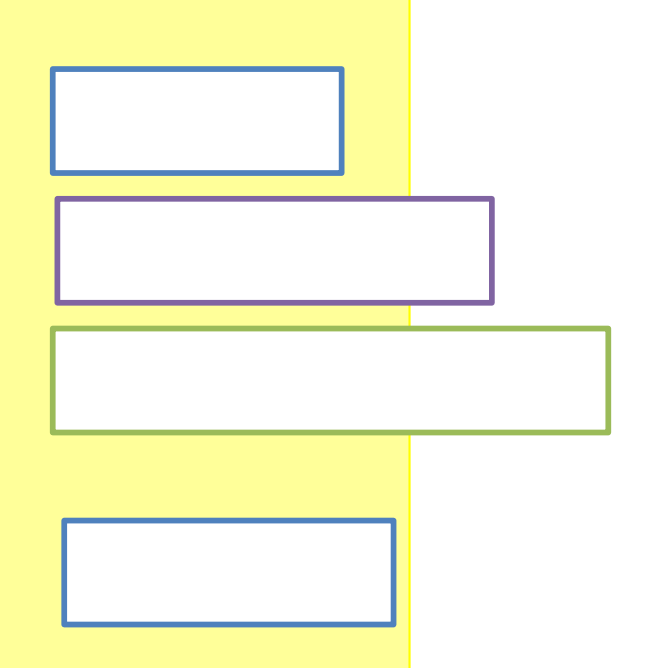

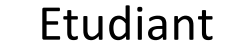

- nom : chaine
- ~ id : entier
- + getNom() : chaine
- + getId : entier

56

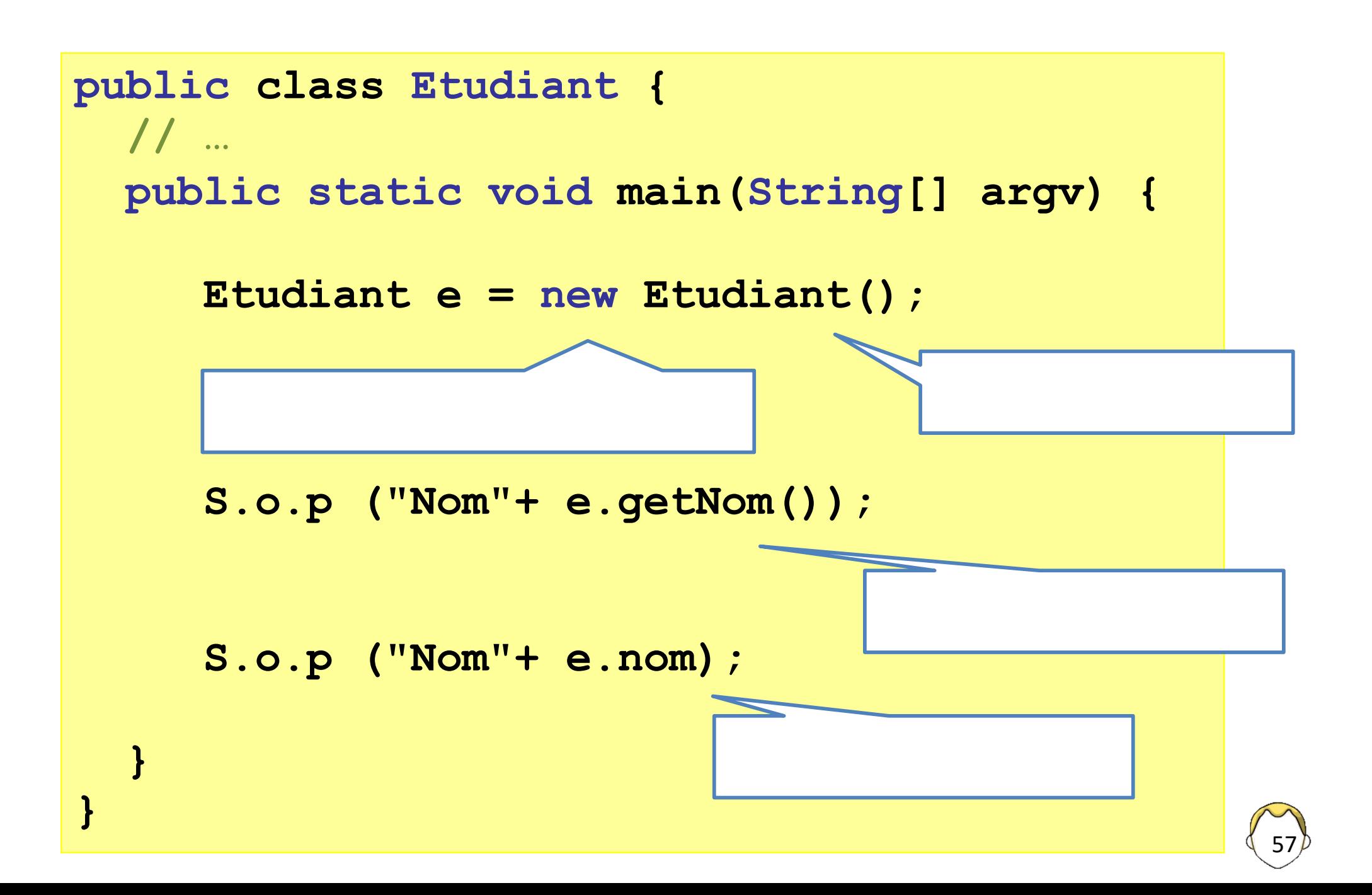

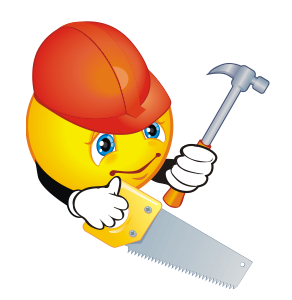

#### Constructeur

- Initialiser les attributs d'un nouvel l'objet
- Syntaxe différente d'une méthode
	- § Porte le même nom que la classe
	- Pas de type de retour
- Constructeur sans argument
	- fourni automatiquement si pas d'autres constructeurs
- Surcharge de constructeur
	- Appel de constructeurs ≠ avec paramètres
- iPAS d'héritage de constructeur

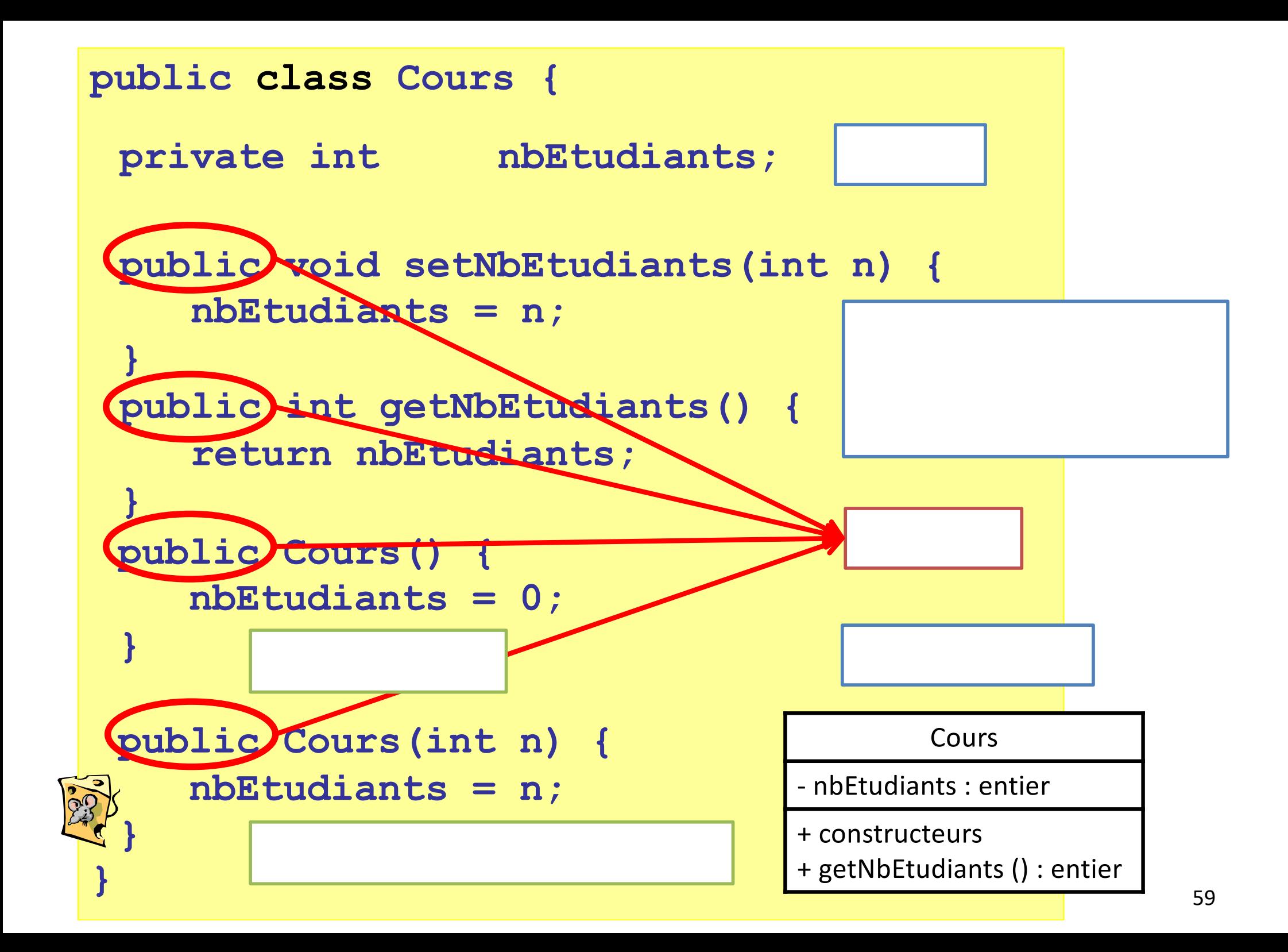

```
public class Cours {
  public void setPassionnant(int p) {
      passionnant = p;
  }
  public boolean isPassionnant() {
      return passionnant;
  }
  private int nbEtudiants;
  private boolean passionnant;
  public Cours() {
      this(0, true);
  }
  public Cours(int n, boolean b) {
      setNbEtudiants(n);
      // setPassionnant(b);
  }
```
**}**

```
public class Cours {
   // …
}
  public static void main(String[] argv) {
     Cours c1 = new Cours(); \angle Cours c2 = new Cours(12, true);
      S.o.println("Classe #"
                    +c2.getNbEtudiants());
      if (!c1.isPassionnant())
         S.o.println("bof");
      S.o.println(c2);
      S.o.println(c2.toString());
  }
```
#### Membres de classe

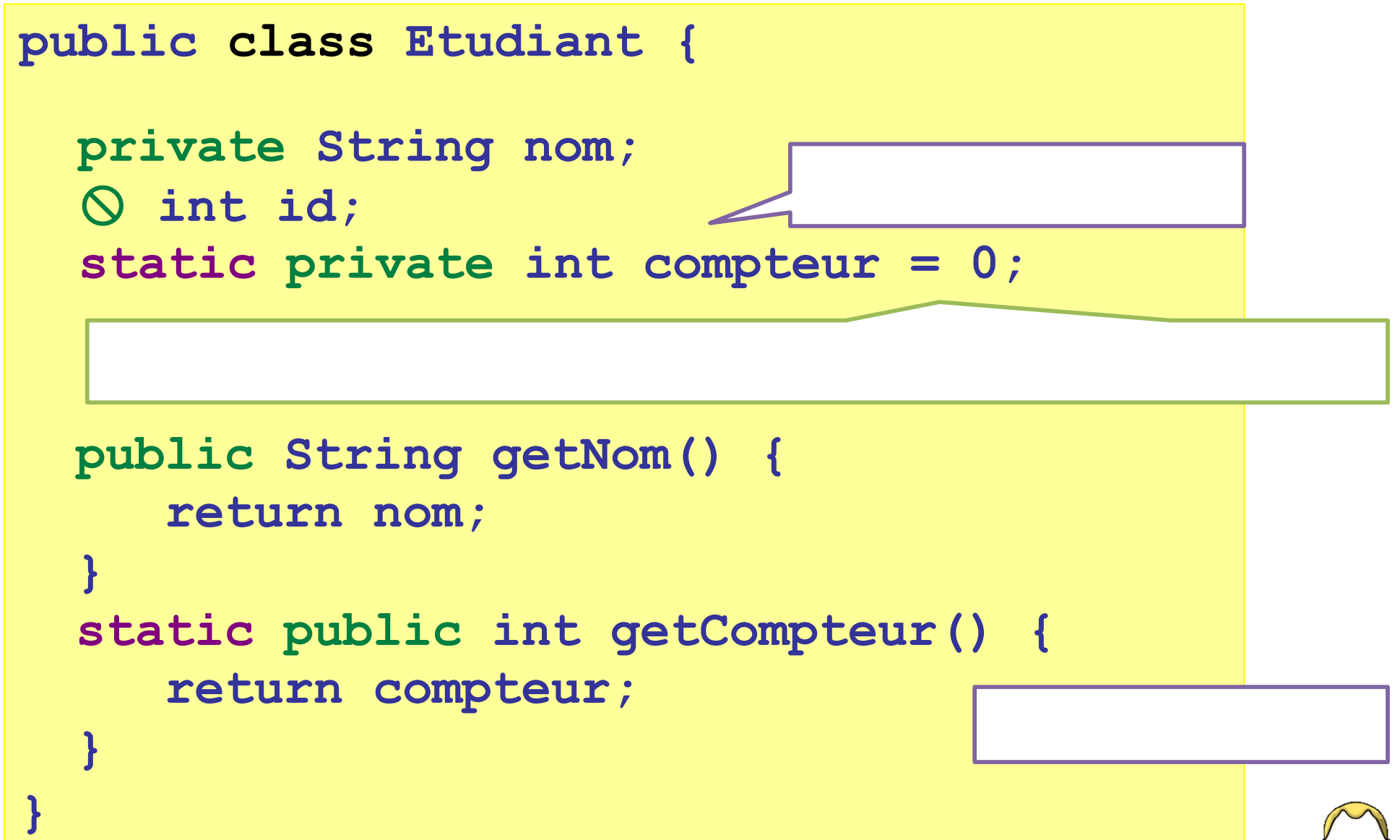

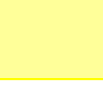

62

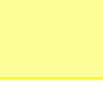

```
public class Etudiant {
   public static void main(String[] argv) {
   Etudiant e = new Etudiant();
   // S.o.p(compteur);
   // S.o.p(getCompteur());
   // S.o.p(e.compteur);
   // S.o.p(e.getCompteur());
   S.o.p(Etudiant.compteur);
   S.o.p(Etudiant.getCompteur());
}
                 Comment faire pour le compteur soit 
                   incrémenté à chaque nouvelle 
                         instanciation ?
```
# Exercice :

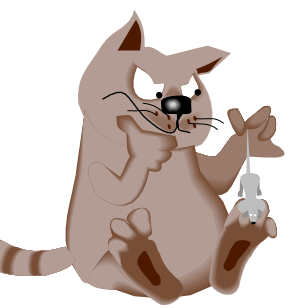

# Gérer un parc de véhicules

- Écrire une application permettant de gérer un parc de véhicules d'une société possédant
	- des voitures
	- des camions
- 1. Créer des classes simples sans relation
- 2. Instancier des classes
- 3. Étudier l'héritage et le polymorphisme
- 4. Étudier les autres relations

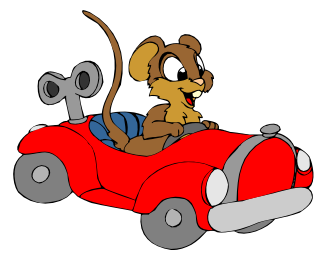

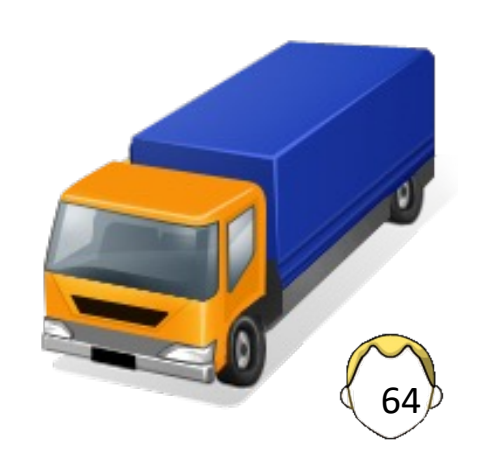

# 1 - Créer les classes

- Pas de relation entre les classes
- Répartition ?
	- 1. même fichier
	- 2. fichiers différents (même package !)
	- 3. Fichiers différents (packages différents)
- Où mettre le *main()* ?
- Quelles classes compiler ?
- Quelle classe exécuter ?

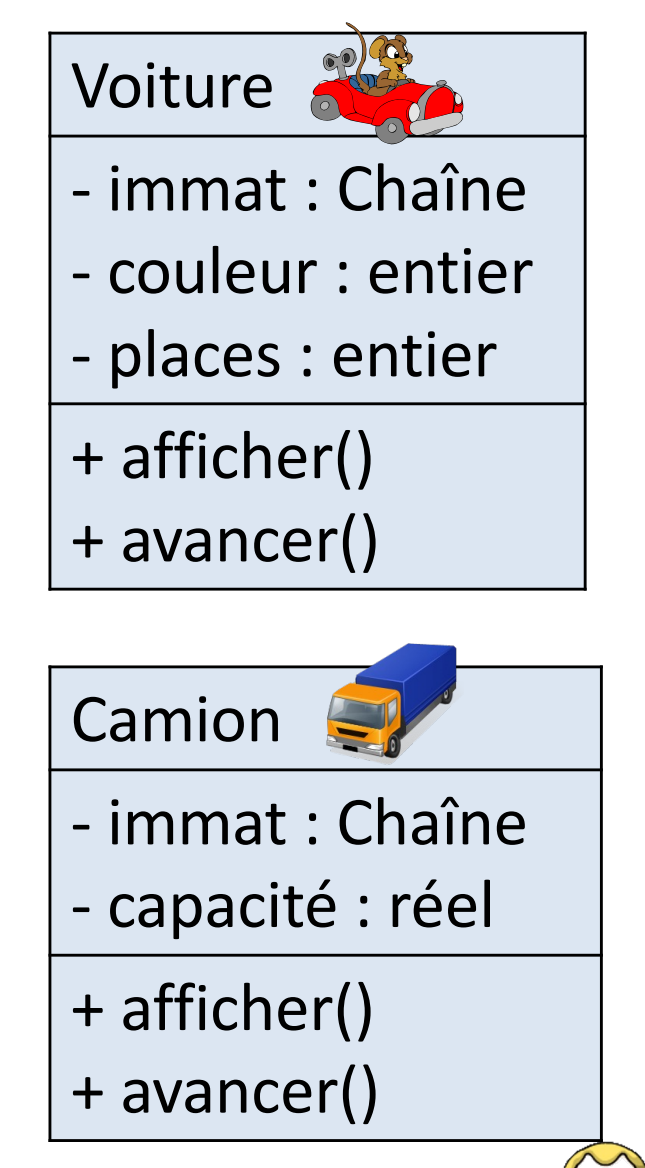

```
public class Gestion1 {
   // classe pour le programme
   public static void main(String[] a) {
 }
}
class Voiture {
   private String immat;
   public Voiture() {}
   public void avancer() {}
}
class Camion {
   private int capacite;
   public Camion() {}
   public void avancer() {}
}
                          1 fichier : Gestion1.java
                          3 classes non imbriquées
                              En général, on met une 
                              classe par fichier sauf si 
                              les programmes sont 
                              simplissimes.
```
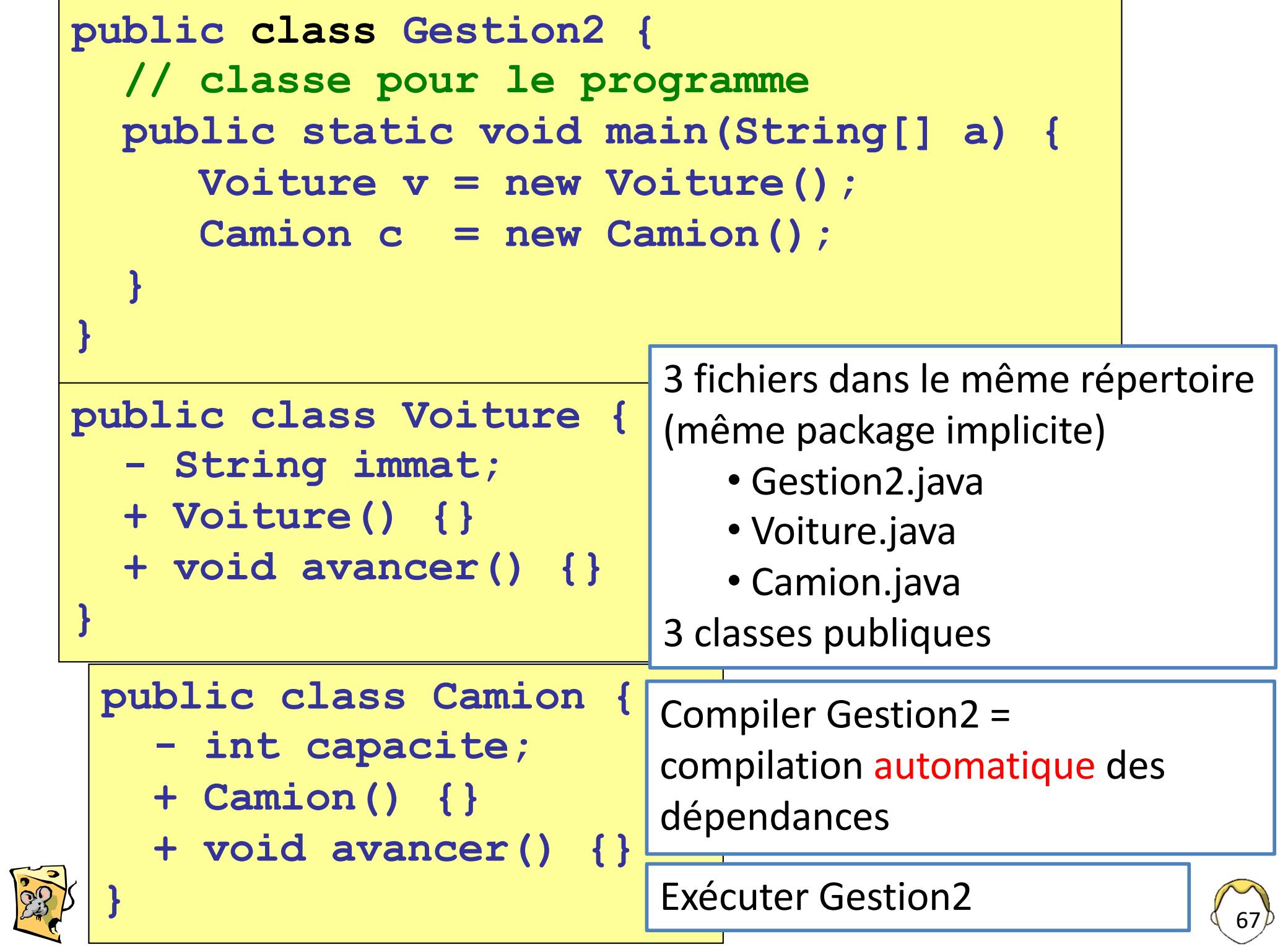

```
import vehicule.Camion;
```

```
public class Gestion3 {
   // classe pour le programme
   public static void main(String[] a) {
      vehicule.Voiture v;
 }
}
package vehicule;
public class Voiture {
   - String immat;
   + Voiture() {}
   + void avancer() {}
}
                             ./ Gestion3.java
                                 vehicule/Voiture.java
                                 vehicule/Camion.java
                             Compiler Gestion3 =
                             compilation automatique des 
                             dépendances
                             Exécuter Gestion3
      x Camion c;
```
## Dans des répertoires différents…

- Visibilité d'une classe au niveau package
	- § 1 package ≡ 1 répertoire (*chemin*)
- Si la classe n'est pas dans le répertoire courant

```
javac –cp chemin Classe.java
javac chemin/Classe.java
java -cp chemin Classe
java chemin.Classe
```
• Fichiers jar

**java –jar fichier.jar**

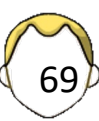

# 2 - C'est pas déjà fait ? Version 1

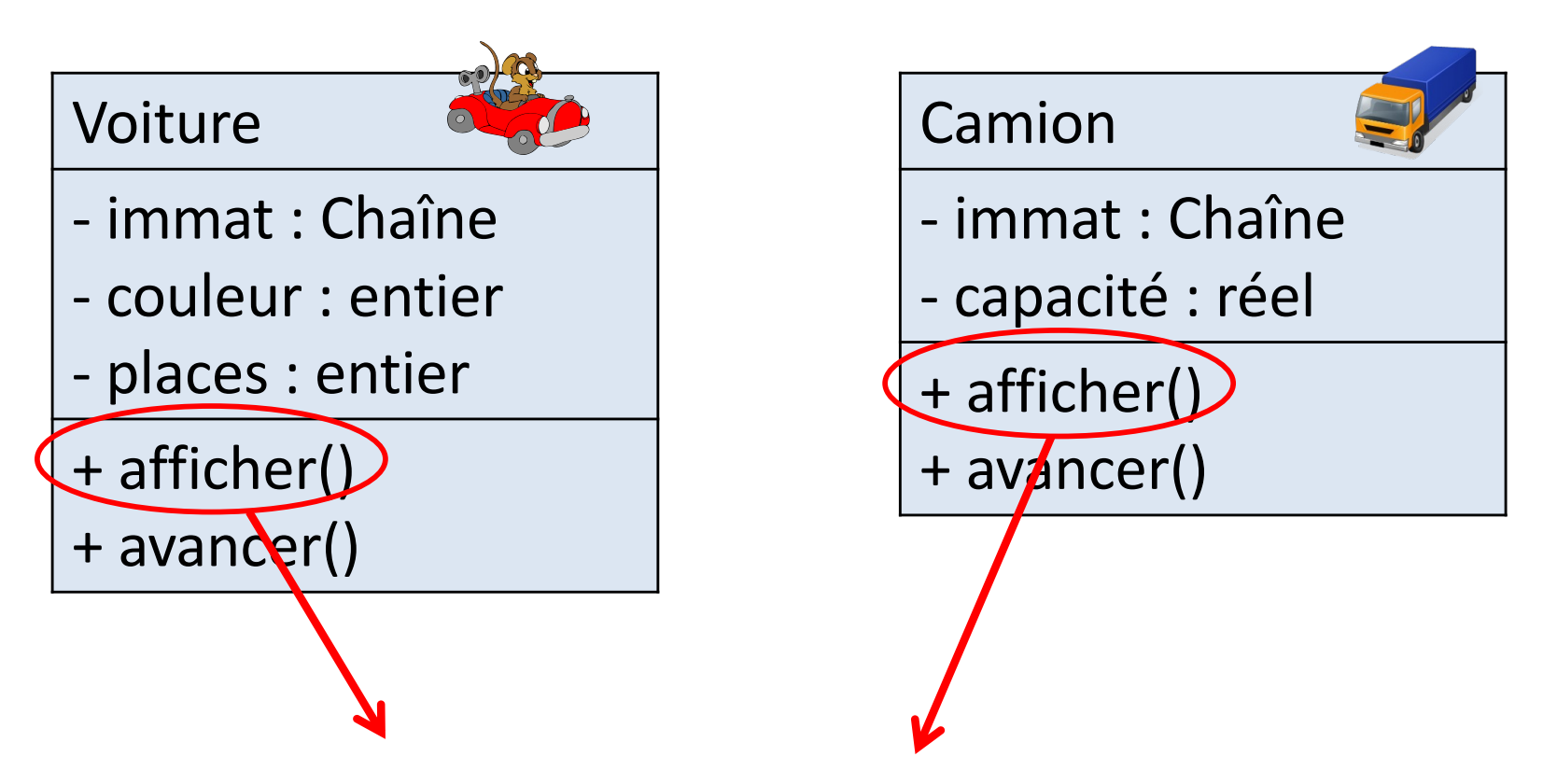

Afficher sur la console :

- Je suis une Voiture/Camion et l'immatriculation
- J'avance

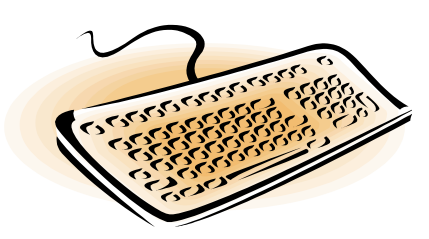

•Instancier des objets différents

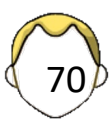

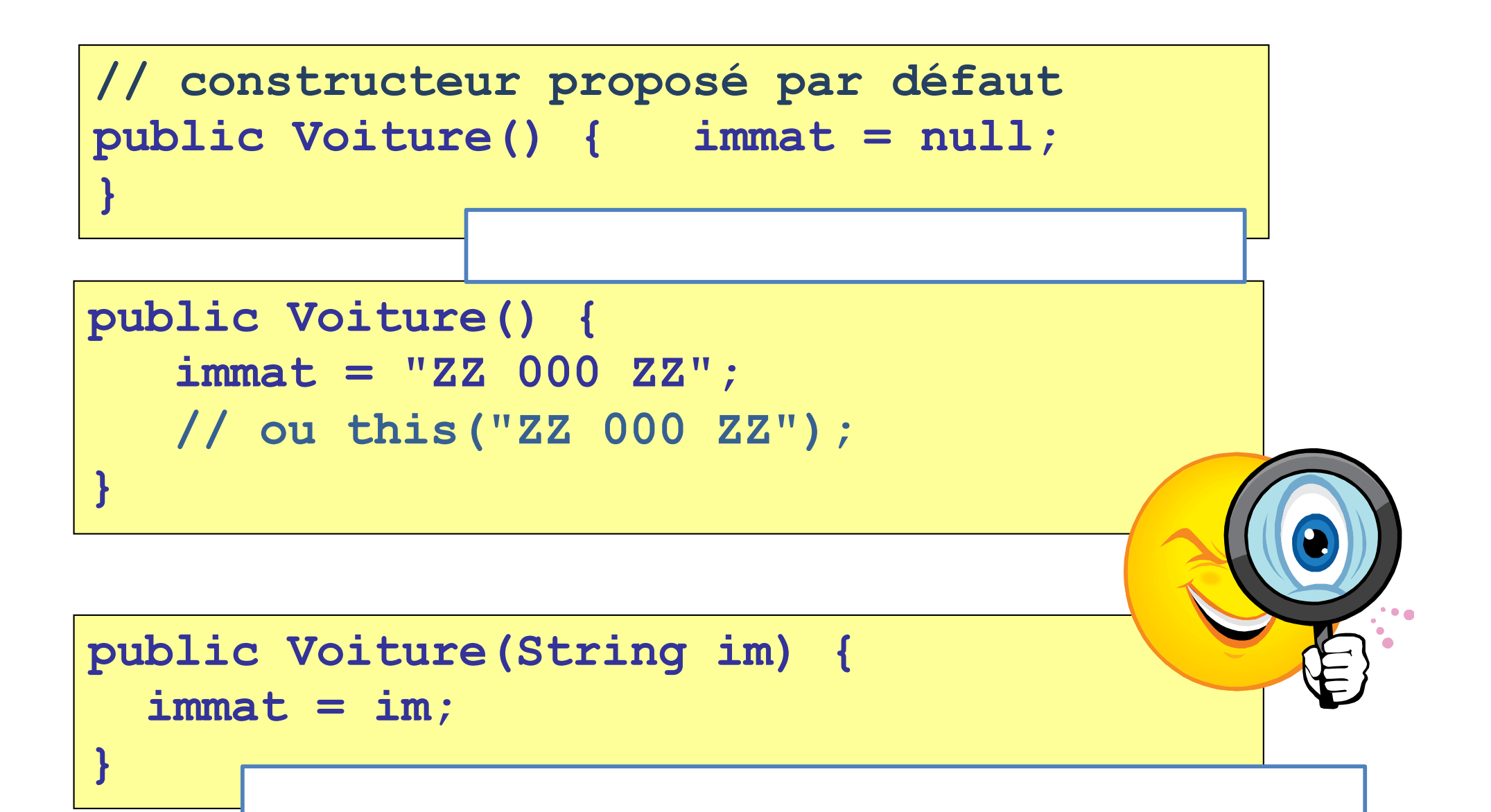

**public String getImmat() {…} public void setImmat(String im) {…}**

## C'est pas déjà fait ? Version 2

- Choisir un EDI
- Créer un projet
- Compiler / Exécuter …

• Mettre en place des tests unitaires

https://perso.isima.fr/loic/java

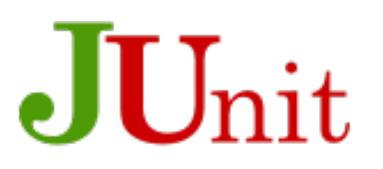

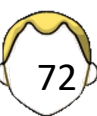
#### Tests unitaires JUnit 5

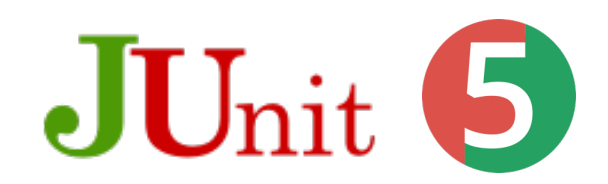

73

#### **EDI recommandé**

Ajouter au projet un *JUnit Test Case*. La bibliothèque JUnit est livrée dans un fichier **jar**

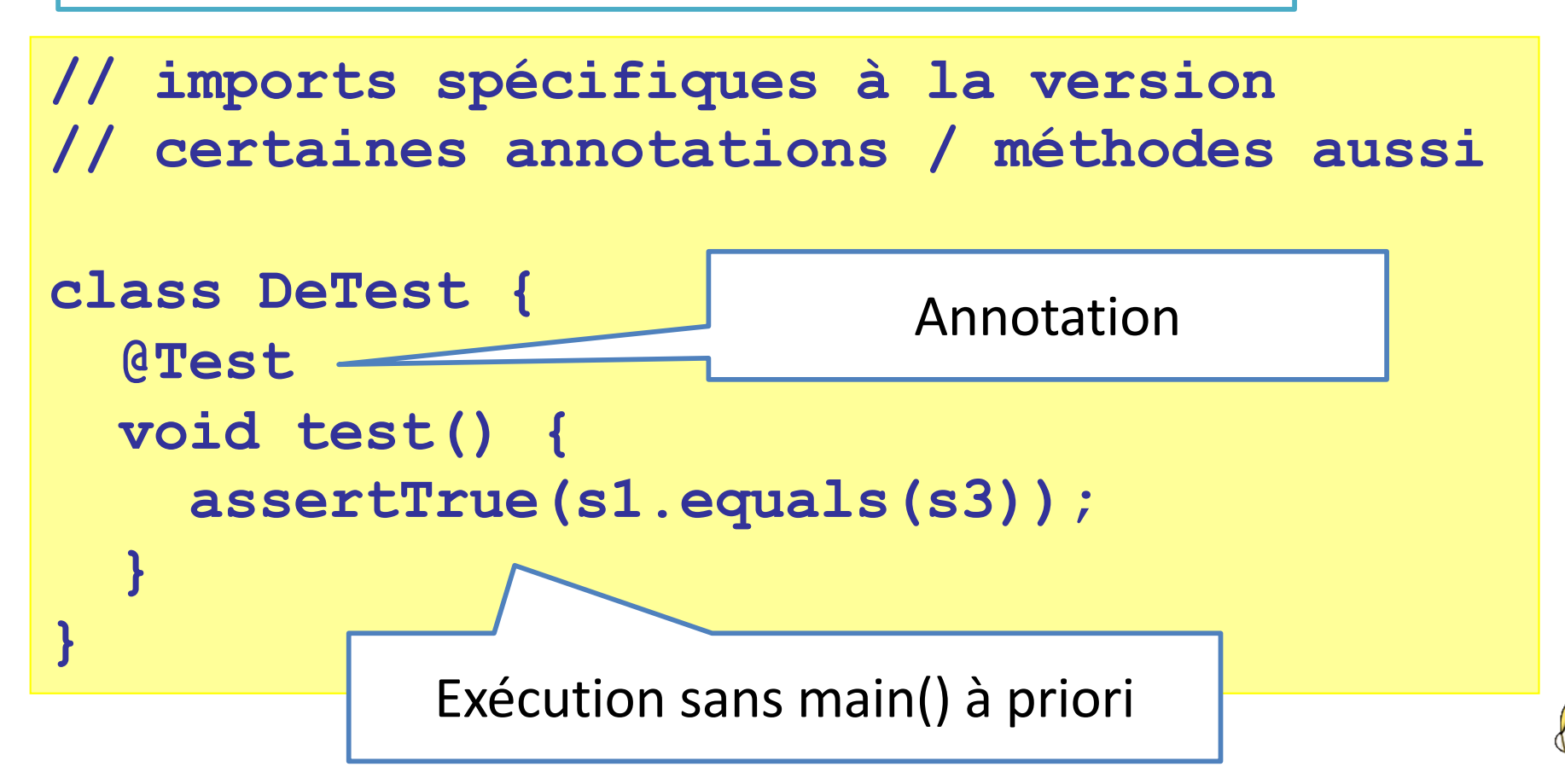

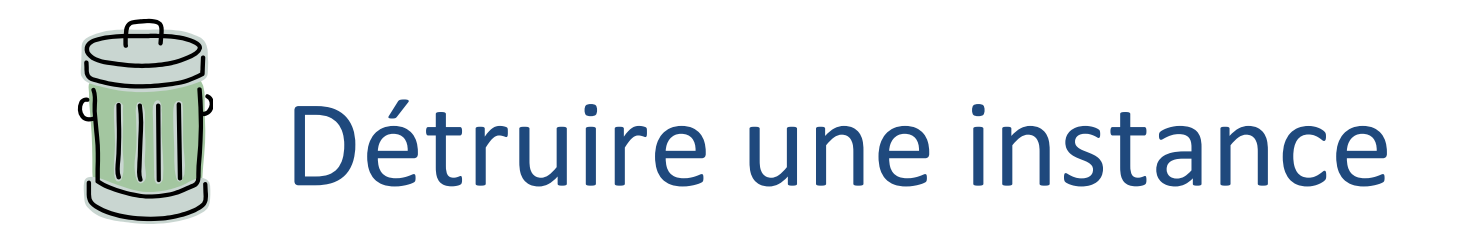

- Pas de destruction manuelle
- Destruction automatique par la JVM
	- § Ramasse-miettes (*Garbage Collector)*
	- Le développeur peut demander un nettoyage, enfin ...
- Plus de fuites de mémoire ?
	- Tables de hachage complexe
	- Boucle infinie
	- Aider la JVM en mettant à null
- Méthode finalize()
	- Destructeur?
	- Peut ne pas être appelée (si *gc* non exécuté)

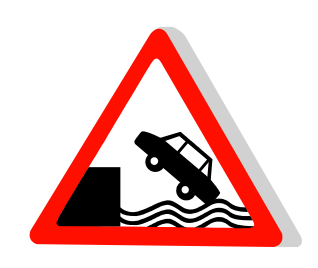

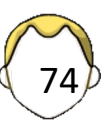

#### Encapsulation

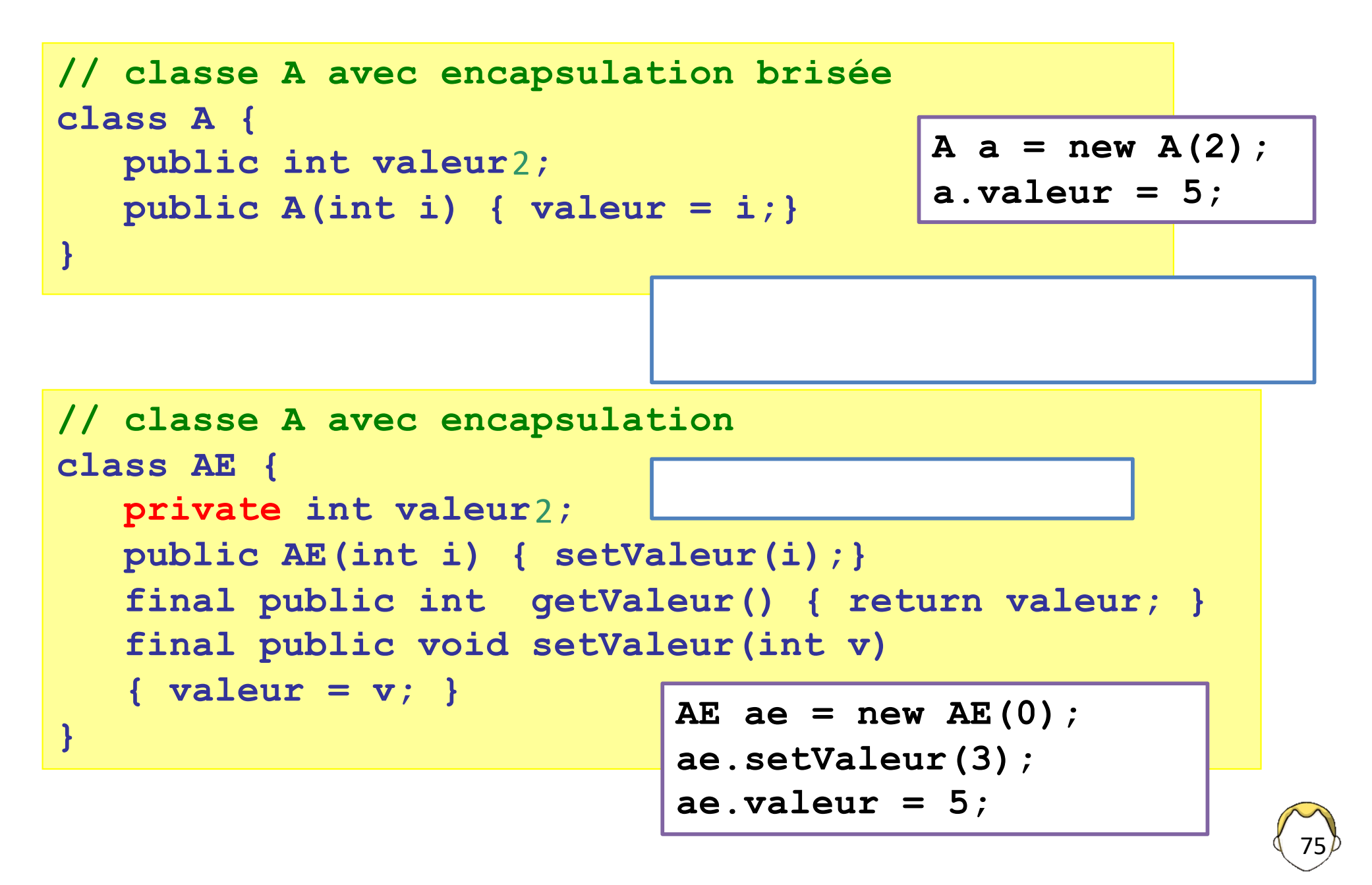

```
public class Passage {
    static void methode1(int i) {
       i = 3;
    }
    static void methode2(int [] t) {
       t[4] = 7;
    }
    static void methode3(int [] t) {
      t = new int[10];t[4] = 9;
    }
    public static void main(String[] param) {
       int i = 5;
       int[] t = new int[10];
      methode1(i); 
       methode2(t);
      methode3(t);
    }
                             Afficher i et t[4]
```
**}**

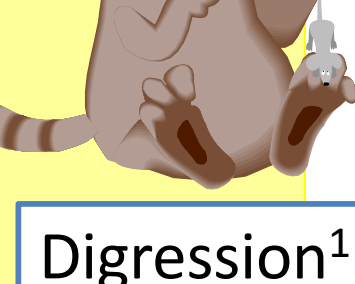

```
public class Passage {
    static void methode4(AE a) {
       a = new AE(2);
 }
    static void methode5(AE c) {
       c.setValeur(3);
 }
    static AE methode6(AE b) {
      b = new AE(4);
       return b;
 }
    public static void main(String[] param) {
      AE a = new AE(1);
       methode4(a);
       methode5(a);
       a = methode6(a);
 }
}
                                            Digression2
```
#### Passage des paramètres

- Passage des paramètres par valeur/copie
	- Evident pour types primitifs
	- Toujours ?
- Copie de référence/pointeur => pas de copie d'objet
	- **Tableaux**
	- **Objets**

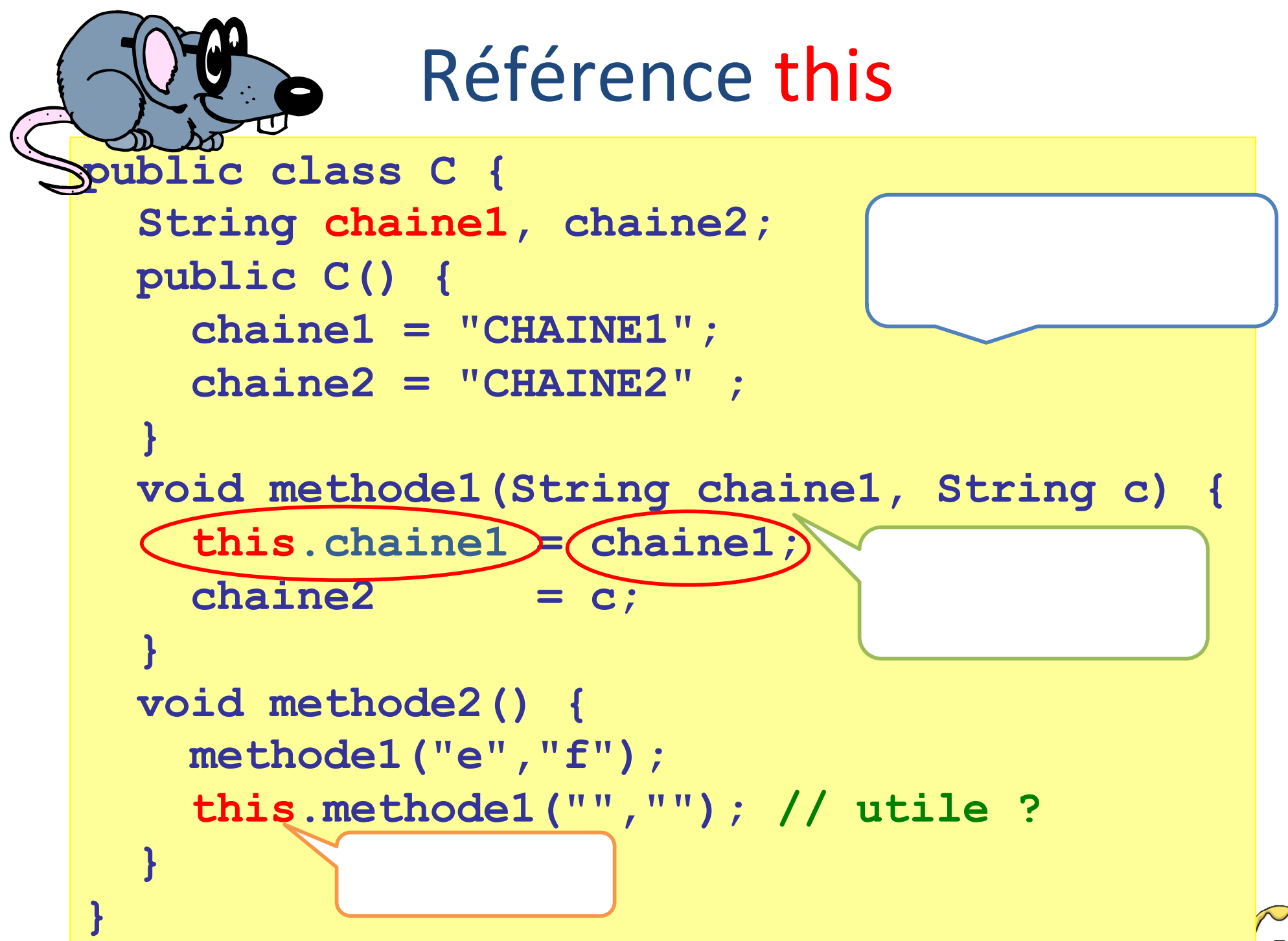

#### Au chargement de la classe…

• Initialisation des attributs de classes

```
class Exemple1 {
   static int[] tab1 = new int[20];
}
```
• Instructions spécifiques exécutées au chargement de la classe dans la JVM

```
class Exemple2 {
    static int[] tab2;
    static {
       // exécuté au chargement de la classe
      tab2 = new int[20]; for(int i=0; i<20; ++i) tab2[i] = 2*i;
 }
}
```
## Héritage

- F hérite de M / dérive de M / spécialise M
- Héritage **SIMPLE** seulement

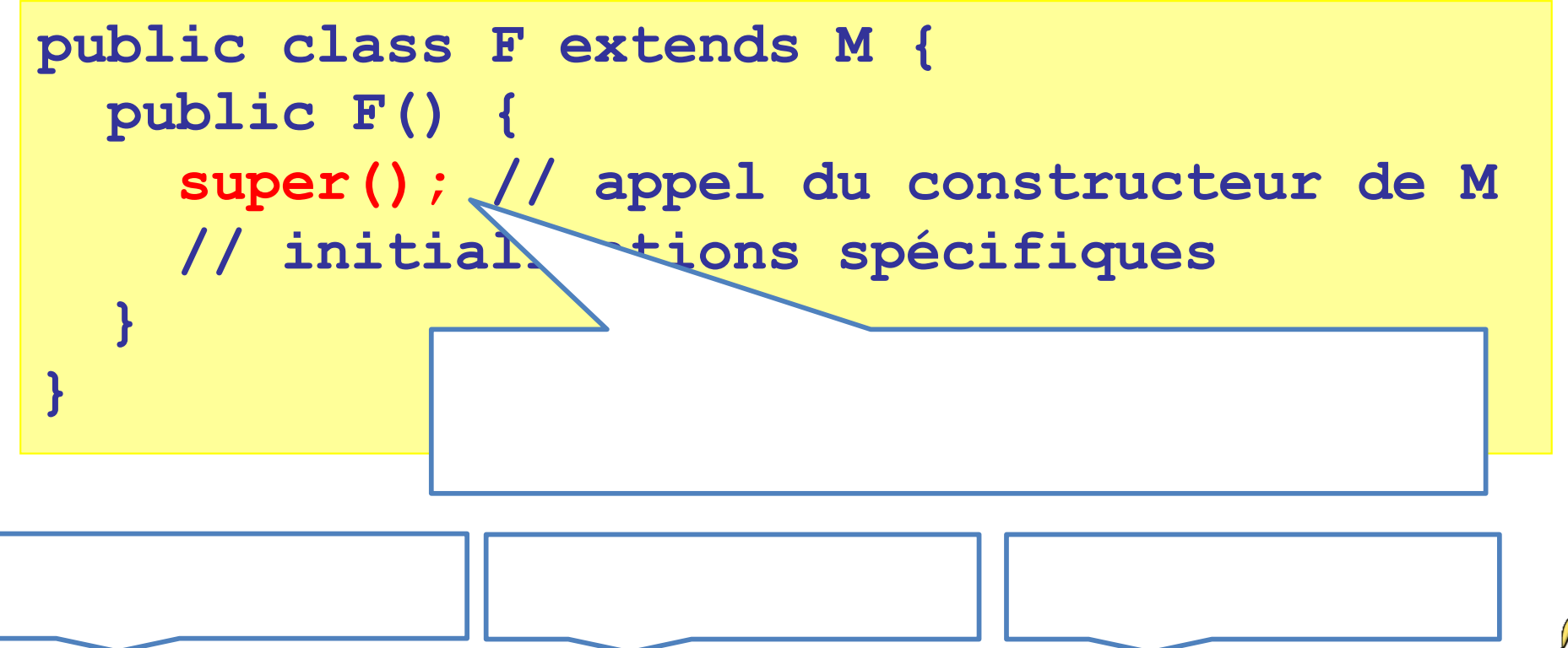

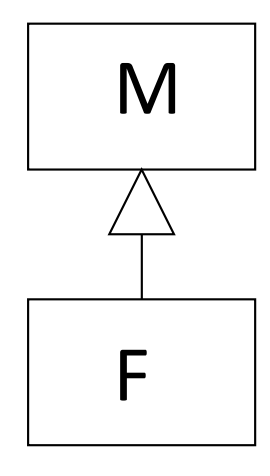

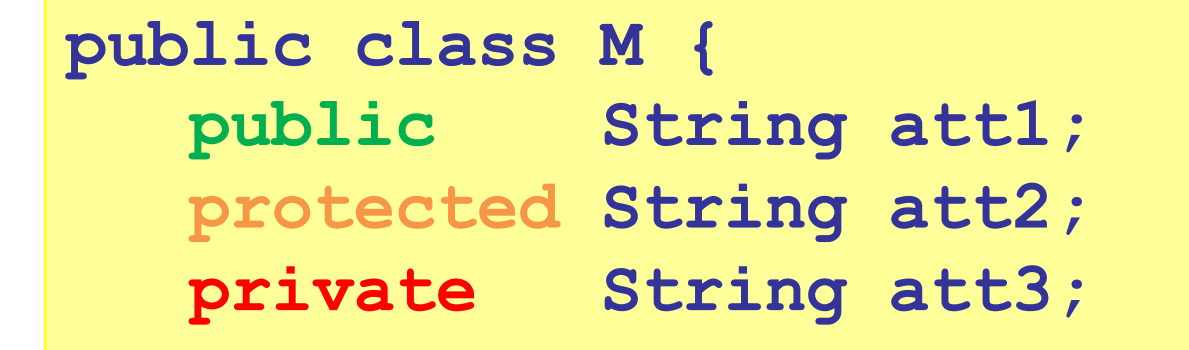

**}**

**Héritage** sélectif

 **public void methode1() {…} protected void methode2() {…} private void methode3() {…}**

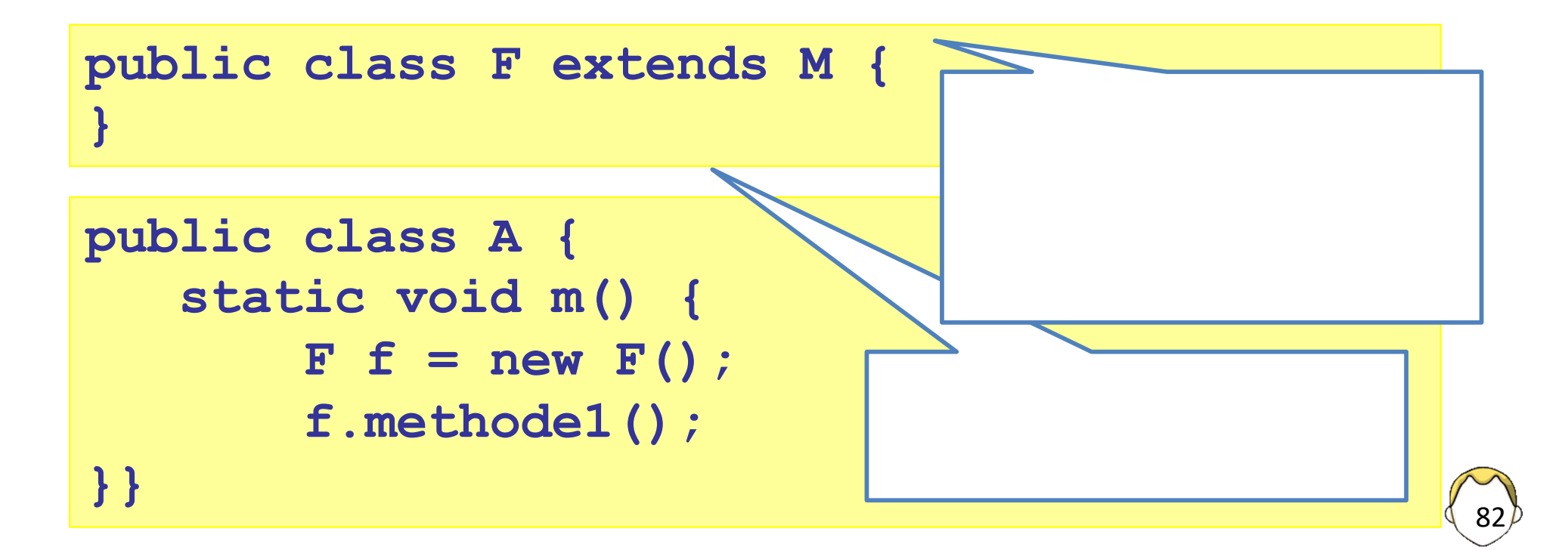

#### Conditions pour l'héritage

- M doit être visible de F (public ou même package)
- M doit être dérivable (non finale)

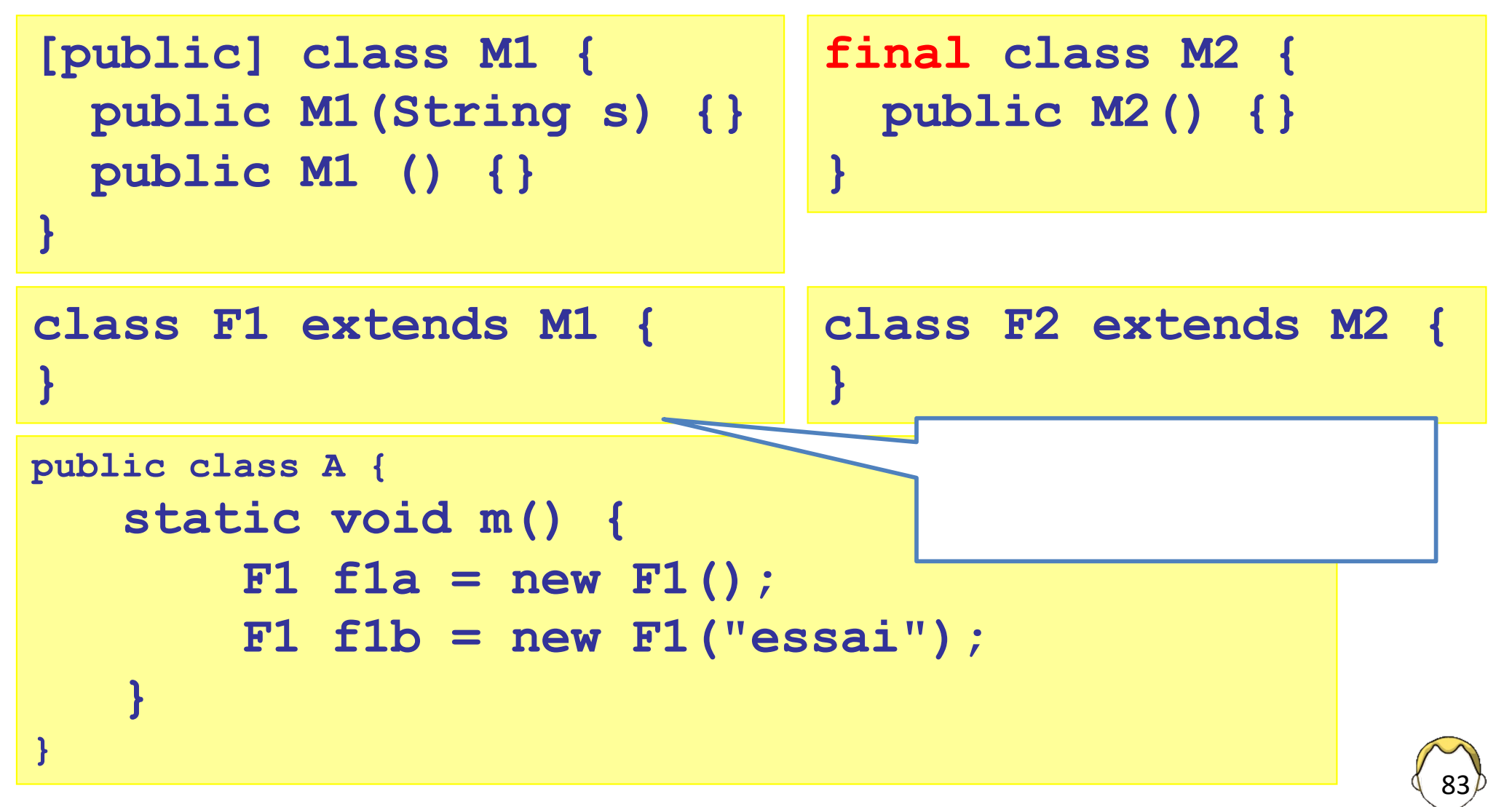

# java.lang.Object (1)

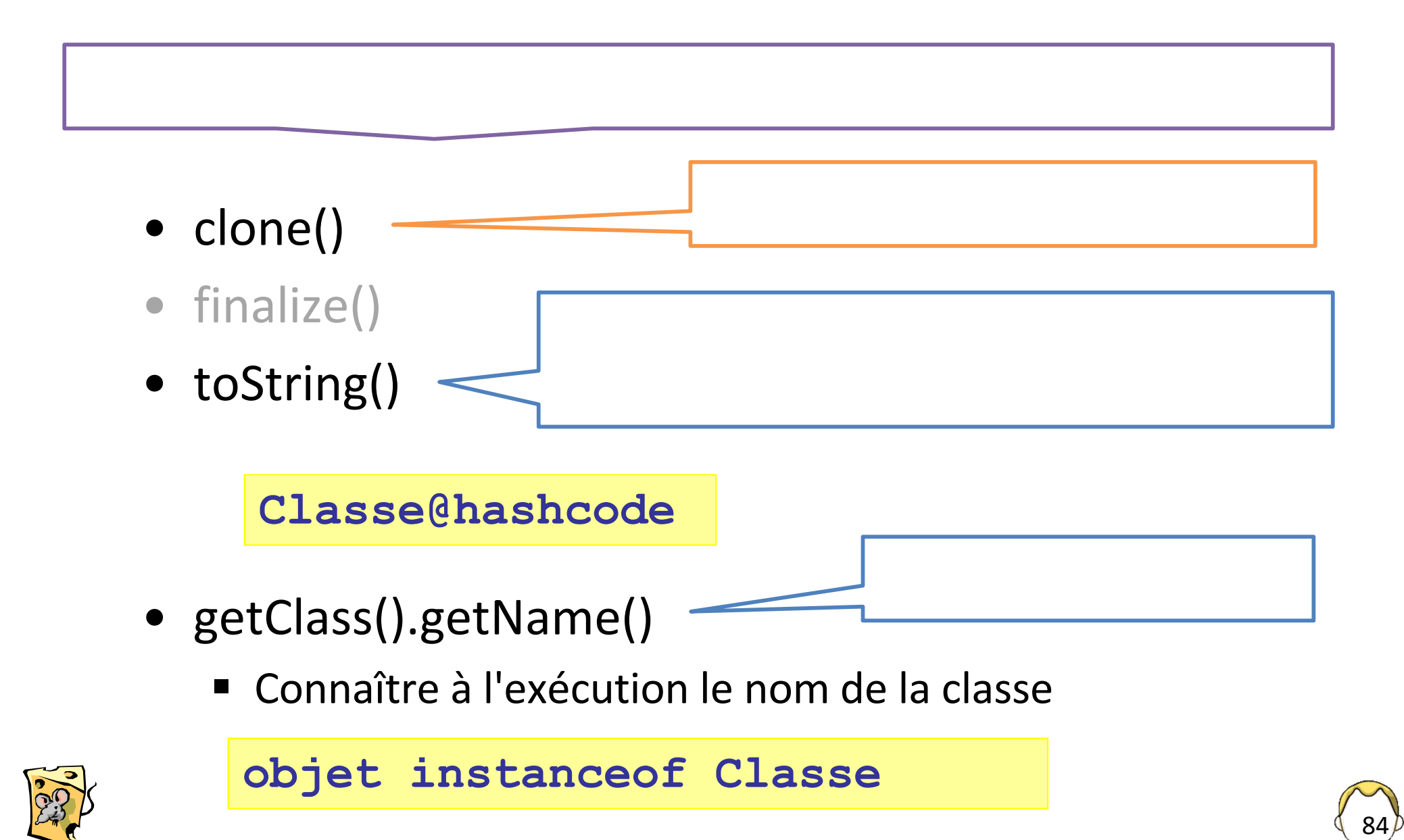

## java.lang.Object (2)

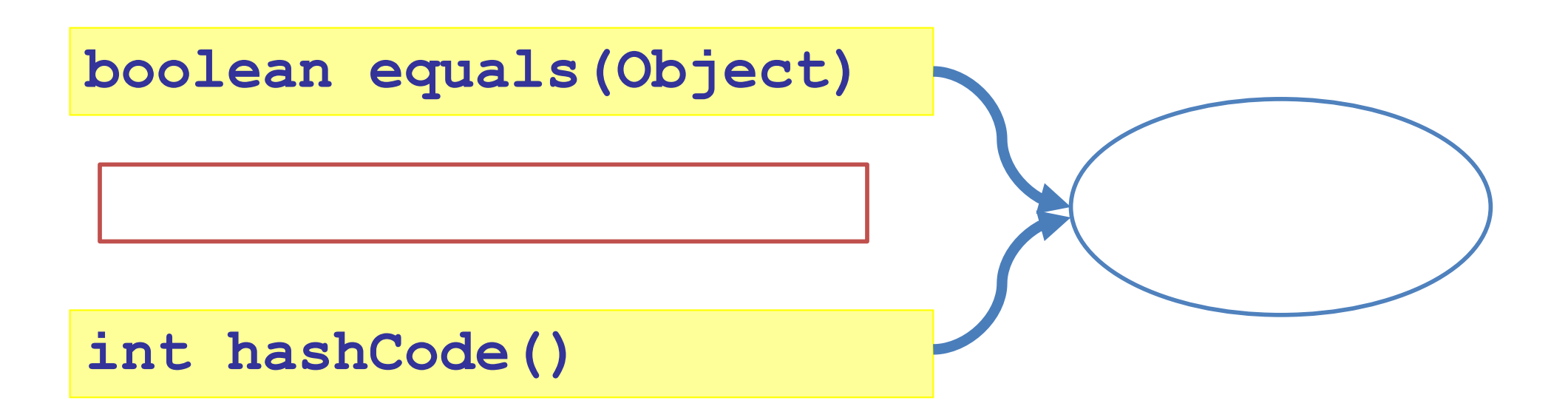

- § Deux objets égaux ont le même hashcode
- Ne doit pas changer pour une exécution
- Deux objets distincts peuvent avoir le même
- § Souvent l'adresse mémoire de l'élément

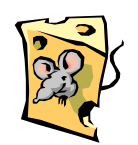

## Polymorphisme

- Forme faible
	- § Surcharge de méthode *overloading*
	- Statique (compilation)
	- § Méthodes de signatures différentes
- Forme forte
	- Redéfinition *overriding*
	- § "Surcharge" dynamique (abus de langage)
	- Actions différentes pour des classes d'une même hiérarchie

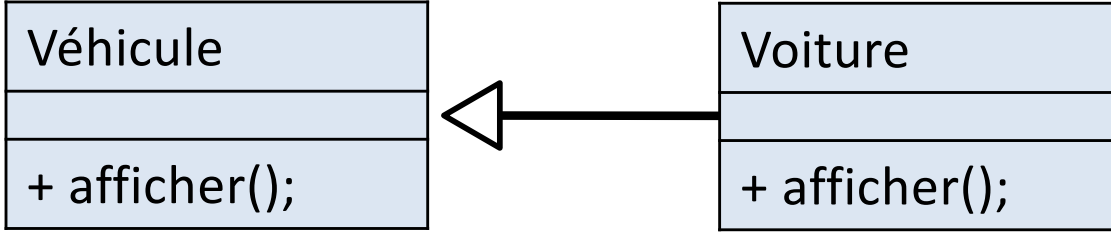

Voiture

+ avancer(temps : entier)

+ avancer(distance : réel)

86

```
public class M {
   private String a;
   public M(String s) {
     a = s;
   }
   public void m() {
    S.o.p(a);
 }
                   super(s); 
              }
             }
     F f = new F();
```
#### Parentalité (1)

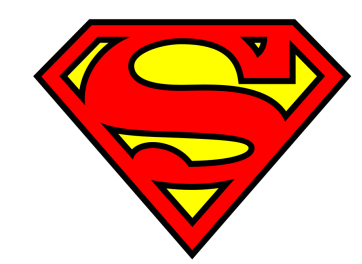

**} public class F extends M { public F(String s) {**

**f.m()**

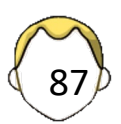

```
Parentalité (2)
public class M {
   private String a;
   public M(String s) {
     a = s;
 }
   public void m() {
    S.o.p(a);
 }
}
               public class F extends M {
                  public F(String s) {
                    super(s); 
                }
                  @Override
                  public void m() {
                      S.o.p("Fille");
                      super.p();
                }
               }
Annotation
• Optionnelle
• Compilo & dev
• Bonne pratique
```
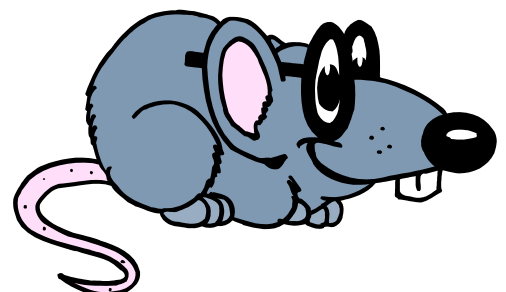

Noms qualifiés

```
class M {
   protected int a;
} 
public class F extends M {
   protected double a;
   public void toto() {
     a
     this.a
     super.a
     ((M)this).a
     ((F)this).a
 }
```
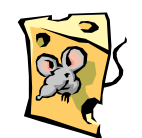

**}**

#### 3- Hériter …

- Écrire une classe **Véhicule** qui reprend les caractéristiques communes des classes **Voiture** et **Camion**
- Nous allons modifier les classes pour tester le polymorphisme

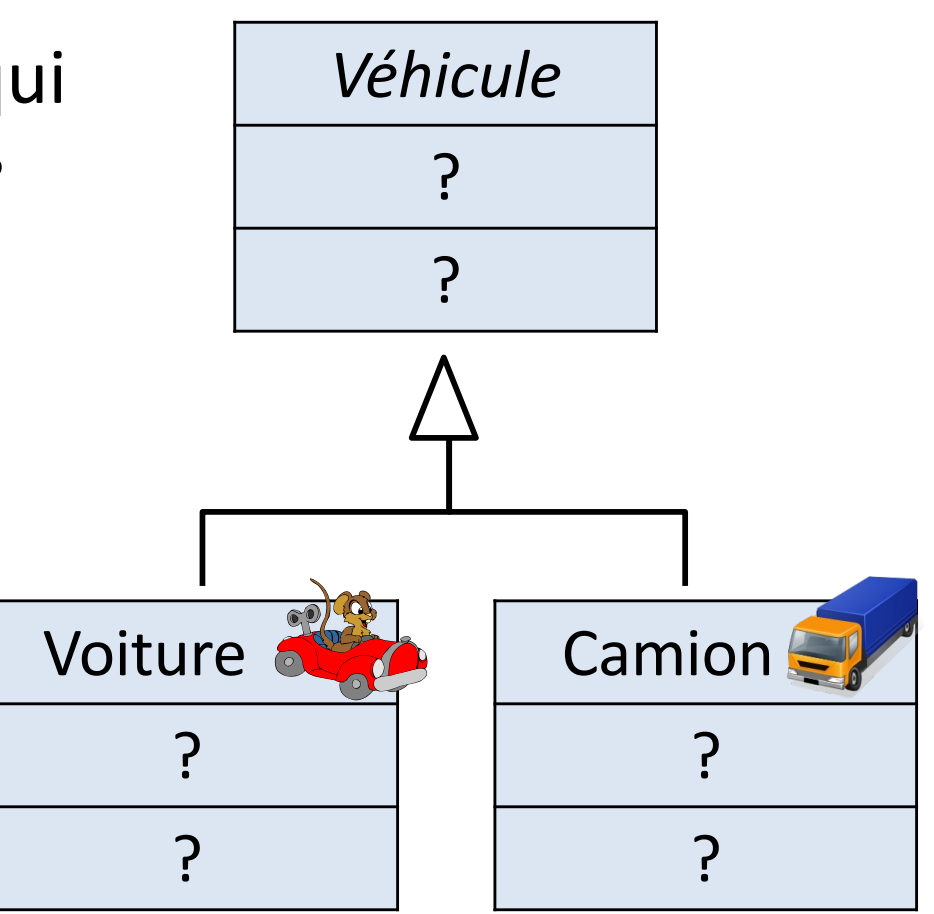

90

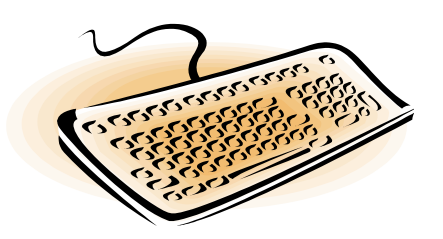

```
class Vehicule {
   String immat;
   public Vehicule(String im) {
     immat = im;
 }
   public void afficher() {
     S.o.p("Je suis un vehicule "+immat);
 }
}
class Voiture extends Vehicule {
       Voiture v = new Voiture("300 ISI 63");
       v.afficher();
```

```
 String immat;
  public Voiture(String im) {
     super(im);
 }
    // afficher ?
}
```
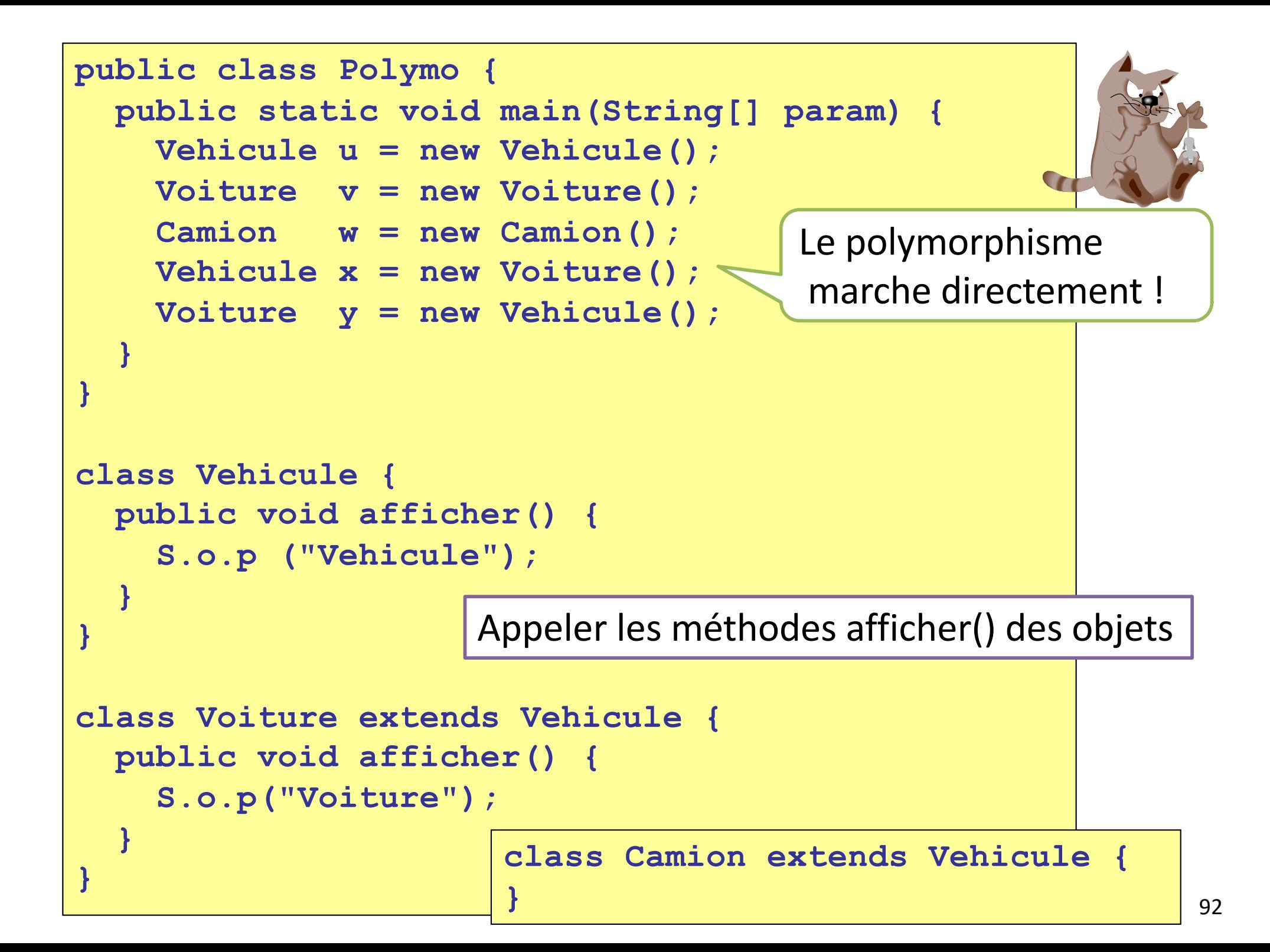

## Méthode virtuelle ?

- Compilation
	- § Validité du message
	- § Version inconnue ?

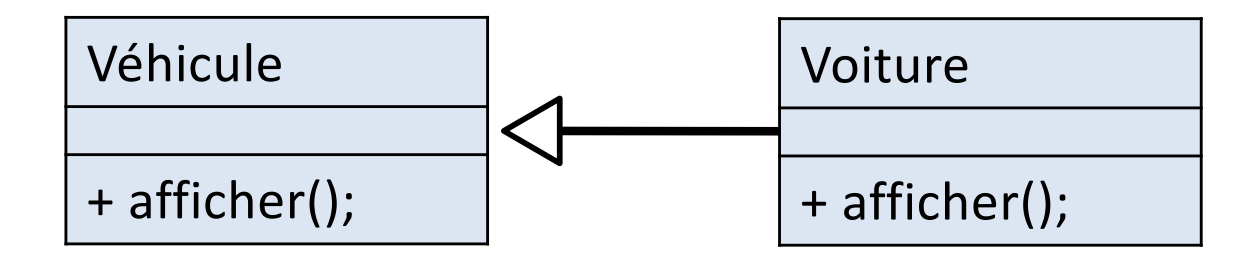

- Exécution
	- Construction d'une table des méthodes virtuelles
	- Recherche puis appel de la bonne méthode

#### Méthode finale

```
class M {
    public final void m() {
 }
}
```
- Méthode non redéfinissable dans les classes filles
- Pas de création d'entrée dans la table des méthodes virtuelles OU limitation du parcours
- "Appel plus rapide" que les méthodes virtuelles

Dernier mot : la JVM hotspot avec ses nombreuses optimisations

```
public class Vehicule {
   public void afficher() {
     System.out.println("Vehicule");
 }
   public static void main(String[] param) {
     Vehicule v = new Sportive();
     v.afficher();
     v.special();
     ((Sportive)v).special();
     ((Camion)v).afficher(); 
 }
}
class Sportive extends Vehicule {
   public void afficher() {
     System.out.println("Sportive");
 }
   public void special() {
     System.out.println("special");
 }
}
         Que se passe-t'il ?
                             if (v instanceof Sportive)
                              ((Sportive)v).special();
```
#### Niveaux d'accès

- **Privé** | **private** : même classe
- **Protégé** | **protected** : même package ou sous-classe d'un package différent
	- Moins restrictif que le C++ !
	- Différent en UML également
- **Package** | (par défaut) : package
	- § Sorte de friend du C++
	- **DANGEREUX**
- **Public** : tout le monde

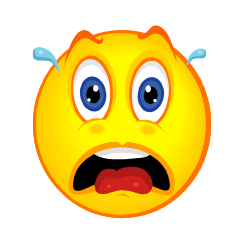

#### Encapsulation & visibilité

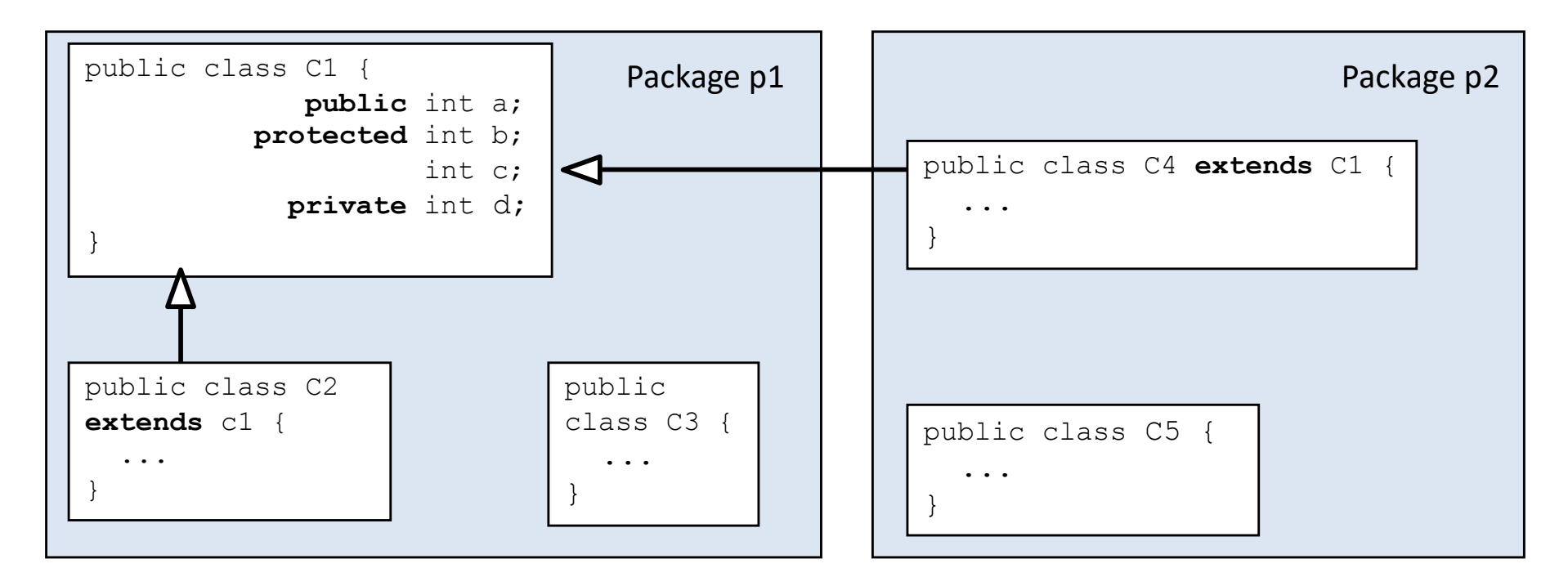

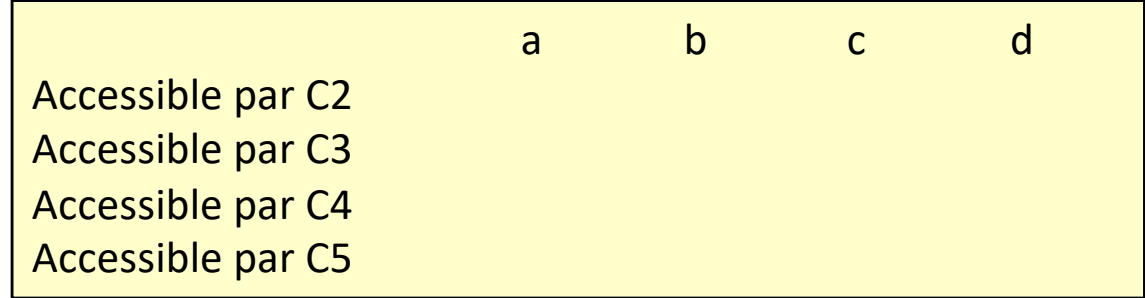

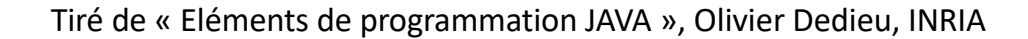

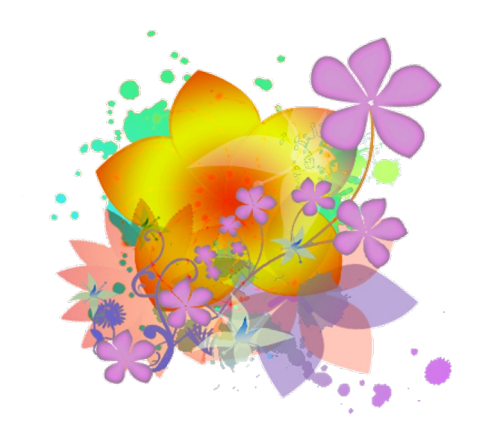

Méthodes & classes abstraites

- Mot-clé abstract (modificateur) OBLIGATOIRE
- Méthode abstraite
	- Sans implémentation
- Classe abstraite
	- Toute classe avec au moins une méthode abstraite OU ALORS toute classe déclarée comme telle

- § Non instanciable
- § Permet d'implémenter la notion de concept

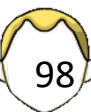

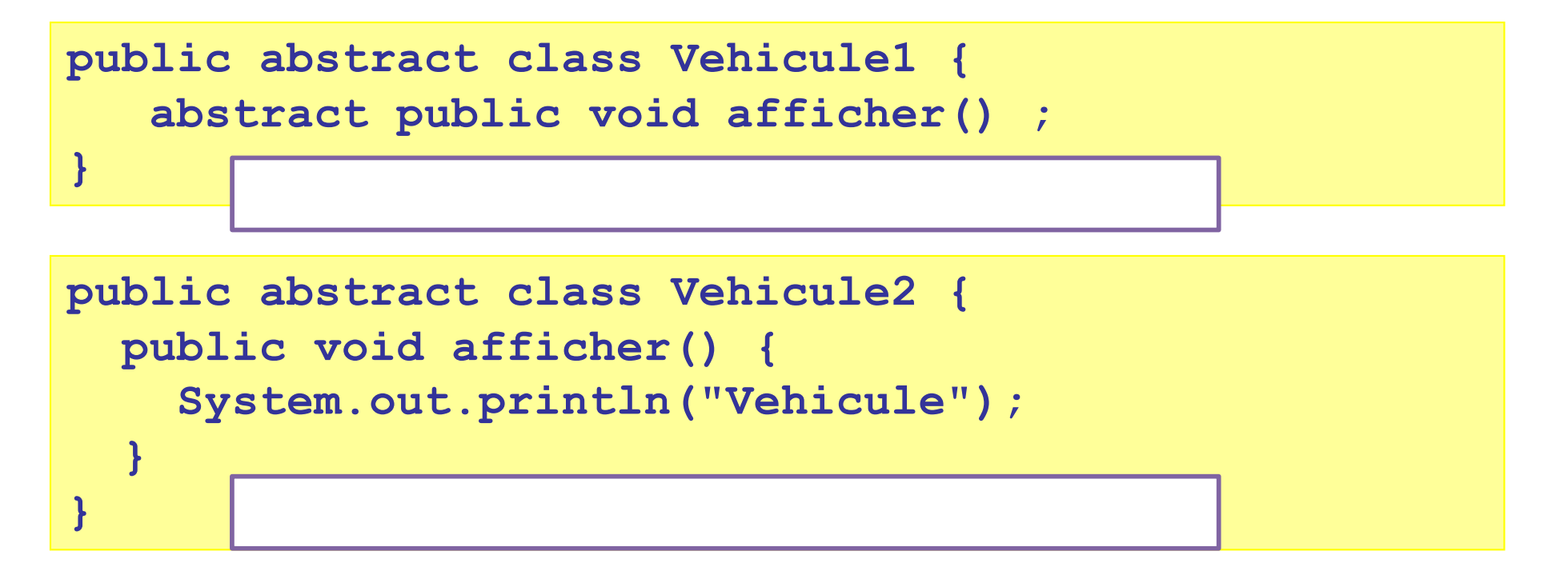

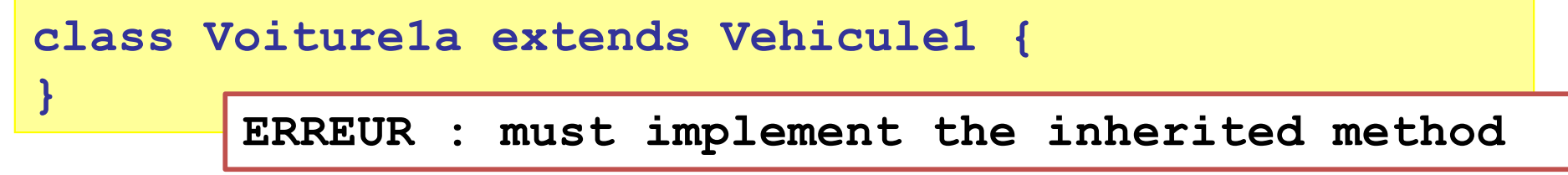

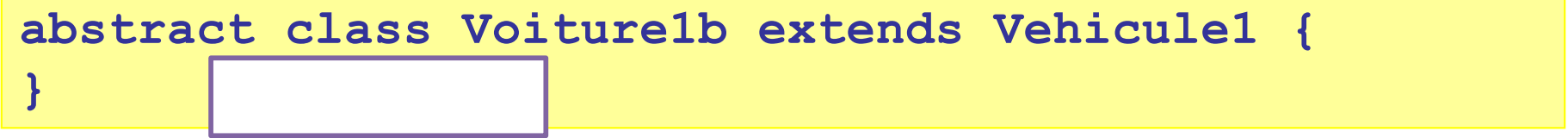

**class Voiture1c extends Vehicule1 { public void afficher() {} }**

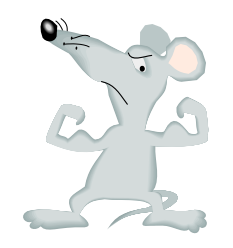

## Interface (1)

*<<interface>> Flottant*

*+ flotter() + avancer()*

• Description / contrat

**}**

■ Liste de méthode(s) sans code

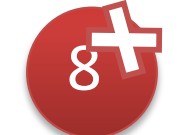

- § "Constantes" autorisées (*public static final* par défaut)
- Pas de variable/attribut [UML]
- $\blacksquare$  « Classe virtuelle pure » [C++]
- Respecter le contrat = IMPLEMENTER l'interface

```
[public] interface Flottant {
  public static final int CONSTANTE = 30;
  double PI = 3.14;
```
 **public abstract void flotter(); public void avancer();**

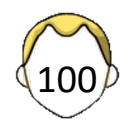

## Interface (2)

I

<<interface>>

A

• [Vocabulaire ] IMPLEMENTER une interface

```
class Radeau implements Flottant {
   public void flotter() {}
   public void avancer() {}
}
```
• Instancier une classe?

```
class Bateau implements Flottant {
abstract
   public void flotter() {}
}
                 Voilier BateauAMoteur
```
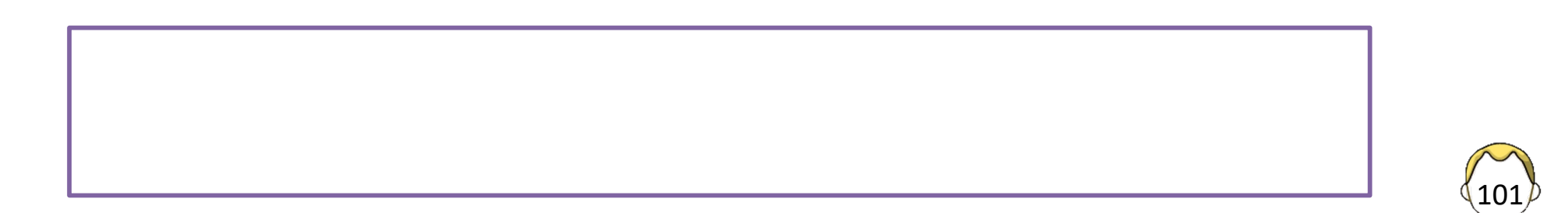

#### Interface & polymorphisme

```
interface Autonome {
   public static final boolean COMPLET = true;
   public void rouler();
}
class Waymo extends Vehicule implements Autonome {
   public void rouler() {
     System.out.println("Pilote automatique");
```
**}}**

la classe est du type de l'interface qu'elle implémente

```
public static void main(String[] param) {
     Vehicule v = new Waymo();
     ((Waymo)v).rouler();
     ((Autonome)v).rouler(); 
     System.out.println(Autonome.COMPLET);
     System.out.println(Waymo.COMPLET);
}
```
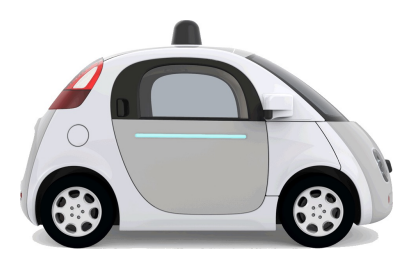

Waymo (Google car)

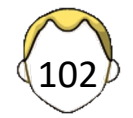

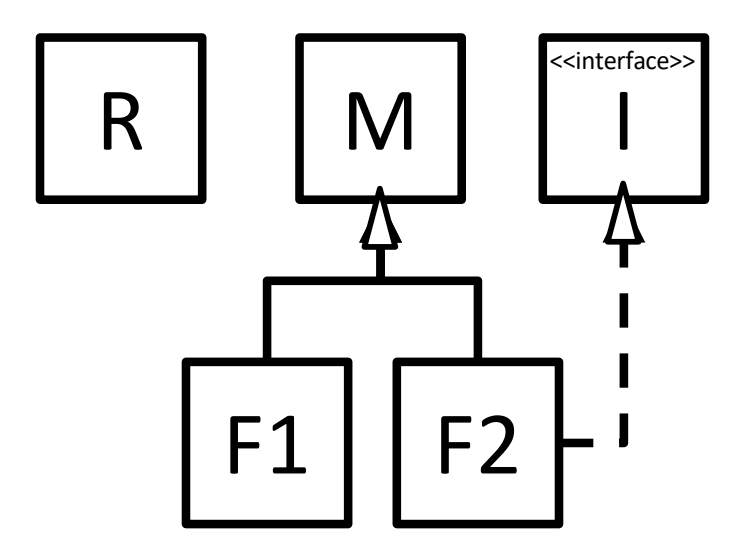

#### *instanceof*

**a instanceof** *X* **?**

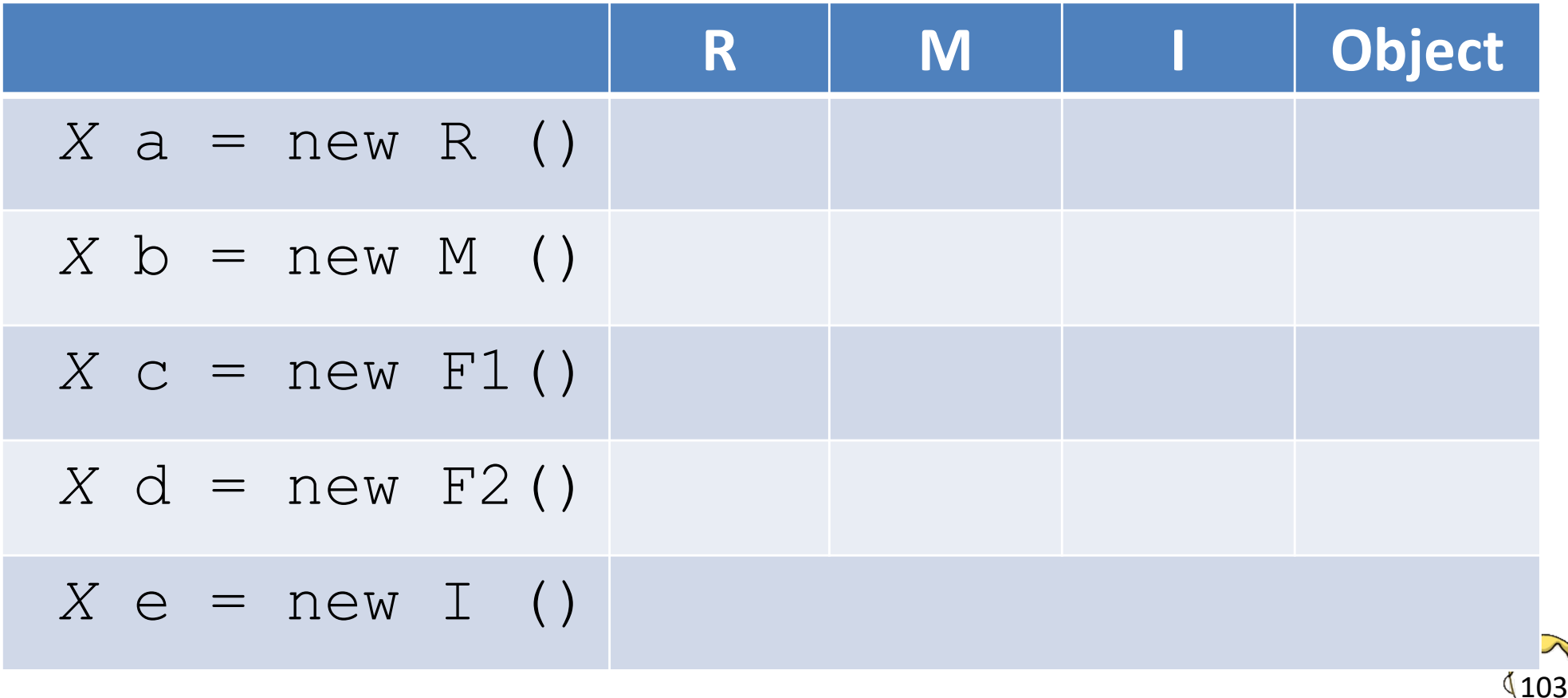

#### Implémentation multiple

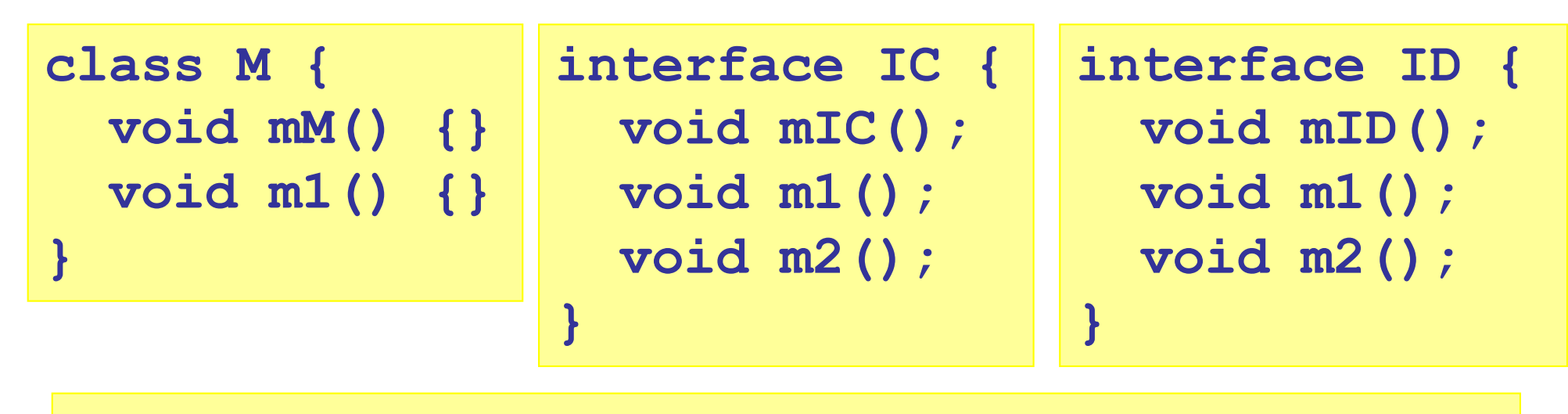

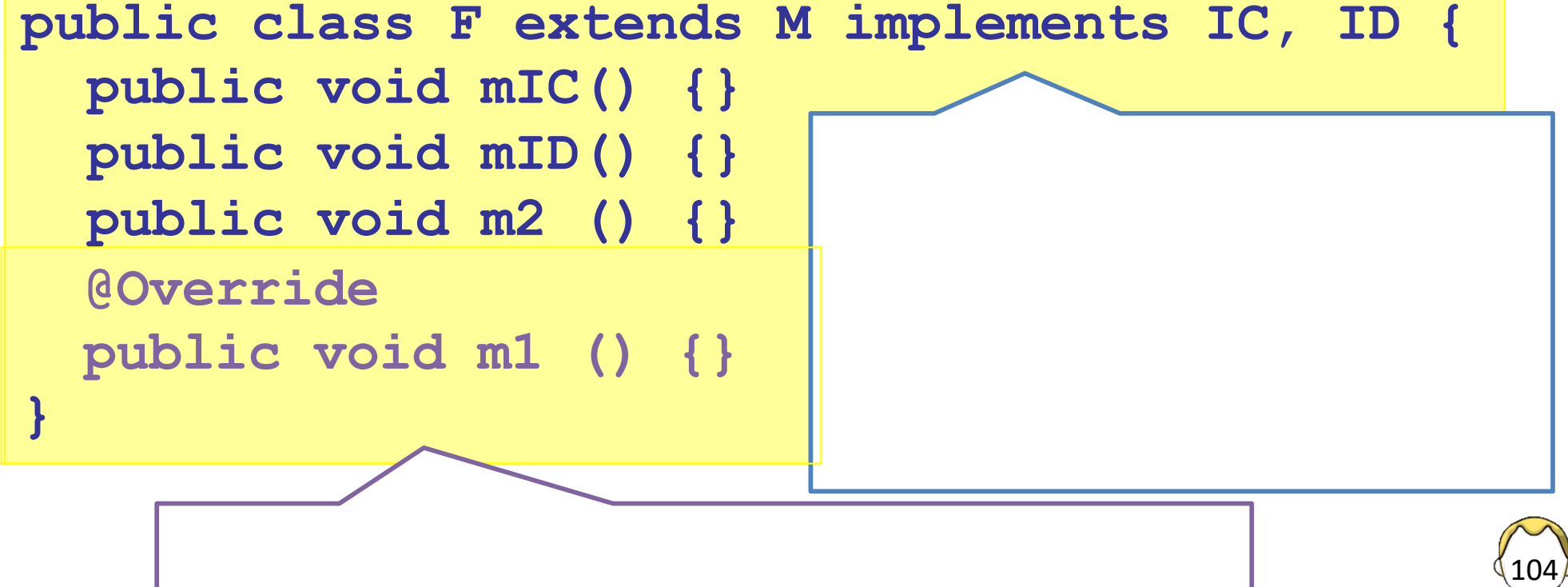

#### Héritage multiple ? 105 étend implémente *interface* Relation non symétrique = raison fonctionnelle **class H extends A, B { … } class H extends A implements F { … } class H extends B implements V { }**

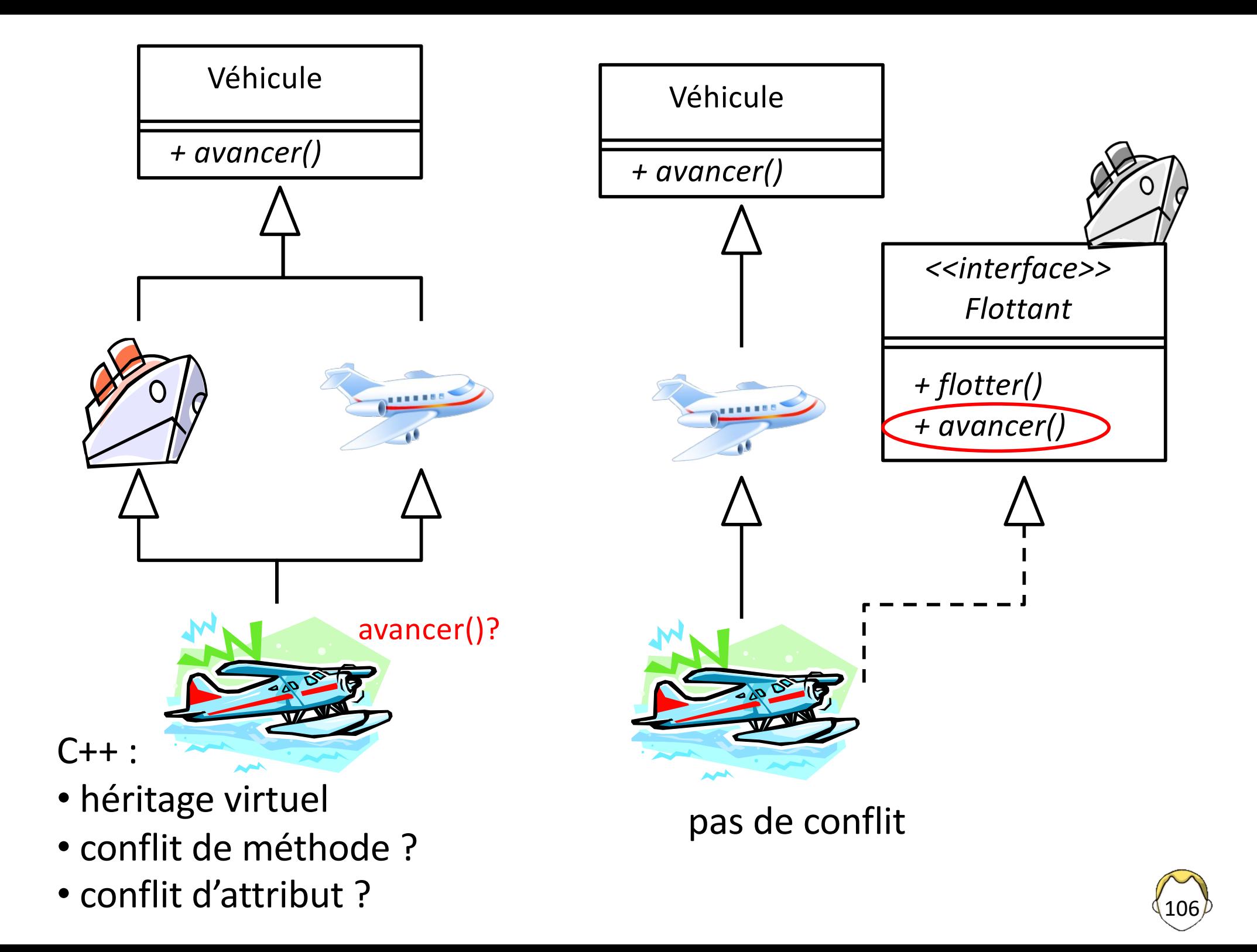

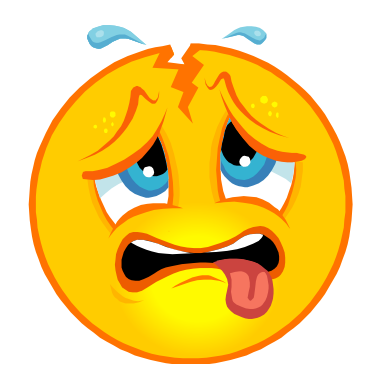

## Héritage multiple d'interface

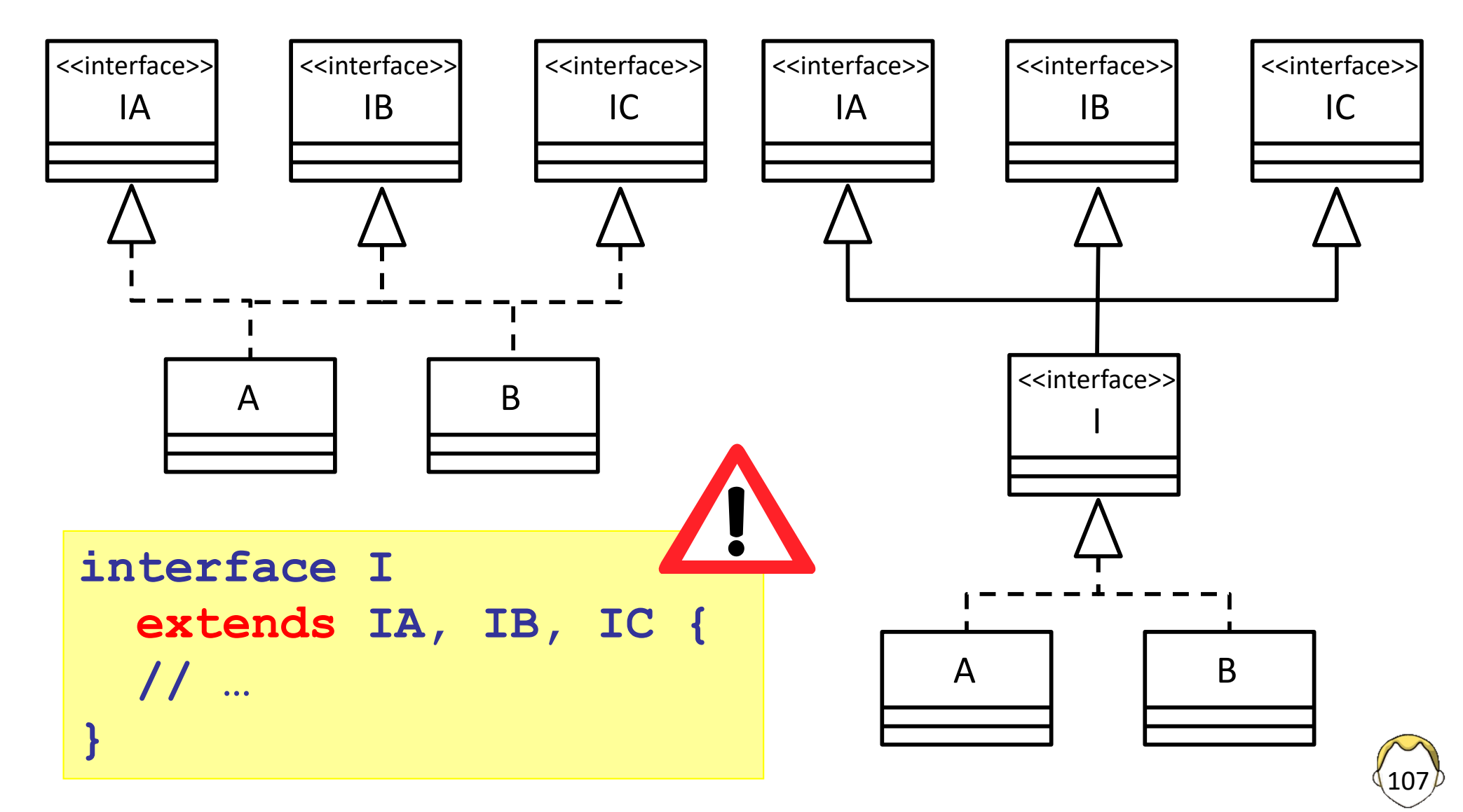

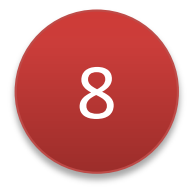

## Héritage multiple d'implémentation

```
interface I {
   default void m1() {}
   static void m2() {}
}
```
- Implémentation par défaut
	- Ajout de fonctionnalités sans casser du code existant
	- Cachée si la méthode est implémentée
	- Ambiguïté à lever dans certains cas
- Code statique

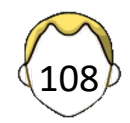
### Relations entre objets

- Relation
- Agrégation
- Composition

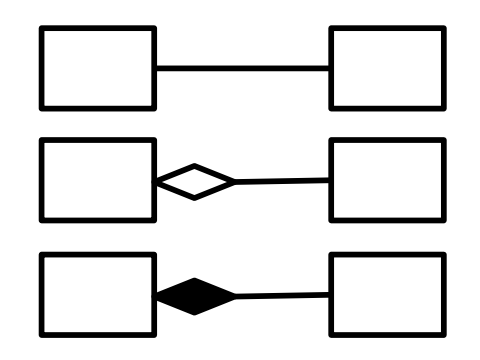

- Modélisation par un attribut
	- Référence
	- Tableau de références
	- Conteneur spécifique / *Collection* 
		- Ex : java.util.ArrayList

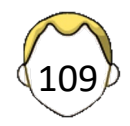

#### Agrégation / composition simple 110 **public class Voiture1 { private Moteur m; public Voiture1() { m = new Moteur(); } public void demarrer() {} } public class Voiture2 { private Moteur m; public Voiture2(Moteur m) {**  $\text{this.m} = \text{m};$  **} public void demarrer() {} } public class Moteur { public void demarrer() {} }**

```
public class Zoo {
   static final int NB_ANI = 50;
   Animal[] animaux;
   public Zoo() {
     // pas de création d'objet, sinon le constructeur 
     // par défaut serait obligatoire
     animaux = new Animal[NB_ANI];
   }
   public void setAnimal(int i, Animal a) {
     // if ((i>=0) && (i<NB_ANI))
        animaux[i] = a;
   }
   public static void main(String[] chaines) {
     Zoo zoo = new Zoo();
     zoo.setAnimal(0, new Animal("lion"));
}}
class Animal {
   String nom;
   // public Animal() { nom="INCONNU"; }
  public Animal(String nom) {
     this.nom = nom; 
}}
                                   Zoo \longrightarrow Animal
```

```
// ajouter dans la classe Zoo
public Animal getAnimal(int i) {
    return animaux[i];
} 
// ajouter dans la classe Animal
public void afficher() {
    System.out.println(nom);
}
// ajouter dans la methode main()
zoo.getAnimal(0).afficher(); // c'est bon
zoo.getAnimal(1).afficher();
```

```
zoo.getAnimal(60).afficher();
```
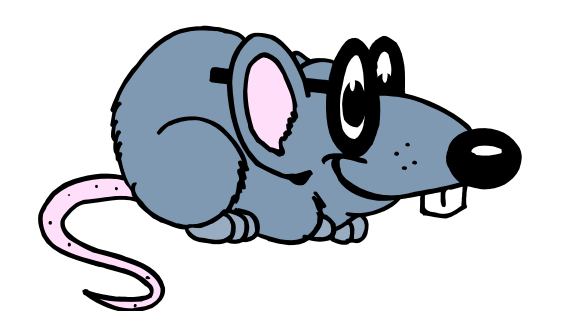

#### Tableau

- De types primitifs
	- int, double, char, ...
	- Une case = une valeur utilisable directement
- D'objets
	- Un tableau de références sur des objets de la classe
	- § Références initialisées à **null**
	- Pas de création d'objets par défaut [C++]
	- Initialiser chaque élément du tableau pour l'utiliser

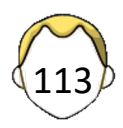

## Résumé

#### **[Modificateur]\* class identifiant [extends classe\_de\_base ] [implements interface {, interface}\* ] { }**

- Héritage simple seulement
- Implémentation multiple d'interfaces
- *Toutes* les méthodes sont virtuelles
- Une classe **final**e n'est pas dérivable
- Tous les classes dérivent de java. Lang. Object

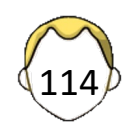

## Conventions (1)

- Documentation officielle
- Tutoriaux SUN/Oracle
- Respect à l'écriture, facilité de lecture
- Production rapide
- Intégrée dans les EDI classiques
	- Génération automatique de code

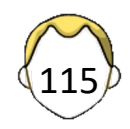

### Conventions (2)

- Nom de classe ou interface § Première lettre majuscule ■ Reste en minuscules ■ Majuscules aux mots composés • Attribut écrit en minuscule ■ Pas de tiret • Méthode ■ Verbe pour action ■ Premier mot en minuscule **class int attribut; void ronfler();**
	- Majuscules à la première lettre des mots suivants

**CoursGenial**

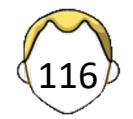

### Conventions (3)

- Accesseur / Accessor
	- get + nom de l'attribut
	- is pour un booléen
- Mutateur/Mutator
	- set + nom de l'attribut
- "Constante"
	- Tout en majuscules
- Package
	- Tout en minuscules

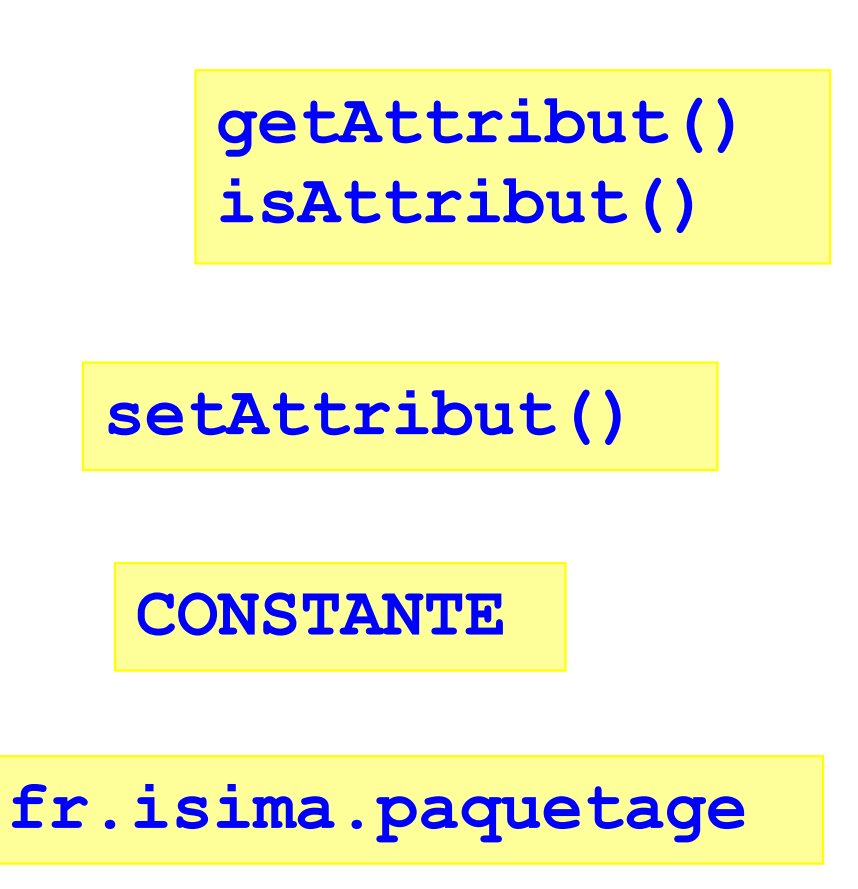

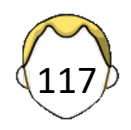

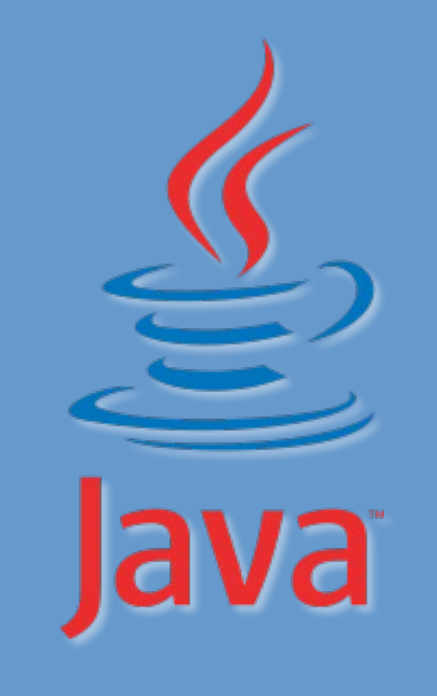

#### 4. Exceptions

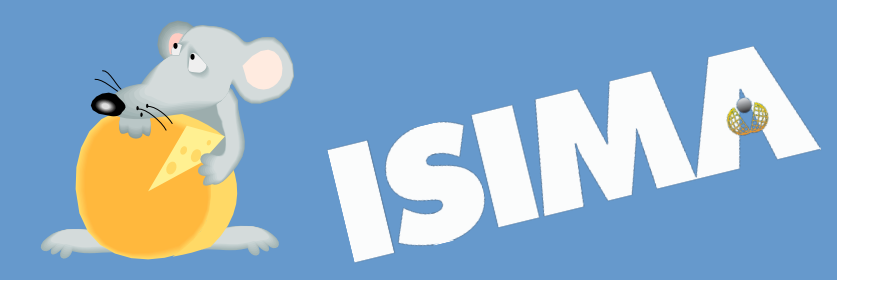

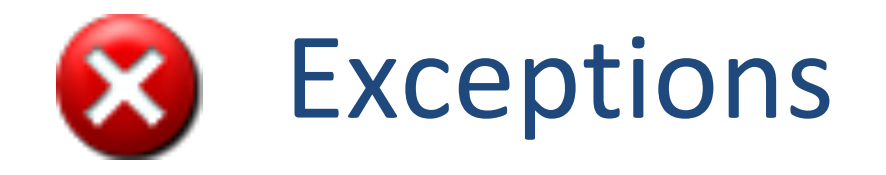

- Manière élégante et efficace de gérer les erreurs potentielles d'exécution
- Une erreur potentielle  $\equiv$  une exception
- Hiérarchie des exceptions
- Une erreur = une instance d'exception
- Partie intégrante de la signature d'une méthode
- Obligation de gérer les exceptions

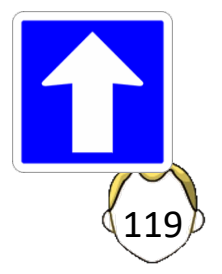

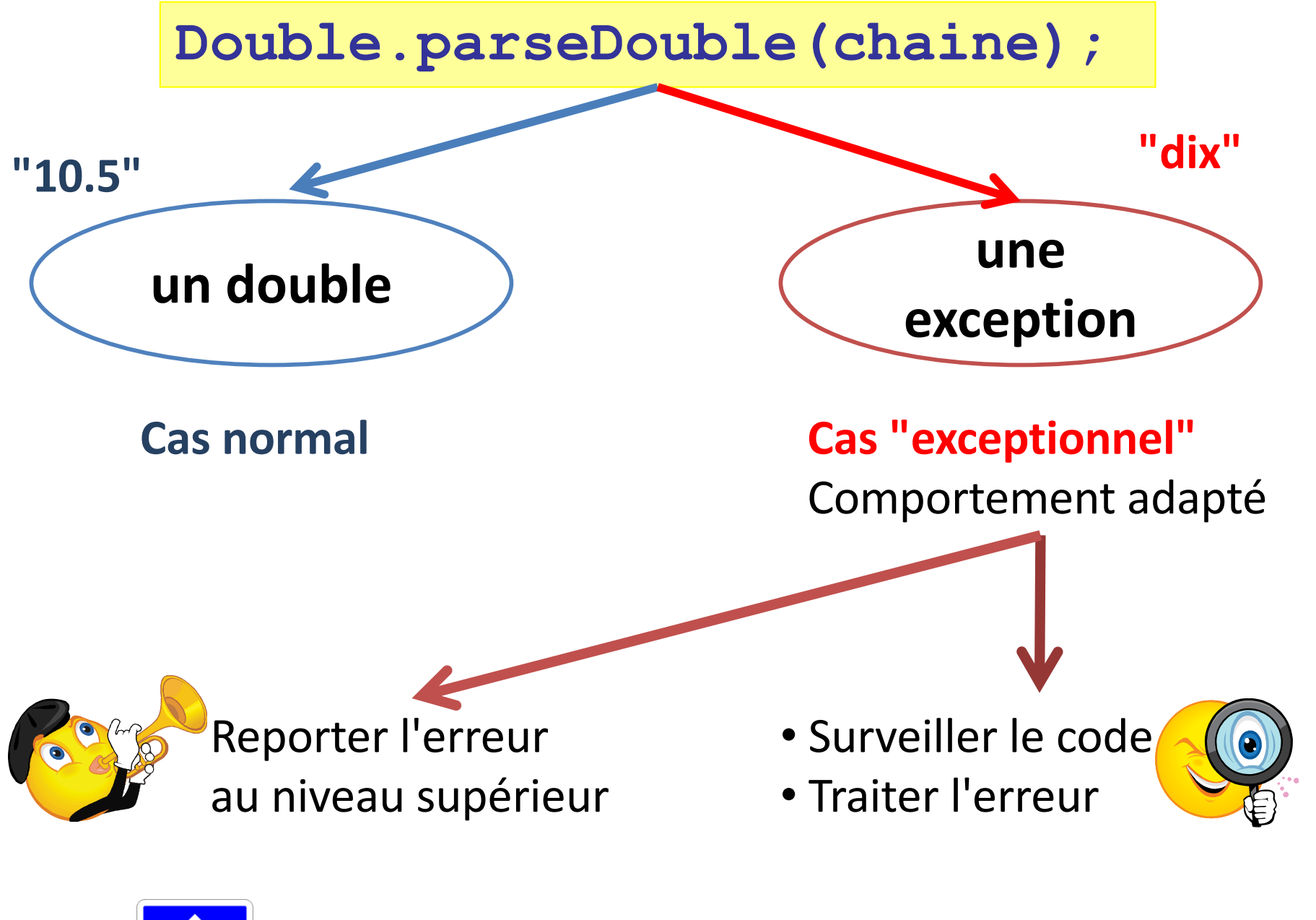

OBLIGATION DE TRAITER UNE EXCEPTION

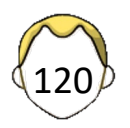

### Exemple

```
public void somme(String chaine) {
   res = Double.parseDouble(chaine); 
  total += res;
} Erreur de compilation ET / OU
```

```
public void saisie {
   String chaine = System.console().readLine();
   while (!chaine.isEmpty()) {
     somme(chaine);
     chaine = System.console().readLine(); 
   }
```
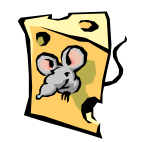

**}**

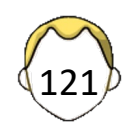

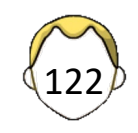

#### Attraper une exception

```
public void somme(String chaine) {
   double res = .0;
   try {
     // bloc à surveiller
    res = Double.parseDouble total += res;
   } catch (NumberFormatException e) {
     System.out.println(e.getMessage());
    // ou e.printStackT<sub>i</sub>
   } finally {
     // Clause TOUJOURS exécutée
 }
}
```
123

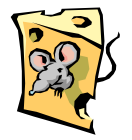

#### Reporter l'erreur …

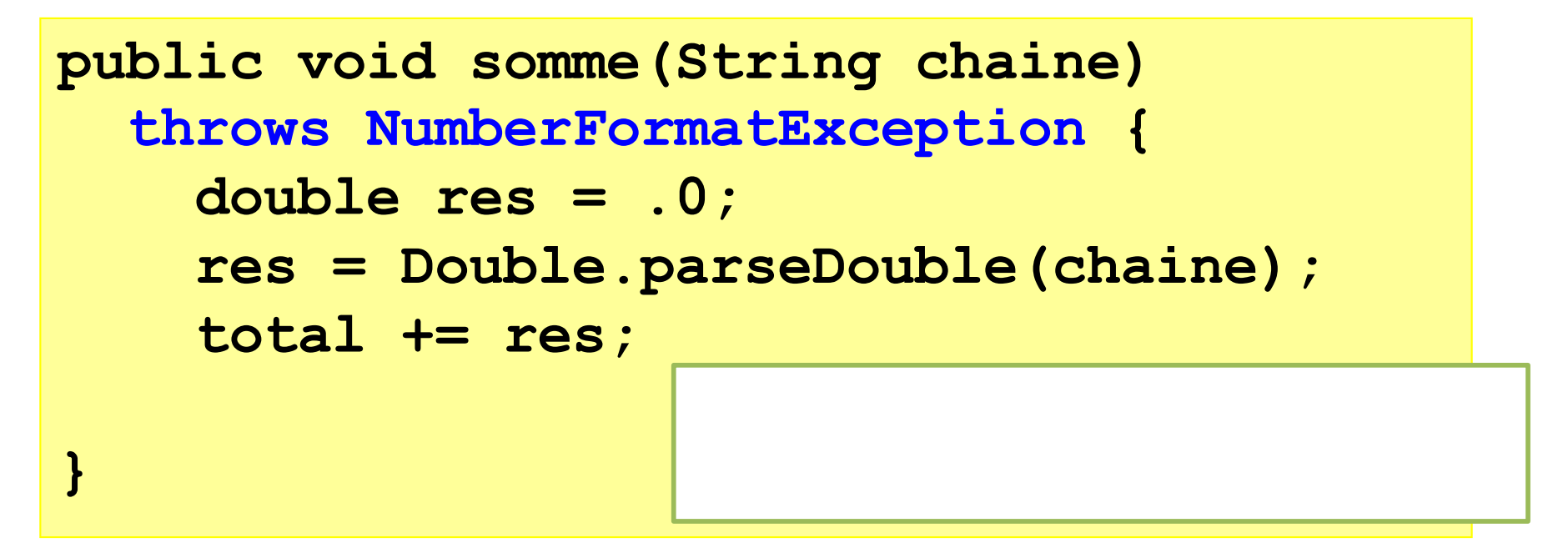

**public void saisie() {**

 **somme(chaine);**

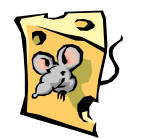

**}**

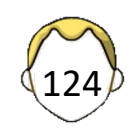

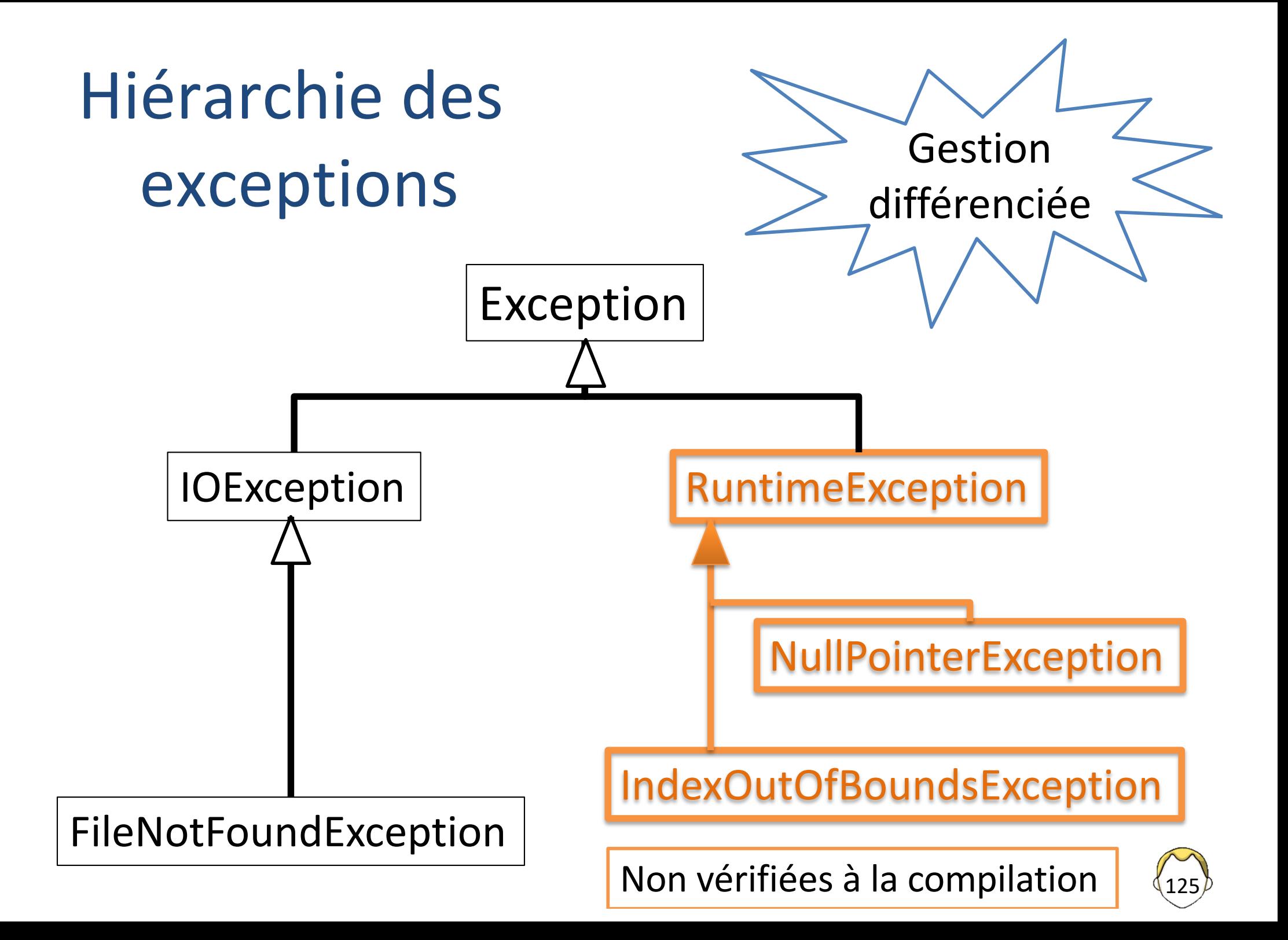

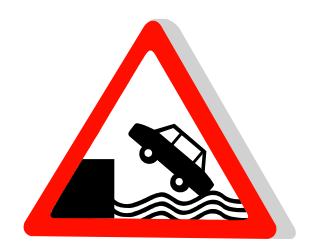

## Ordre des blocs *catch*

#### **try { // code à tester } catch (Exception e) { e.printStackTrace(); } catch (IOException e) { // traitement adapté } try {**

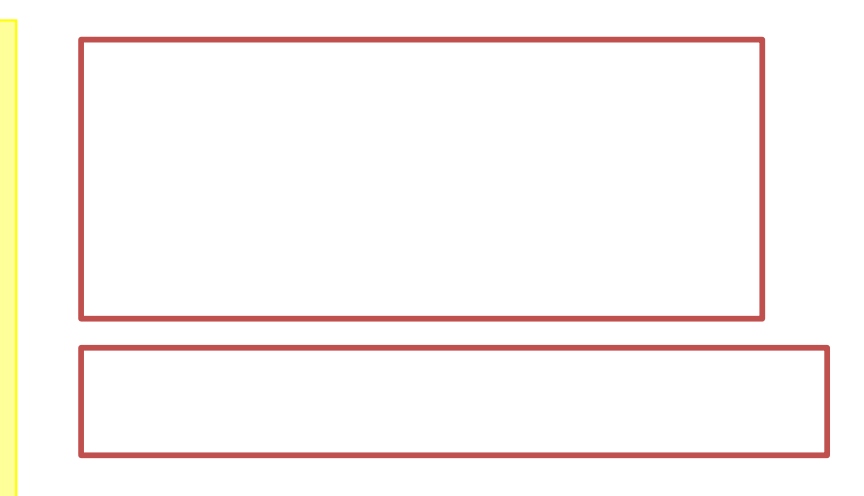

 **// code à tester } catch (IOException e) { // traitement adapté } catch (Exception e) { e.printStackTrace(); }**

```
try {
   // bloc à surveiller
} catch (NumberFormatException e) {
   e.printStackTrace();
   throw e;
} catch (IOException e) {
   e.printStackTrace();
   throw e;
}
try {
   // bloc à surveiller
} catch (NumberFormatException |
          IOException e ) {
  e.printStackTrace();
   throw e;
}
                               Même traitement
            Même traitement ?
                                         7
```
127

# Bloc *finally*

- Optionnel
- TOUJOURS exécuté
	- Même si aucune exception n'a été levée
	- Même si une instruction *continue, break* ou *return* se trouve dans le bloc *try*
	- Sauf fin de thread ou de JVM
- Utilité avec un langage doté d'un ramasse-miettes ???

7

- § Libérer les ressources
- Fermer des fichiers, par exemple
- § *Try-with-resources*

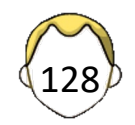

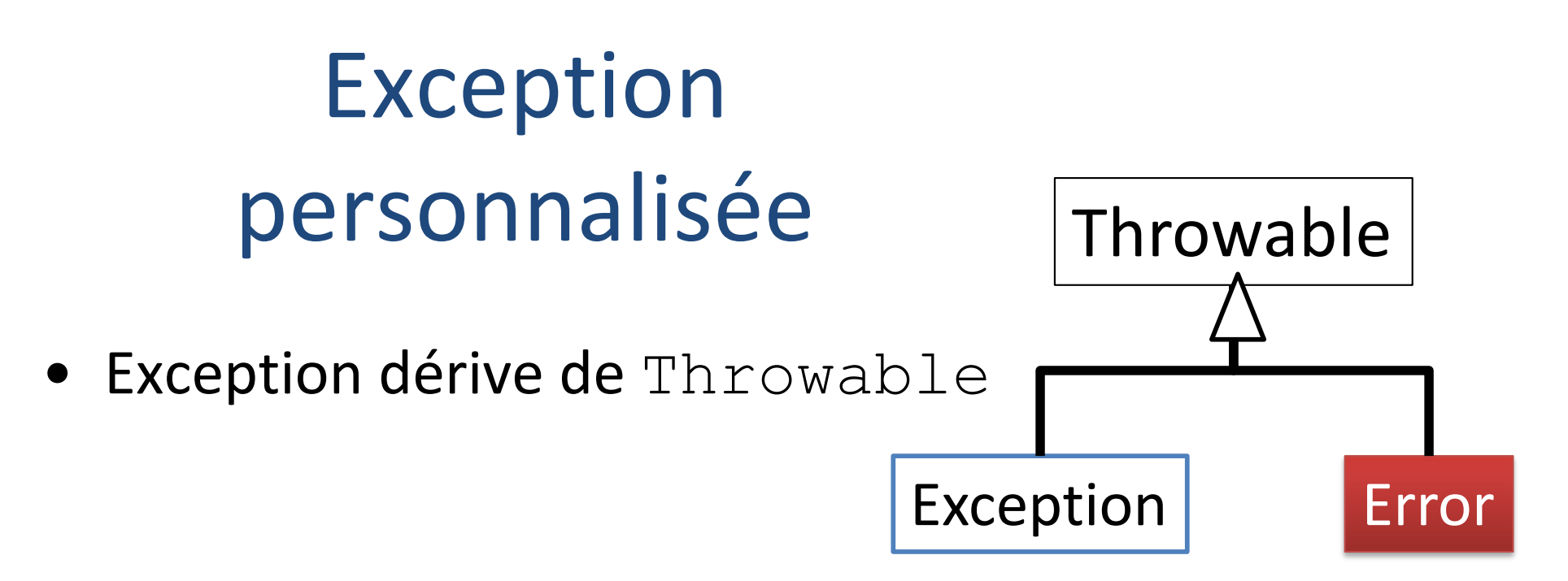

- Dériver de java.lang.Exception
	- **Surcharger** Constructeur (String message)
	- OU redéfinir getMessage()
- Lancer une exception

**throw new MonException();**

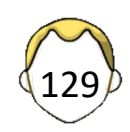

```
class AutorisationException extends Exception {
  public String getMessage() {
      return "Op impossible : découvert trop grand";
 }
}
```

```
public class CompteBancaire {
   double solde = 0.0;
   double decouvert = -700.; // … autorise
```
**}**

```
 public void retrait(double montant) 
    throws IllegalArgException, AutorisationException {
     if (montant<0.0) 
       throw new IllegalArgumentException();
     double nouveau = solde – montant;
     if (nouveau<decouvert) 
       throw new AutorisationException();
     solde = nouveau;
 }
```
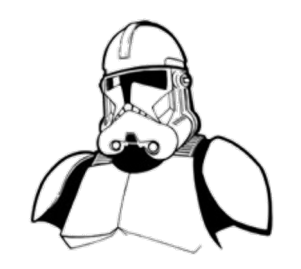

#### **Clonage**

- Copier un objet pour ne pas le modifier
	- Pas de constructeur de copie
- Implémenter Cloneable
	- Sert seulement à prévenir le compilateur
- Appeler la méthode clone () de la classe mère en public
- S'assurer que la méthode clone() d'Object est également appelée en haut de l'échelle
- Traiter les exceptions dans clone()

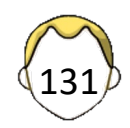

```
class Trooper implements Cloneable {
   public Object clone() {
       Trooper object = null;
       try {
         object = (Trooper) super.clone();
       } catch(CloneNotSupportedException cnse) {
         cnse.printStackTrace(System.err);
 }
       // s'occuper des attributs "compliqués"
       // pour éviter la copie de surface 
       // (shallow copy) si object != null
       return object;
 }
}
```
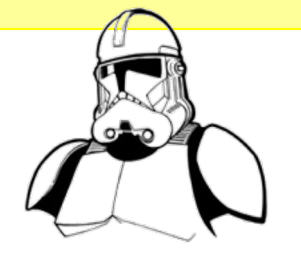

Copie des types primitifs Copie des références Objets non mutables (String)

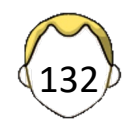

### Conclusion exceptionnelle

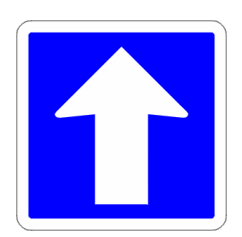

Pour toute exception déclenchée, le compilateur **impose** un traitement

- 1. Bloc try/catch qui gère cette exception
- 2. Passage de l'exception au niveau supérieur (appelant).
	- § L'exception apparait alors dans la **signature** de la méthode

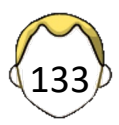

```
public void lire(BufferedReader br)
     throws IOException
{
    String lecture;
    try {
       while((lecture= br.readLine())!= null) { 
          S.o.p(lecture);
    } catch(IOException e) {
       e.printStackTrace();
 }
}
```
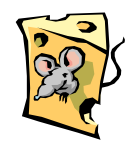

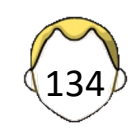

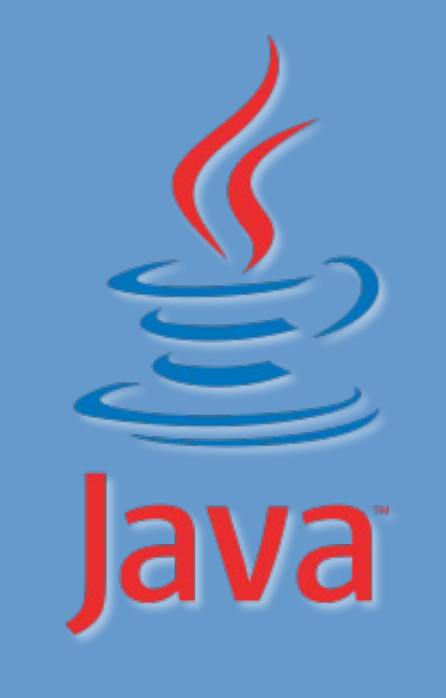

#### 5. Introspection

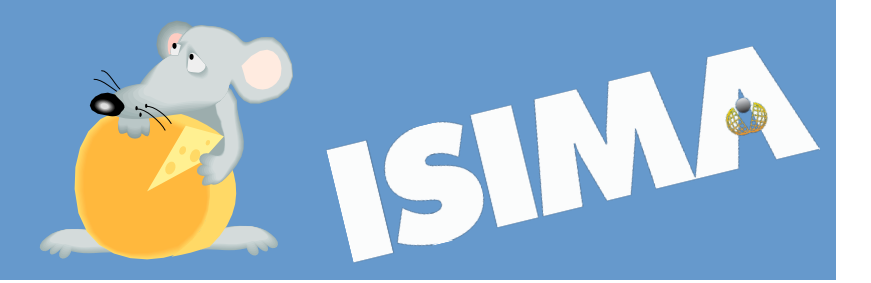

# *Reflection*

- Introspection
	- Informations sur la classe à l'exécution
	- **o instanceof Point**
	- **o.getClass().getName()**
	- Gestion dynamique des classes

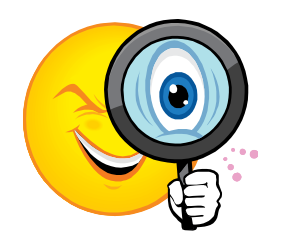

**Class.forName("MaClasseInconnueALaCompil")**

- Intercession
	- Modification dynamique des classes
	- § Gestionnaire de sécurité
	- Limité  $\sqrt{136}$

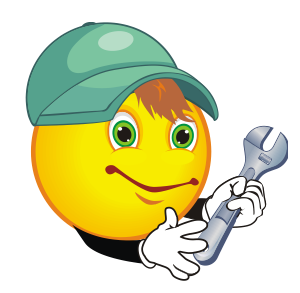

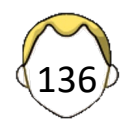

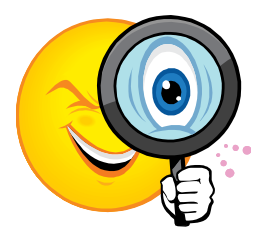

137

## Classes disponibles

- AccessibleObject
- Class
	- Connaître le type et la classe mère
	- Lister les méthodes / constructeurs / interfaces
	- § Lister les attributs
	- § Lister les annotations (pas toutes)
	- Chargement dynamique
- Constructor
- Method
- Field

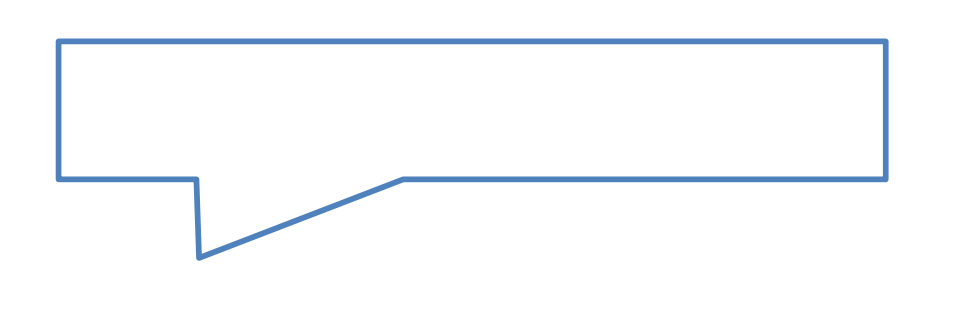

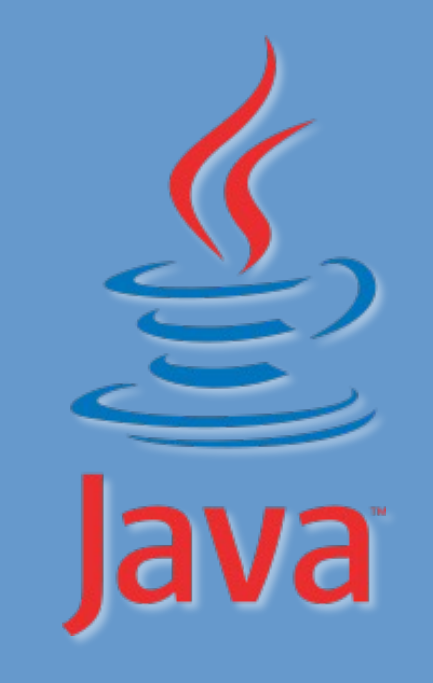

#### 6. Généricité

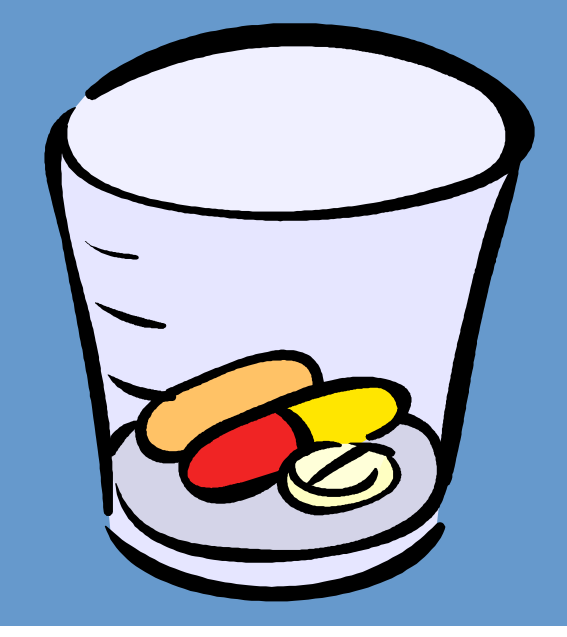

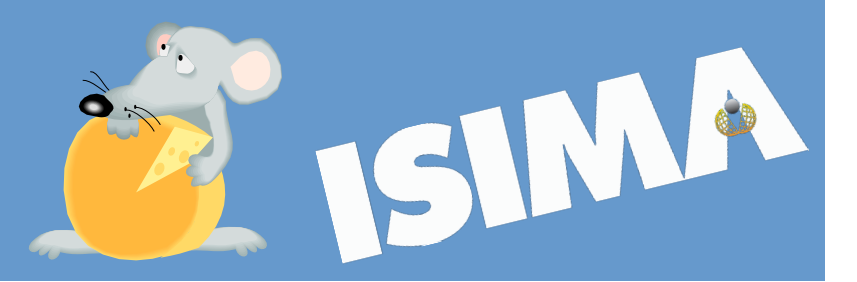

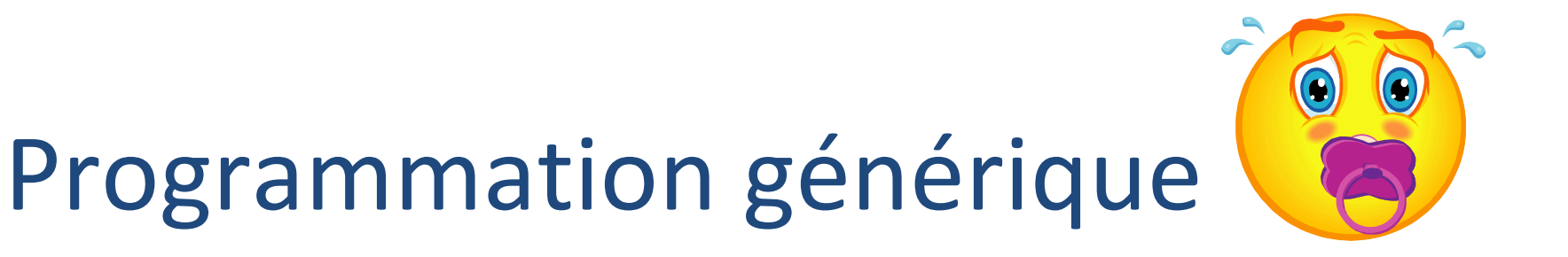

• Écrire des types de données ou des algorithmes paramétrés par des TYPES

Musser, Stepanov, 1988

- Choix d'un type => instanciation
- Éviter la duplication de code
- Popularisée par les langages à objets

https://link.springer.com/chapter/10.1007/3-540-51084-2 2

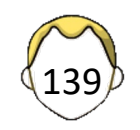

# Généricité en Java

- Classes / interface paramétrée
	- Méta-modèle (pas métaclasse)
	- 1 définition, N invocations
- Méthodes paramétrées
- Gabarit / patron / *template* / *generics*
- Ajout fondamental au java 1.5
	- § Incompatibilité avec code plus ancien ?
	- Type Erasure
	- Types primitifs exclus

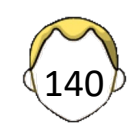

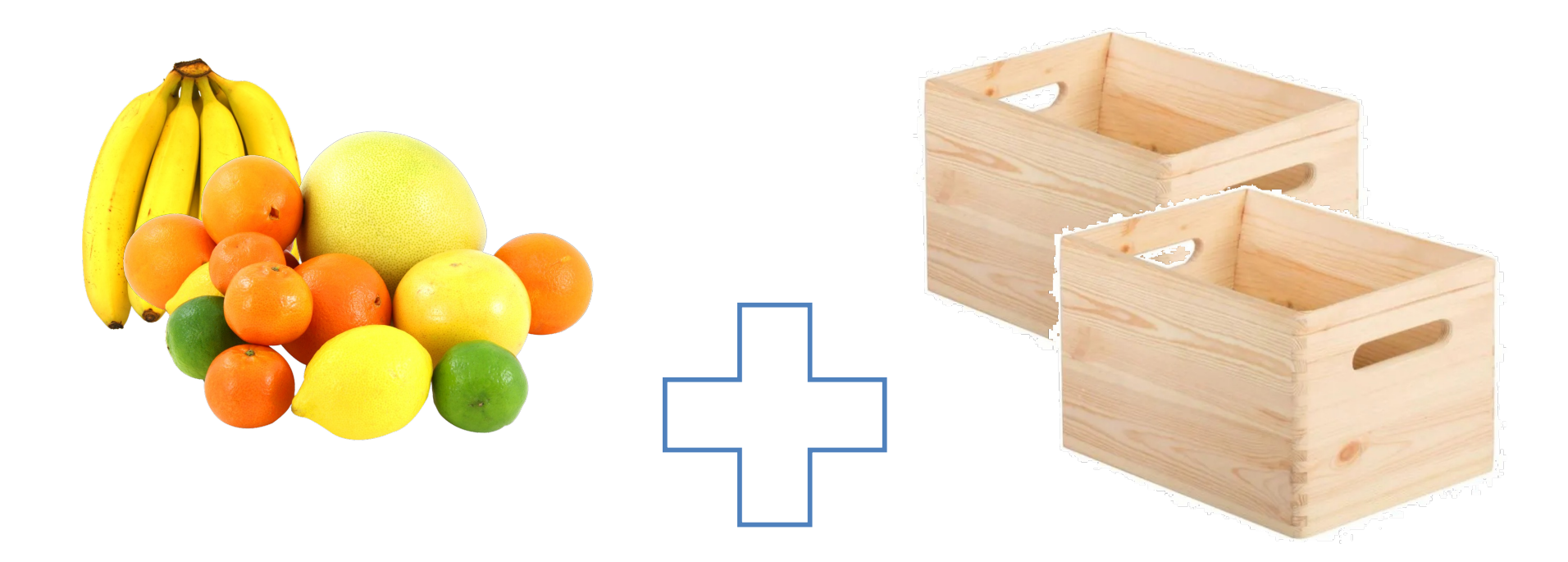

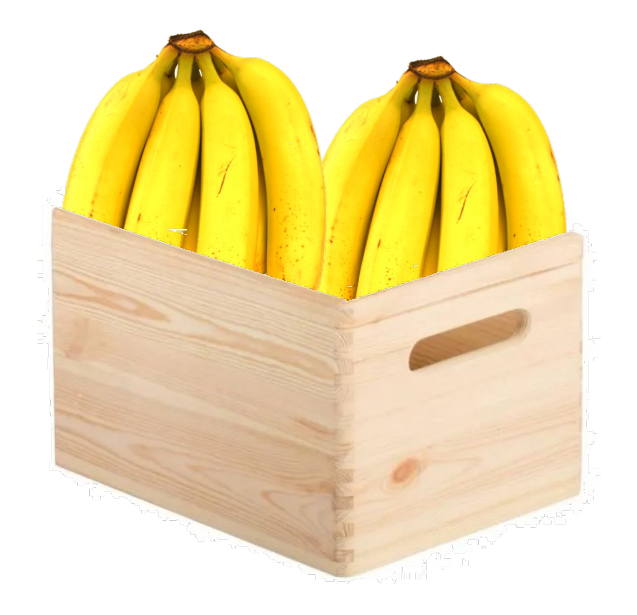

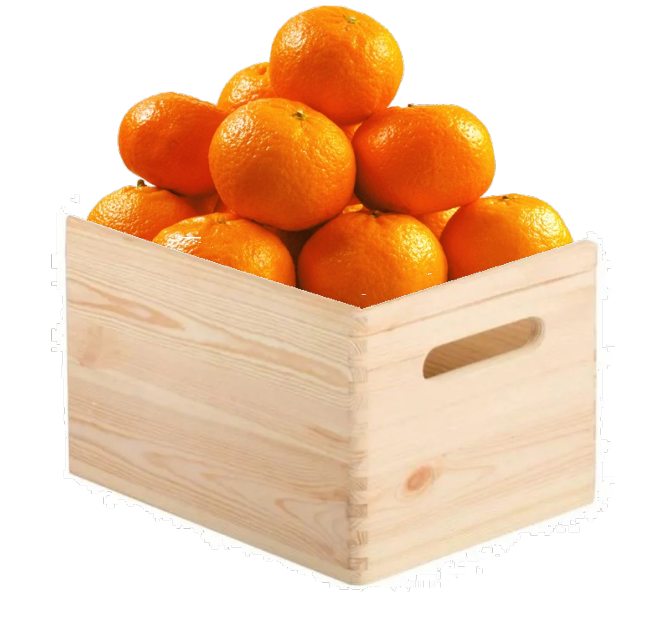

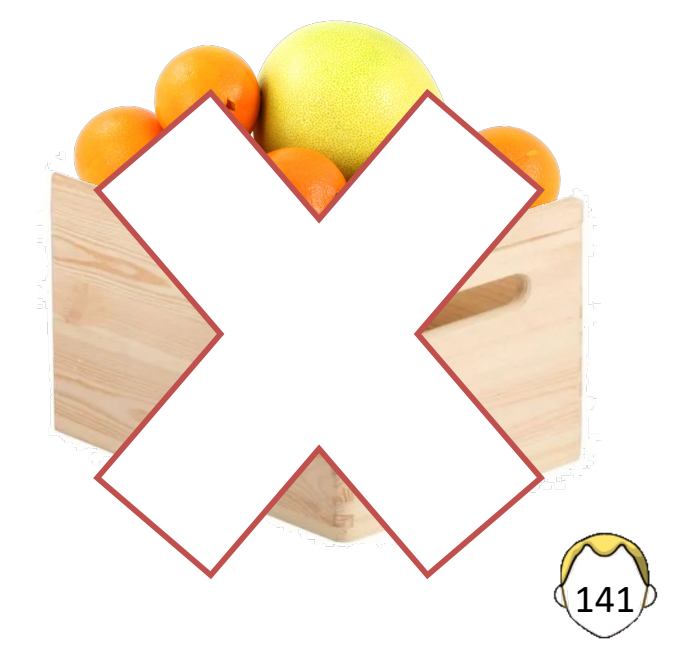

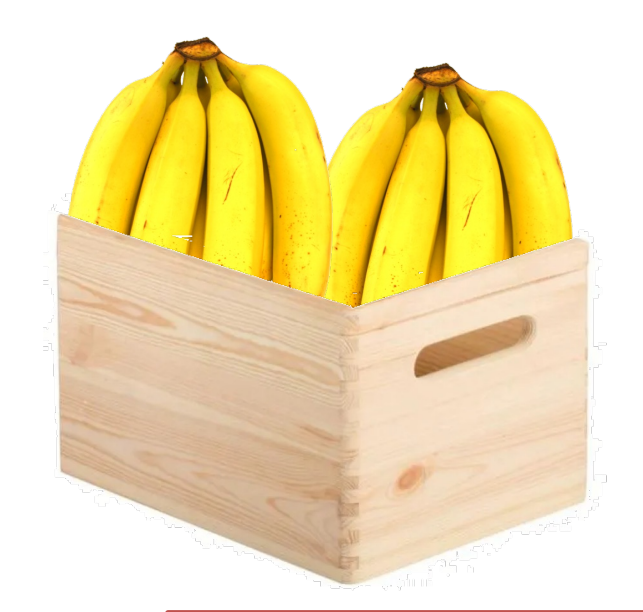

**class CaisseBanane { Banane[] bananes; CaisseBanane(){} void ajouter(Banane b){} Banane enlever() {} void porter()**

**}**

**class CaisseOrange { Oranges[] oranges;**

 **CaisseOrange(){} void ajouter(Orange b){} Orange enlever() {}**

 **void porter()**

**}**

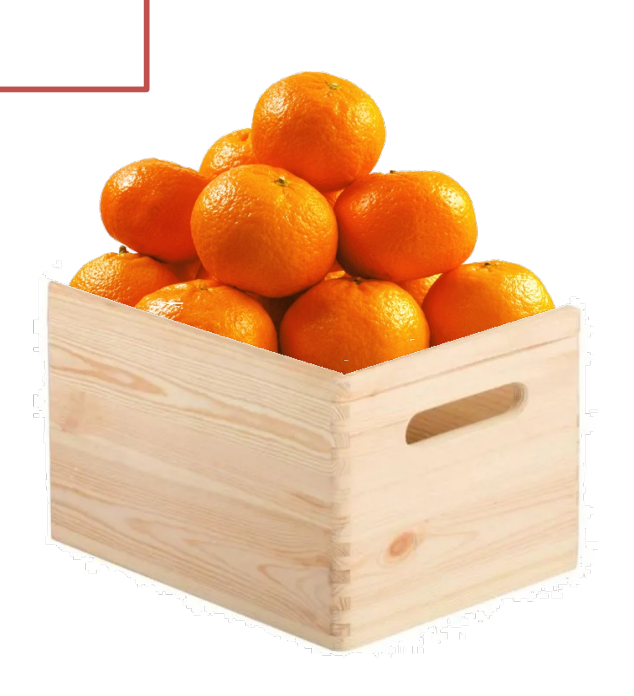

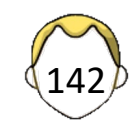

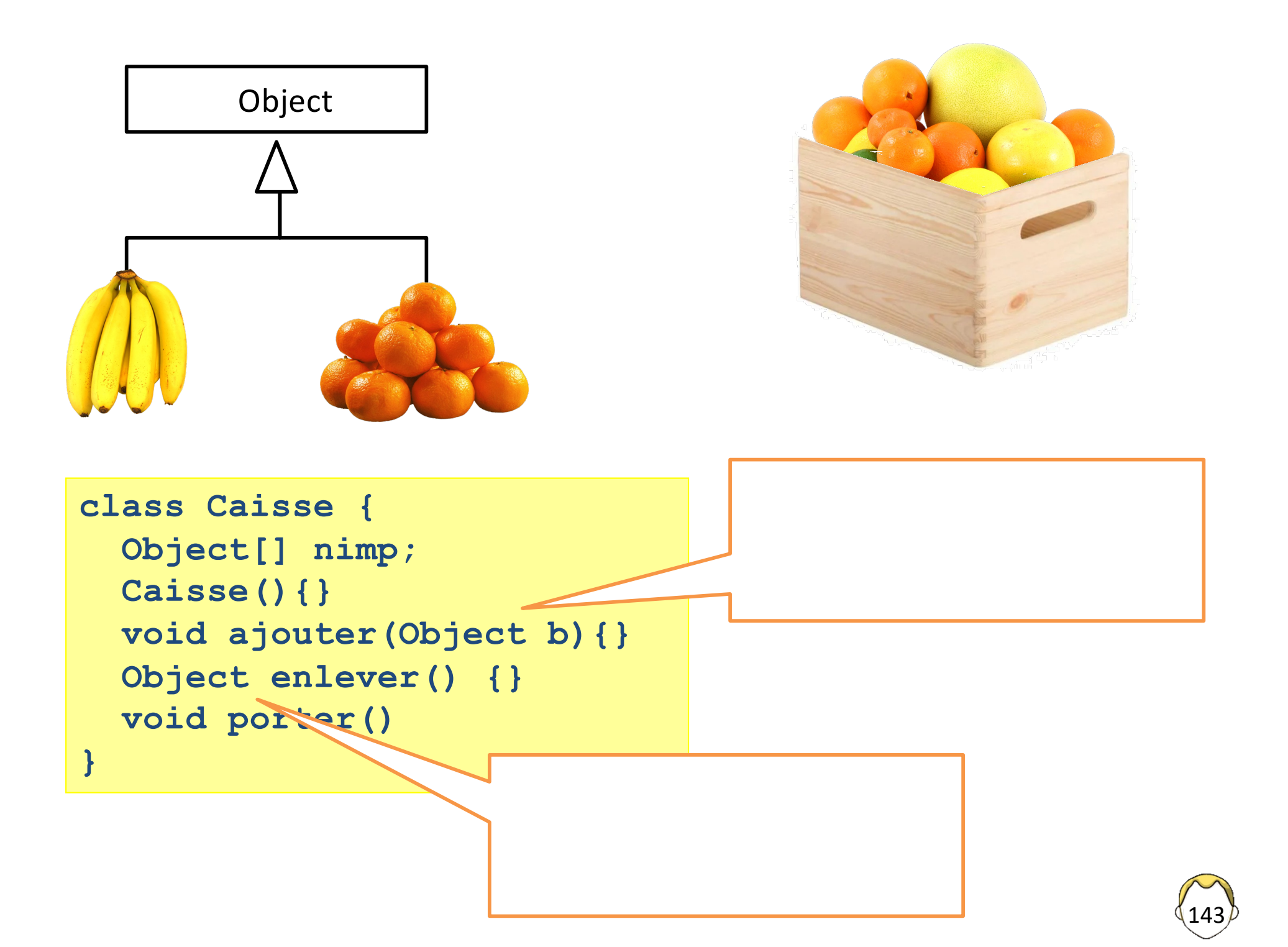

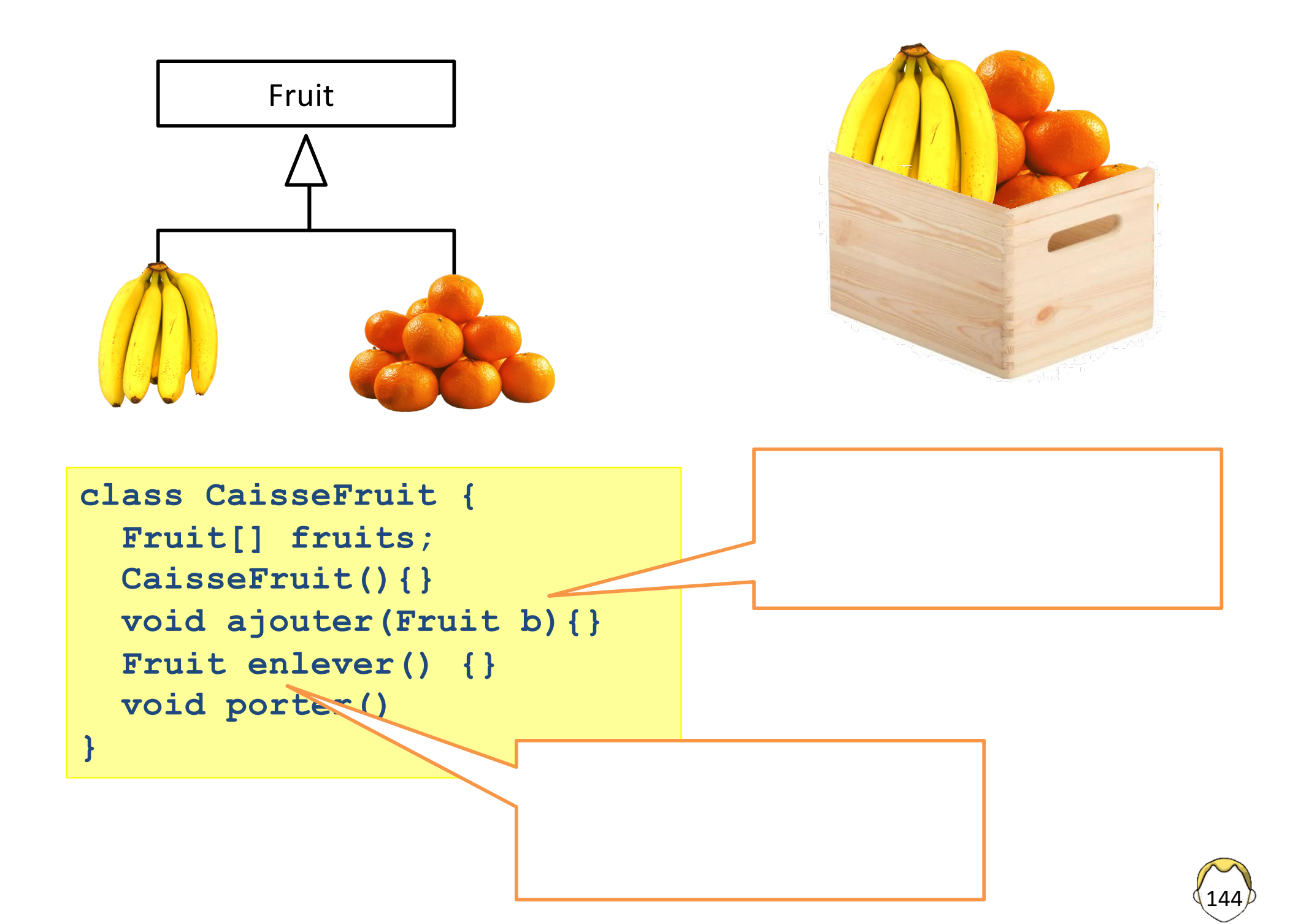
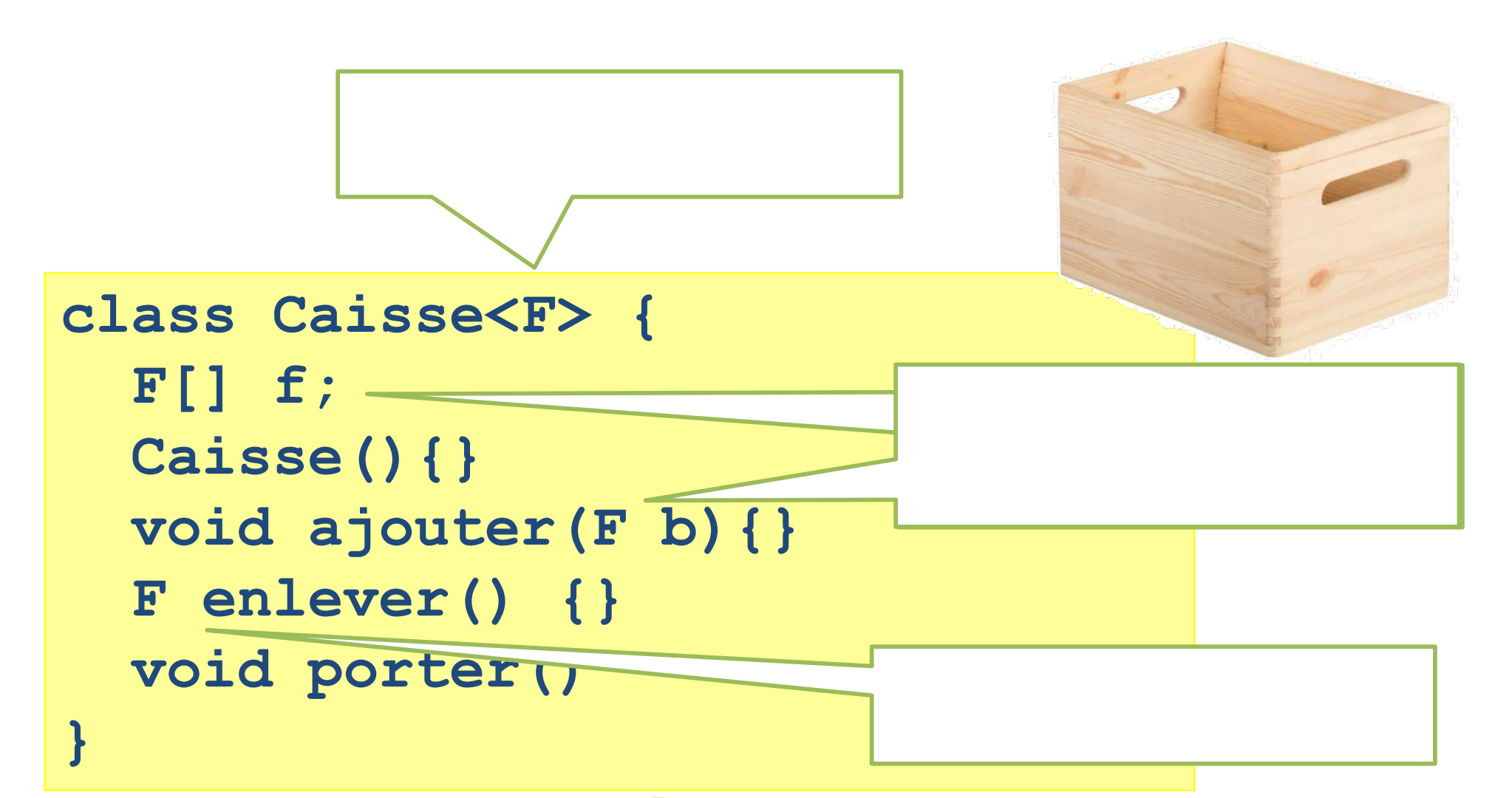

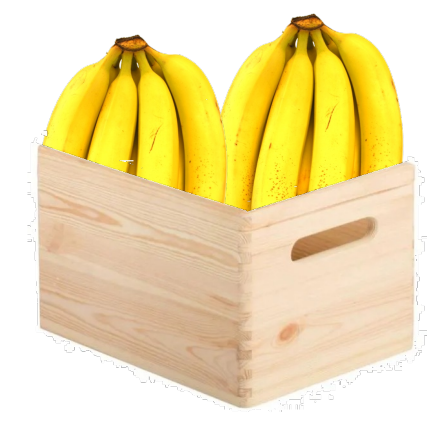

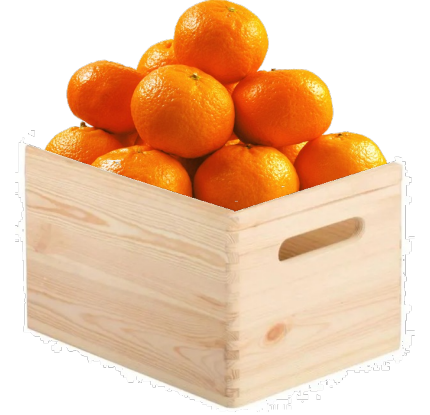

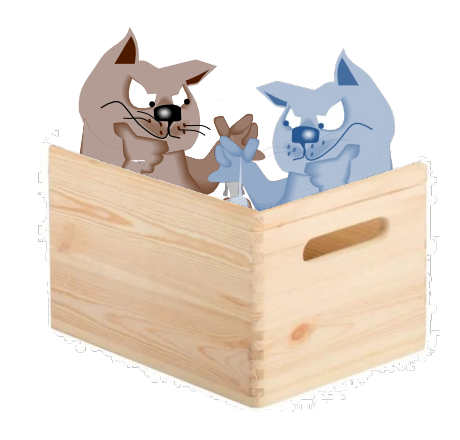

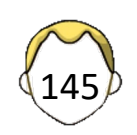

#### Condition sur un type ?

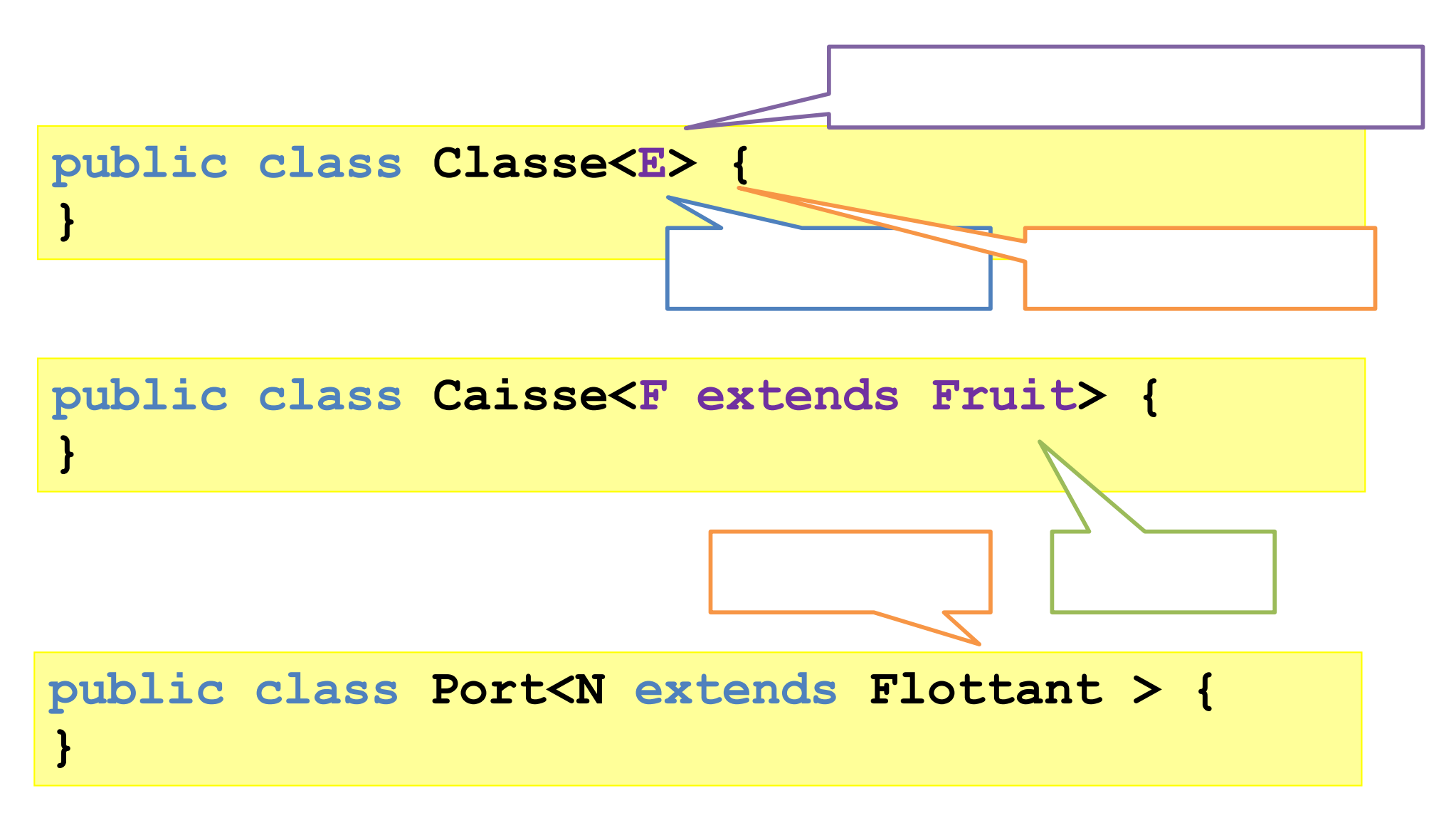

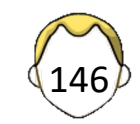

#### Méthode paramétrée

```
class Exemple {
   public <T> void methode1(T t) {
   }
   public <F extends M> void methode2(F f) {
   }
   public static <T> T methode3() {}
}
```
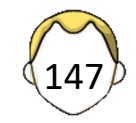

### Une interface utile !

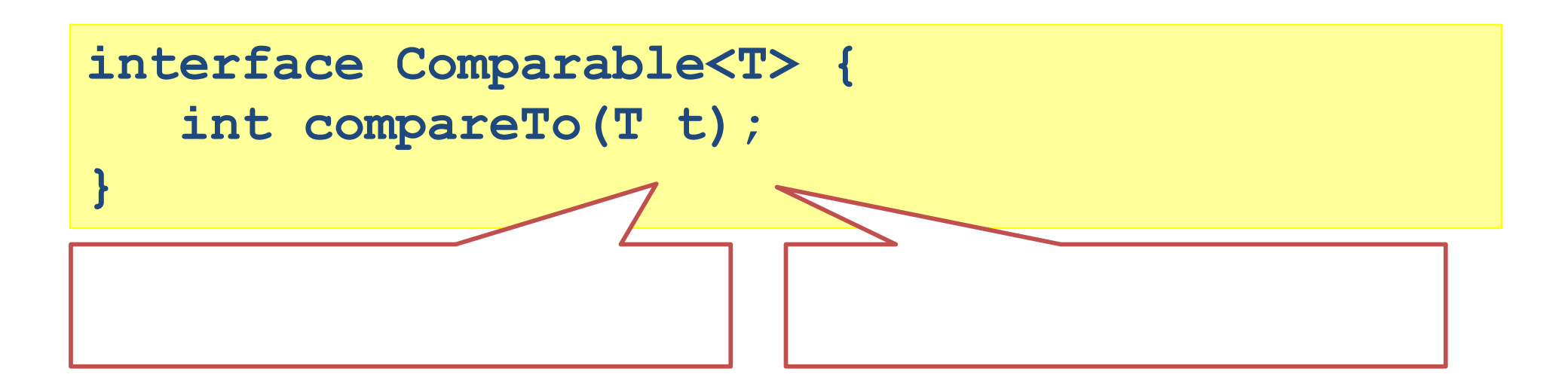

**new Integer(3).compareTo(new Integer(5));**

**new Integer(3).compareTo(new String("pas");**

148

```
class MaClasse
   implements Comparable<MaClasse> {
}
```
## "Effacement" de type

- *Type erasure*
- Remplacement de type par un type borné ou *Object* à la compilation

**UneClasse -> Object Comparable<MaClasse> -> Comparable**

- Conversion si nécessaire
- Méthodes supplémentaires (*bridge*)
- Pas de surcoût à l'éxécution

<sup>149</sup> https://docs.oracle.com/javase/tutorial/java/generics/bridgeMethods.html

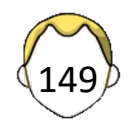

#### Problèmes ?

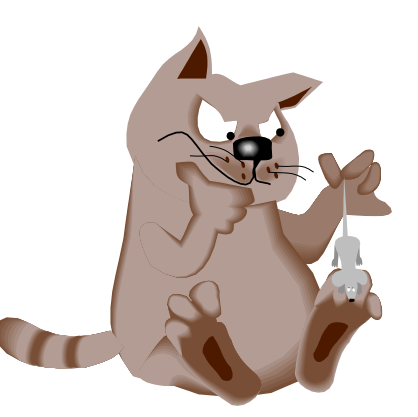

```
class ArrayList<E> implements List<E> {}
List<String> l1 = new ArrayList<String>();
List<Object> l2 = l1;
List<?> 13 = 11;
```

```
class Forme {
  public void afficher();
}
class Cercle extends Forme {}
class Rectangle extends Forme {}
```
**public afficherTout(List<Forme> l) {}**

**public afficherTout(List<? extends Forme> l){}**

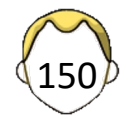

# Aller plus loin…

- Réécrire son code 1.4 en générique ou l'inverse
- Comparer les invocations ?

```
ArrayList<String> l1;
ArrayList<Integer> l2;
l1.getClass() == l2.getClass();
```
• Créer un objet ou un tableau d'objets ?

 $T$  t = new  $T()$ ; **T[] a = new T[10];**

• Dépendance de plusieurs types

**public <F extends Object & M1 & M2> void m(T t) {}** 

1er type utilisé pour l'*erasure*

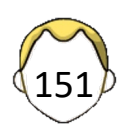

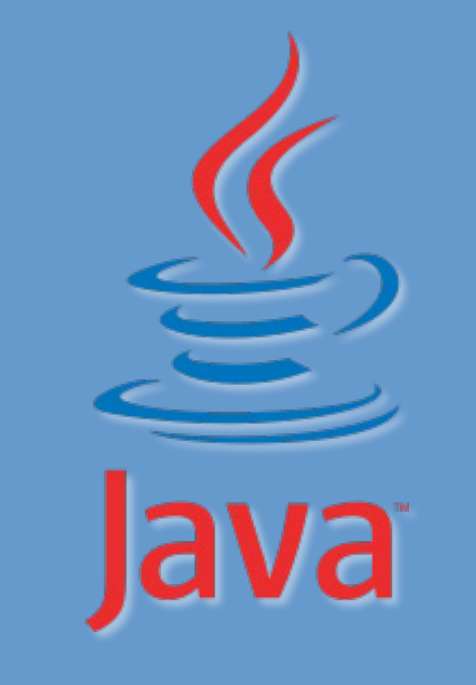

#### 7. Plus de langage…

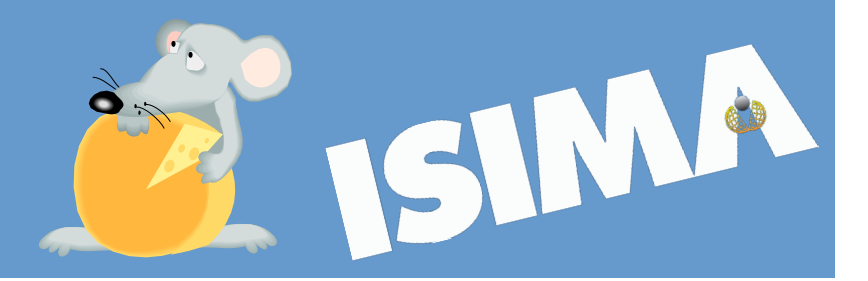

## Terminologie : classe imbriquée

- Classe imbriquée / *nested class*
	- Classe définie à l'intérieur d'une autre classe
- 4 types de *nested class*
	- § Classe membre statique
	- Classe membre non statique
		- Classe locale (définie dans une méthode)

*Inner class*

153

- Classe anonyme (locale sans nom)
- N'existe qu'avec une instance de la classe
- Pas de membres statiques
- Peut accéder aux variables / attributs de l'englobant

#### Classes imbriquées

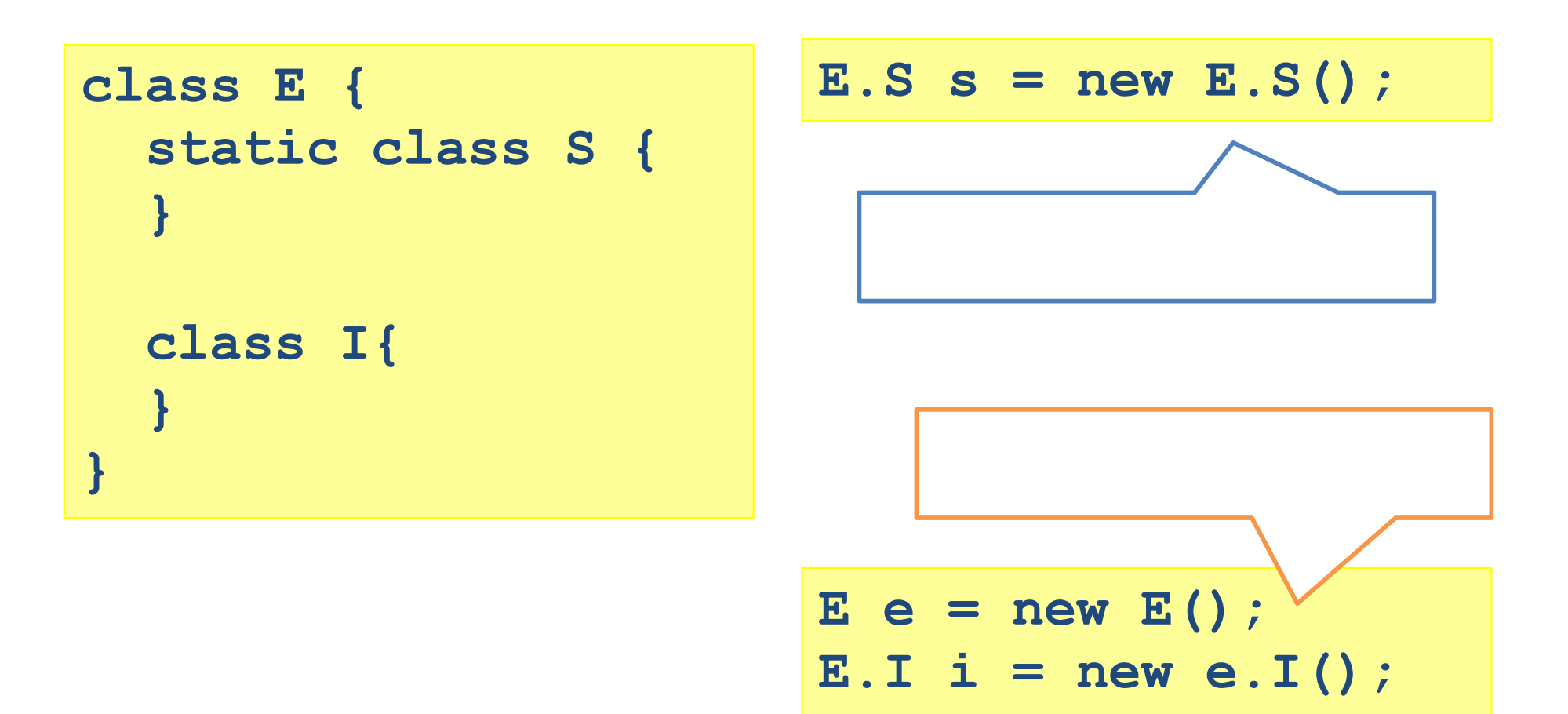

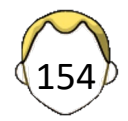

# Classe anonyme (1)

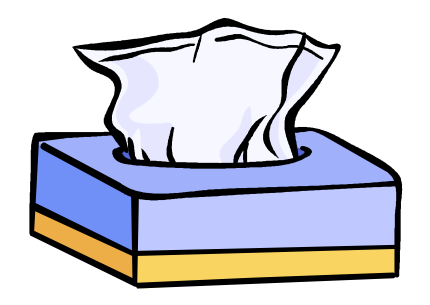

155

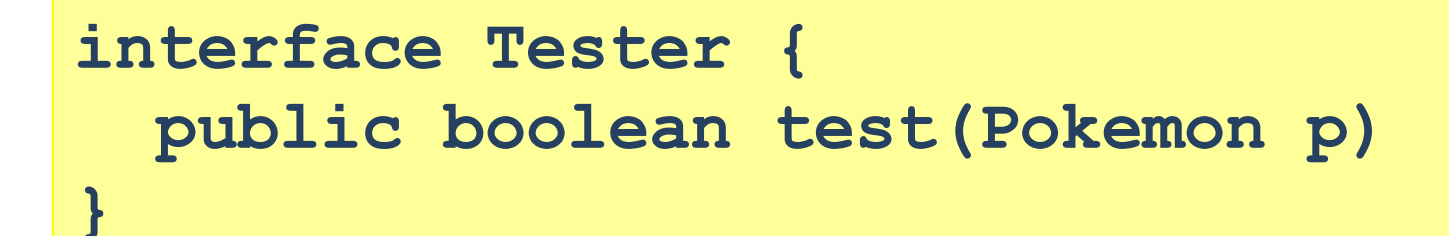

**banc.enlever(new IsKO());**

Enlever du banc tous les pokemons "testés"…

**class IsKO implements Tester { public boolean test(Pokemon p) { return p.getPV() <=0) }**

## Classe anonyme (2)

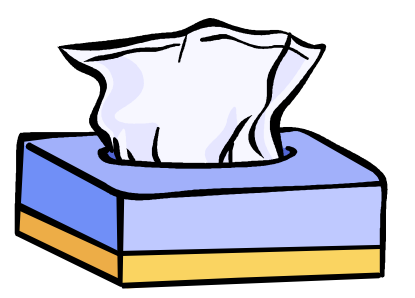

- Déclarée à la volée / utilisée qu'une seule fois
- **Spécialise** la classe donnée ou **implémente** l'interface donnée

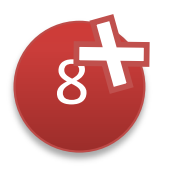

```
banc.enlever(new Tester() {
   public boolean test(Pokemon p) {
     return p.getName().equals("pikachu");
});
```
- Peut capturer l'environnement d'appel
- Compilée avec un nom arbitraire nomclasseenglobante\$nombre.class

## Lambda

- Classe anonyme avec une seule méthode ?
- Closure (environnement ?)

```
banc.enlever(
 (Pokemon p) -> p.getName().equals("pikachu")
);
```
- Parenthèses non obligatoire si 1 argument inférable
- Return implicite si une seule instruction

https://docs.oracle.com/javase/tutorial/java/javaOO/lambdaexpressions.html  $\binom{157}{157}$ 

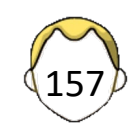

# Énumération ? (<1.5)

• Ensemble de valeurs données

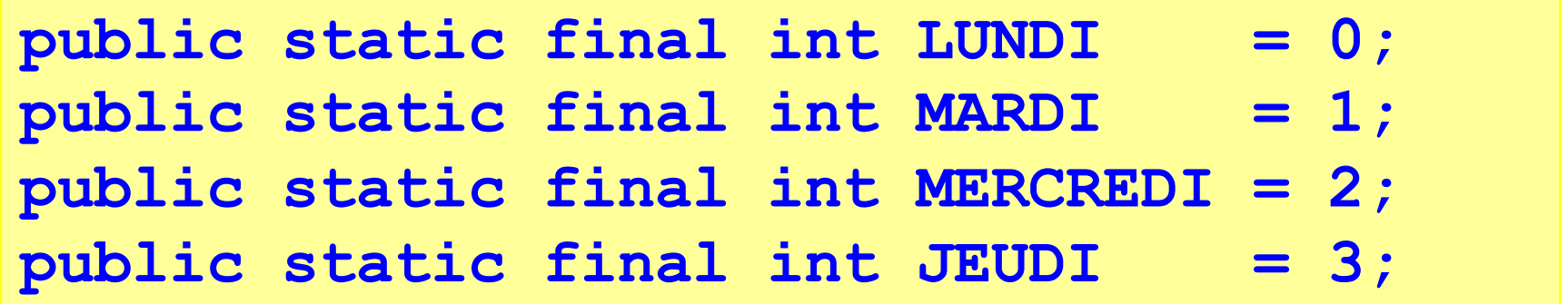

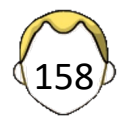

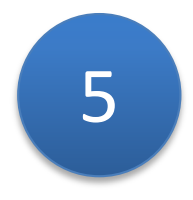

#### Des énumérations ?

**enum Semaine { LUNDI, MARDI, MERCREDI, JEUDI, VENDREDI, SAMEDI, DIMANCHE}**

**for (Semaine jour : Semaine.values()) System.out.println(jour);**

**for (Semaine j : EnumSet.range(**  Semaine.LUNDI, Semaine.VENDREDI))  **System.out.println(j);**

Dangereux mais utile : le static import

https://docs.oracle.com/javase/1.5.0/docs/guide/language/enums.html

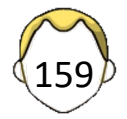

#### Des enum OK, mais des objets ! 5

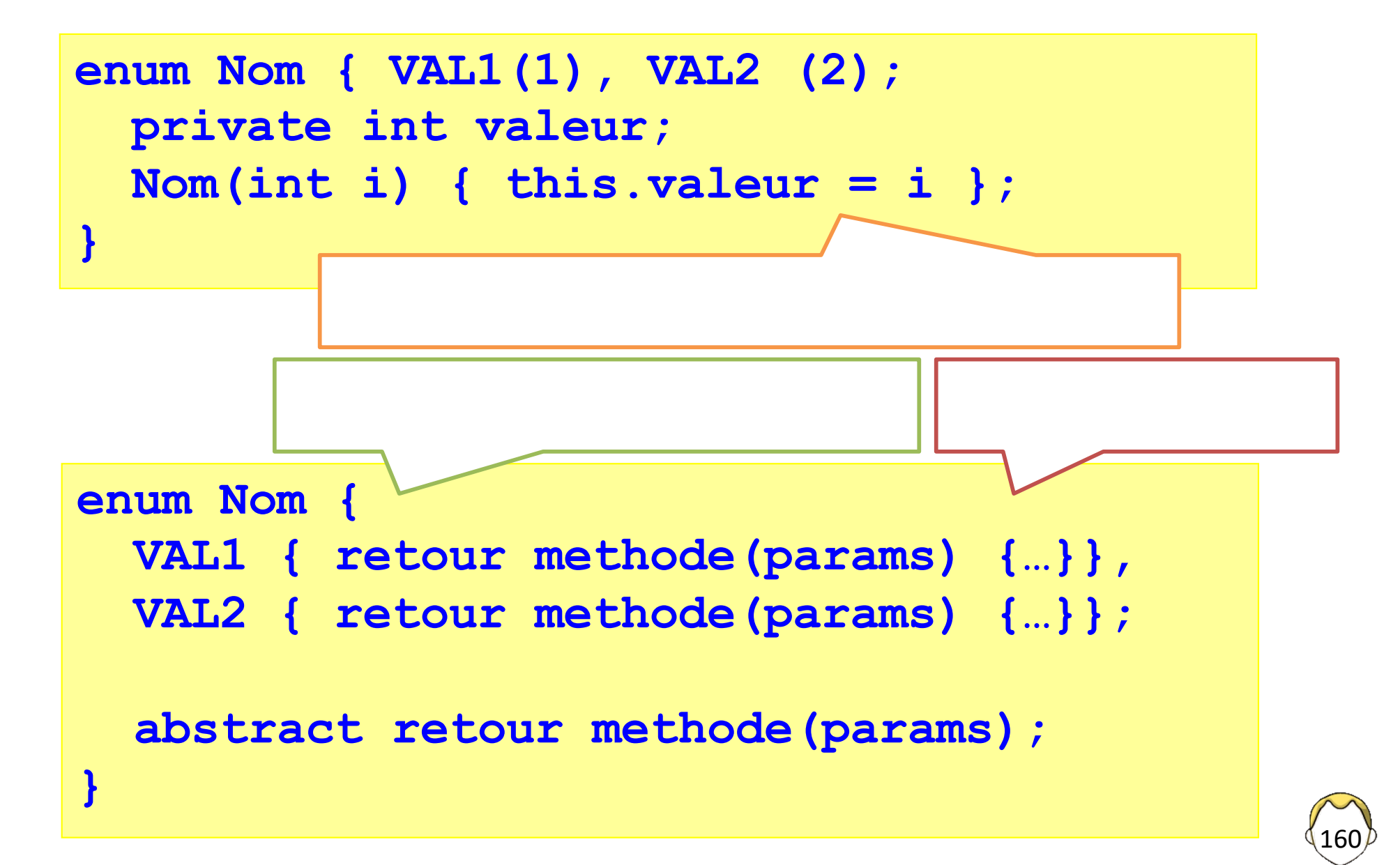

### Annotation

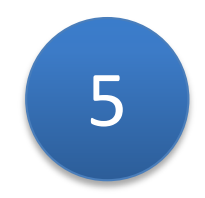

- Méta données
	- **Développeur**
	- § Compilateur : génération de code, documentation
	- **Déploiement**
	- Machine virtuelle
	- Configuration
- Plus simple et plus léger que le XML
- Utilisation intensive
	- § JUnit
	- Java EE dont Spring, JPA

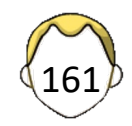

### Exemples d'annotations

- @Override
- @SuppressWarnings
	- @SuppressWarnings(value="deprecation")
	- § @SuppressWarnings("deprecation")
	- @SuppressWarnings({"unchecked", "deprecation"})
- @Deprecated
- @Documented
	- **Documentation**
- @Retention(RetentionPolicy.RUNTIME)
	- Exécution

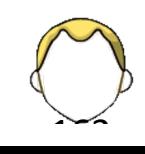

```
class Mere {
   public void methode() {
     System.out.println("Methode de Mere");
 }
}
class Fille extends Mere {
   @Override
   public void Methode() {
     System.out.println("Methode de Fille");
 }
}
```

```
Fille f = new Fille();
f.methode();
```
#### Annotations personnalisées

```
@interface ClassPreamble { 
  String author();
  String date();
  int currentRevision() default 1; 
  String lastModified() default "N/A"; 
  String lastModifiedBy() default "N/A"; 
  String[] reviewers(); 
  // utilisation possible des tableaux
}
```
https://docs.oracle.com/javase/tutorial/java/annotations/declaring.html

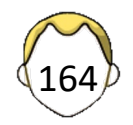

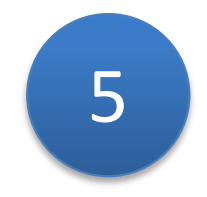

# Méthode à nombre d'arguments variable

```
public void somme(double … nombres) {
   double s = 0.0;
```

```
for(int i=0; i < nombres.length; ++i)
  s += nombres[i];
```
**for (double nb: nombres) s+= nb;**

**}**

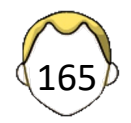

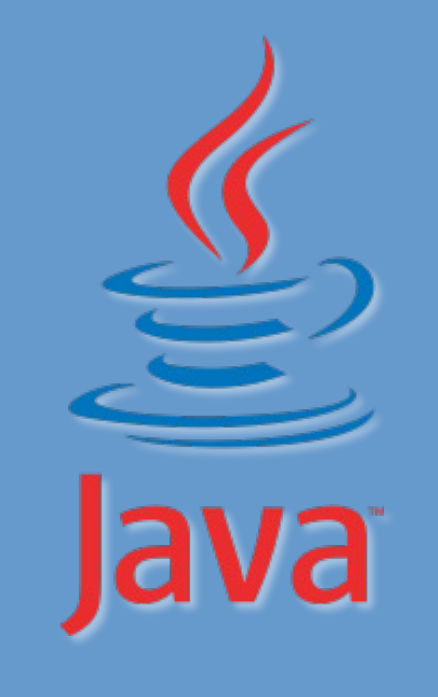

#### 8. Collections

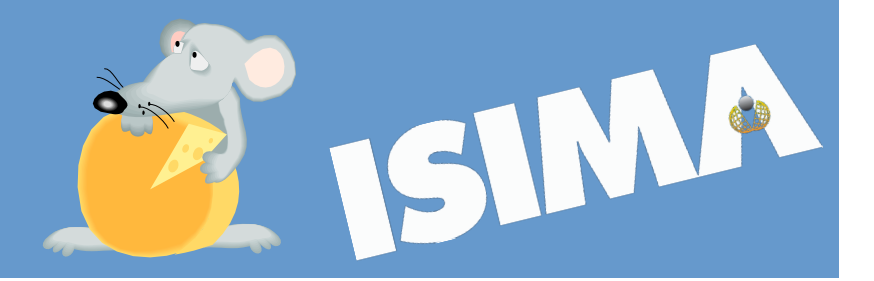

## Collections

- Interfaces / implémentations
	- Développer plus vite avec des outils fiables
	- Paquetage java.util
- Collection = groupe d'**éléments**
	- Peut être parcourue (itérable)
	- Générique
	- § Sérialisable ?
- Algorithmes
	- Tri / Recherche /Manipulation

https://docs.oracle.com/javase/tutorial/collections/index.html

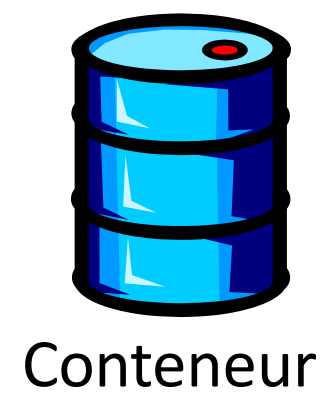

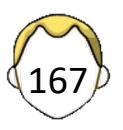

### Types de collections

- *Backing collections*
	- "Classique"
	- § Stockage d'éléments
- *View collections*
	- Pas de stockage
- *Unmodifiable Collections*
	- Les éléments peuvent être mutables
- Supportent la concurrence
- Ou pas  $\odot$

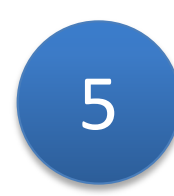

### Types de données ?

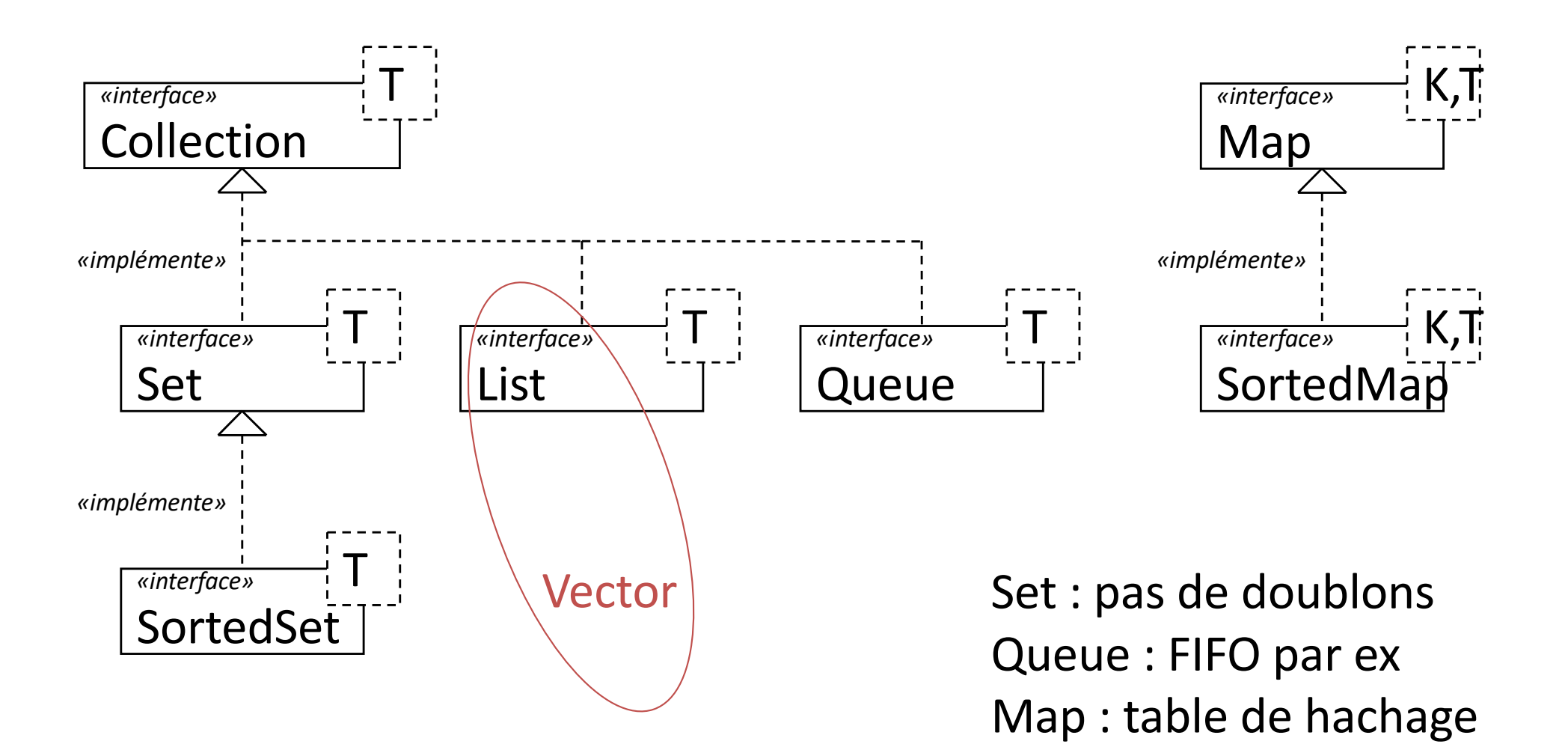

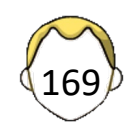

### Quelques implémentations

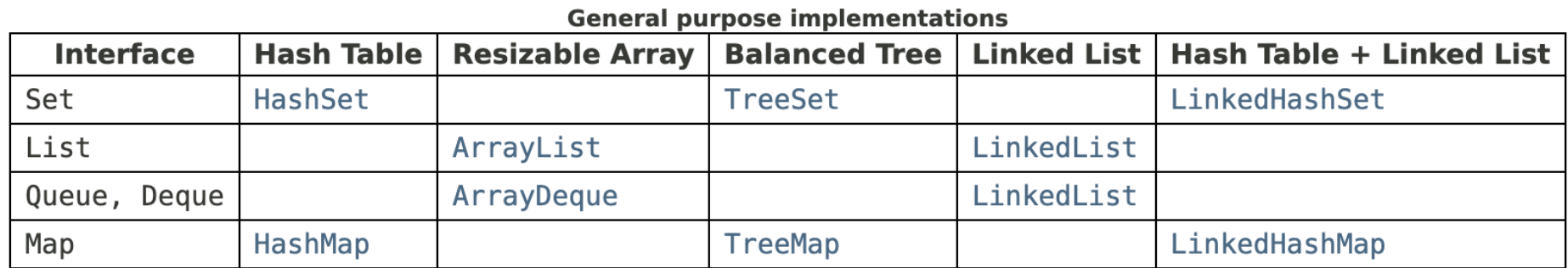

ArrayList or Vector ?

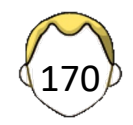

### Exemple

```
Vector<Integer> v = new Vector<Integer>();
for (int i=0; i<10; ++i)
  v.addElement(new Integer(i));
   // plus de transtypage
int somme = 0;
for (int i=0; i<10; ++i)
   somme += v.elementAt(i).intValue();
// avec une énumération, elle aussi paramétrée
Enumeration<Integer> e = v.elements();
while (e.hasMoreElements())
   somme += e.nextElement().intValue();
```
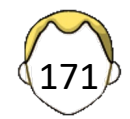

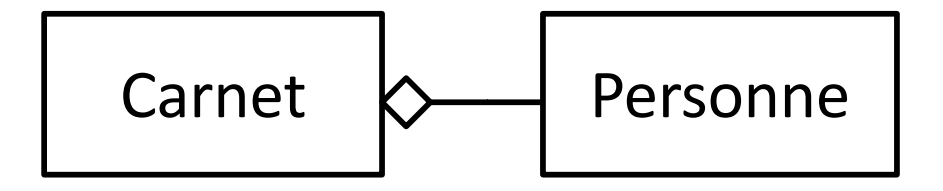

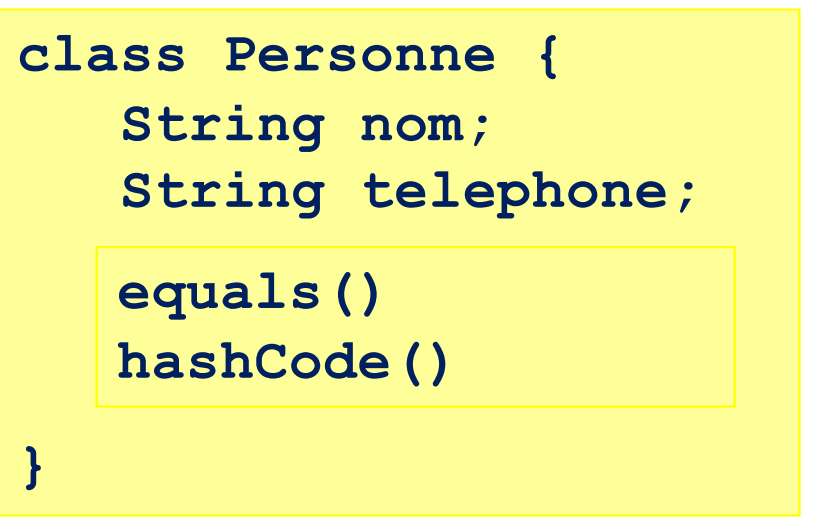

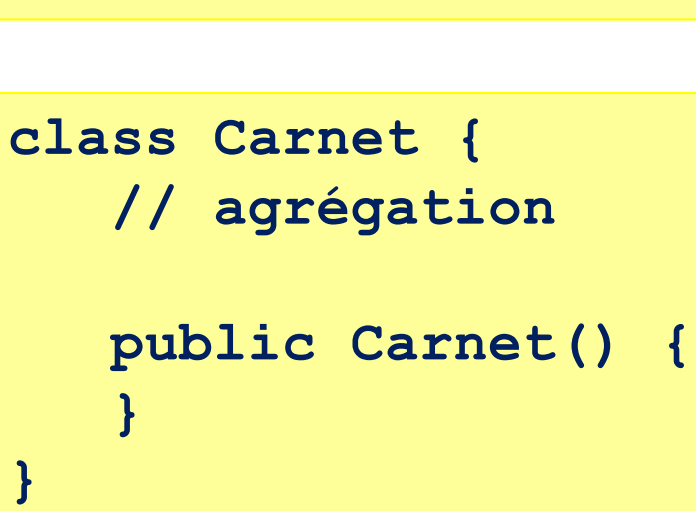

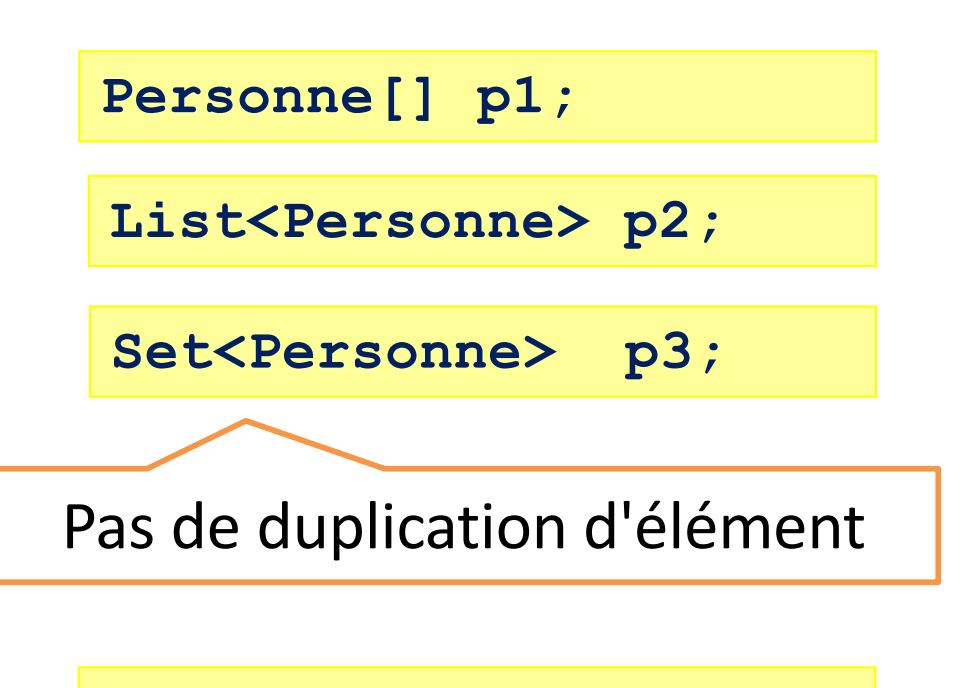

**p1 = new Personne[50];**

**p2 = new** 

**ArrayList<Personne>();**

**p3 = new**  HashSet<Personne>();

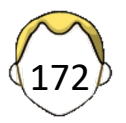

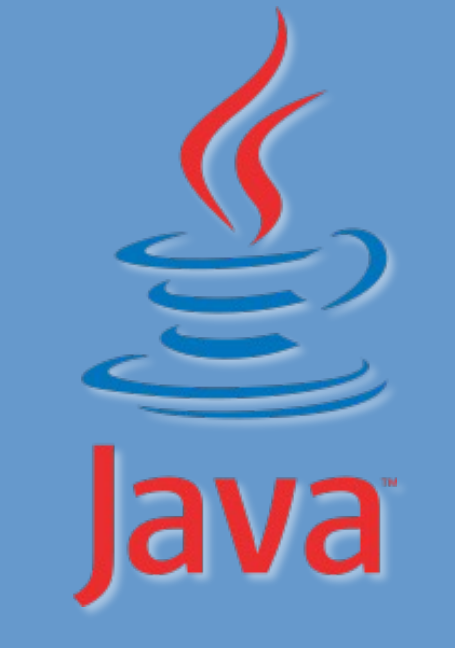

#### 9. Programmation fonctionnelle Streams

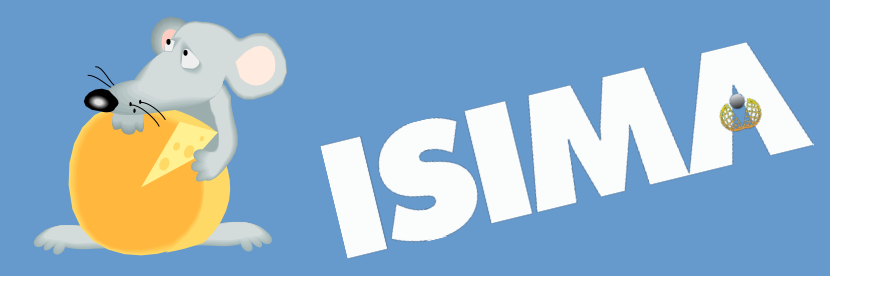

### Programmation fonctionnelle ?

- Lambdas
- Interface fonctionnelle
- Package java.util.function
- Référence de fonction
- Streams

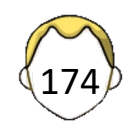

### Streams

- Suites d'opérations à effectuer
	- Pas de stockage
	- Les données viennent d'une collection / source
- Parallélisation possible
- Evaluation paresseuse si possible (efficacité)
- Traitement sur partie des données si possible
- Streams
- Int/Long/DoubleStream

https://docs.oracle.com/en/java/javase/19/docs/api/java.base/java/util/stream/package-summary.html

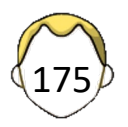

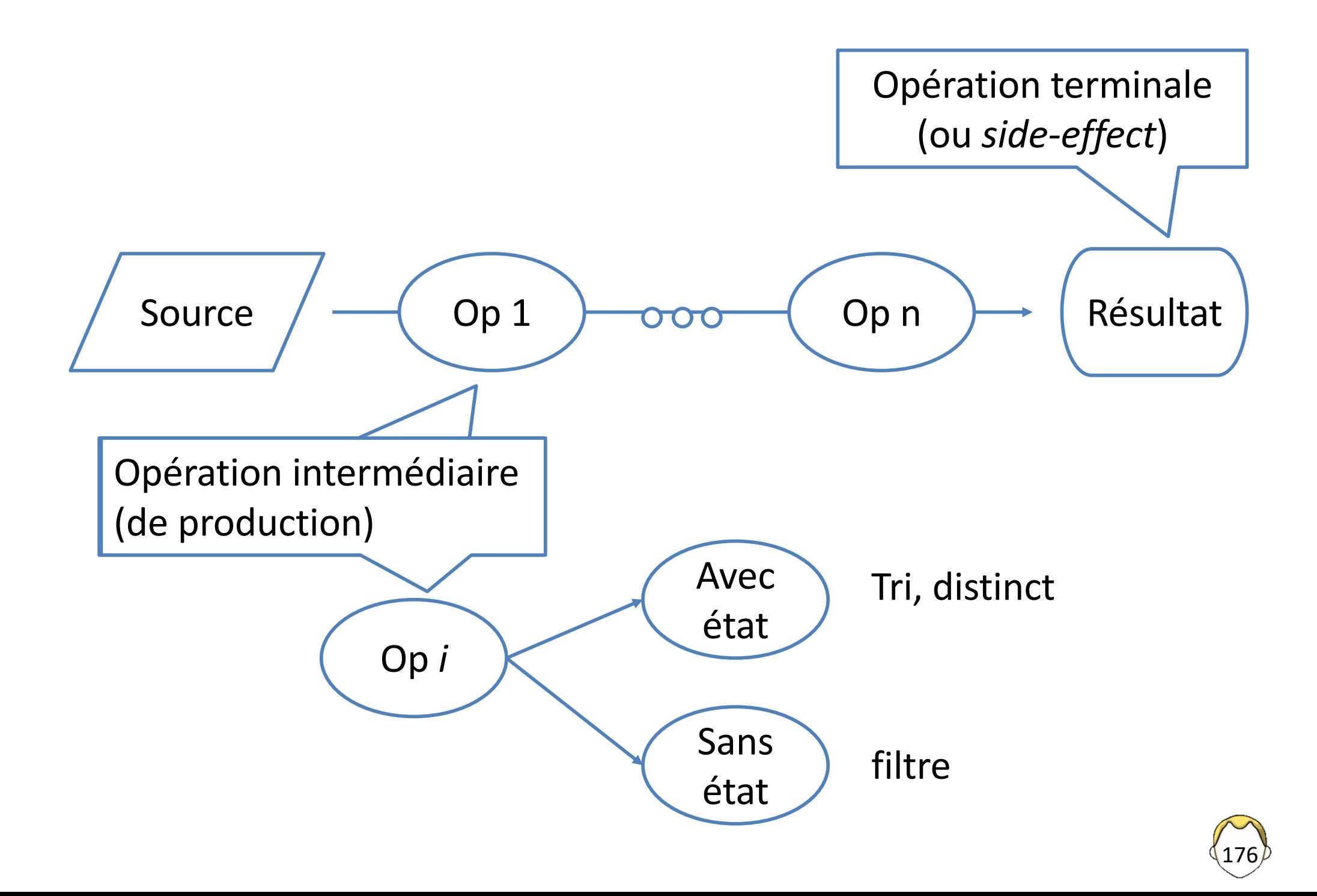

#### Exemple

**List<Integer> liste = Arrays.***asList***(1, 2, 3, 4, 5, 6, 7, 8, 9, 10);**

**System.out.println(liste);**

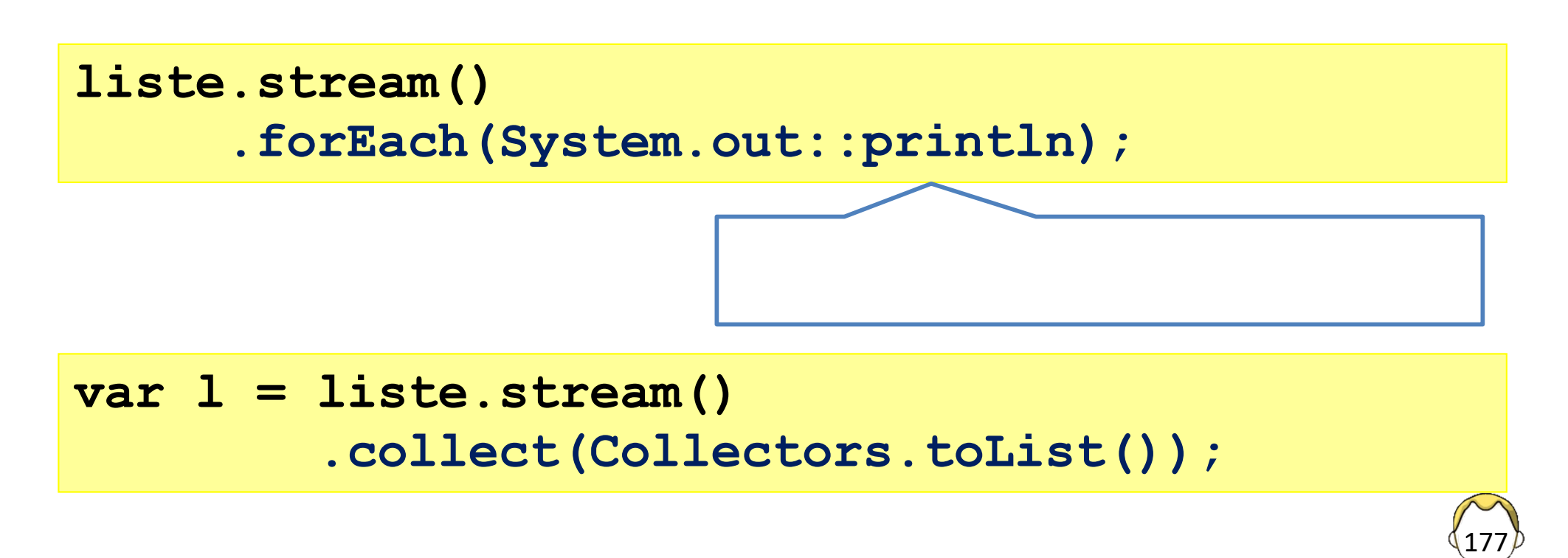

### Interface fonctionnelle

- Une unique méthode abstraite
- Avec annotation

```
@FunctionalInterface
interface MonInterface {
    public abstract void apply(Object);
}
```
- Ou sans annotation si le compilateur le décide
- Très utilisée avec lambda et références de méthode

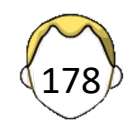

### Filtrage par stream

• Predicate<T> -> boolean test(T t)

```
stream.filter(n-> n% 2 ==0);
```

```
stream.filter(new Predicate<Integer)(){
  public boolean test(Integer i) {
      return Integer.valueOf(i) % 2 == 0;
});
```
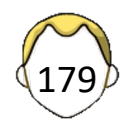

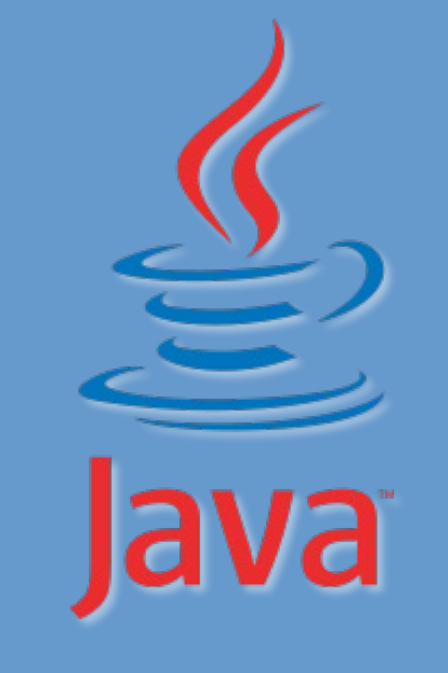

#### 10. Fichiers & Flux Sérialisation

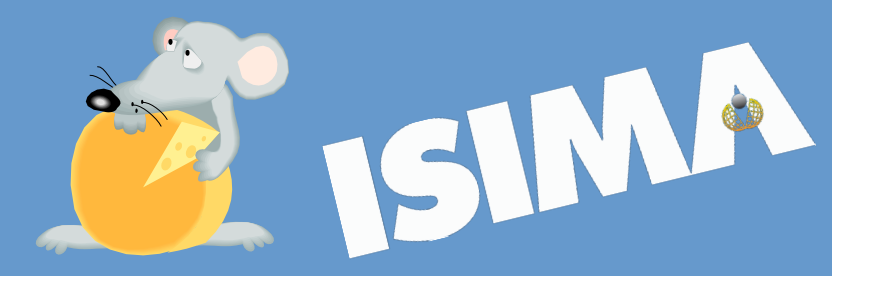
### Gestion des entrées/sorties (1)

- Flux E/S de données binaires
- Flux E/S de caractères
- Flux E/S d'objets
- Communication avec des fichiers
- Communication avec des ressources Internet
- Sérialisation (=> réseau)

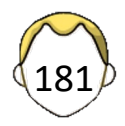

## Gestion des entrées/sorties (2)

#### • java.io

- § Flux de données (fichier, pipe/threads, …)
- Sérialisation
- § Système de fichiers
- java.nio (java 4)
	- Mémoire tampon Buffer
	- Canaux + Sélecteurs : hautes performances
	- Traduction des jeux de caractères
- java.nio2
	- Simplification
	- § Path

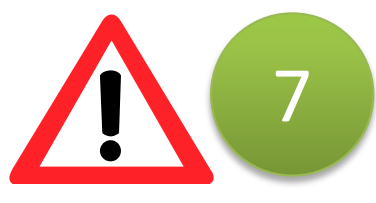

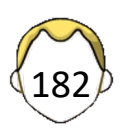

## java.io.\*

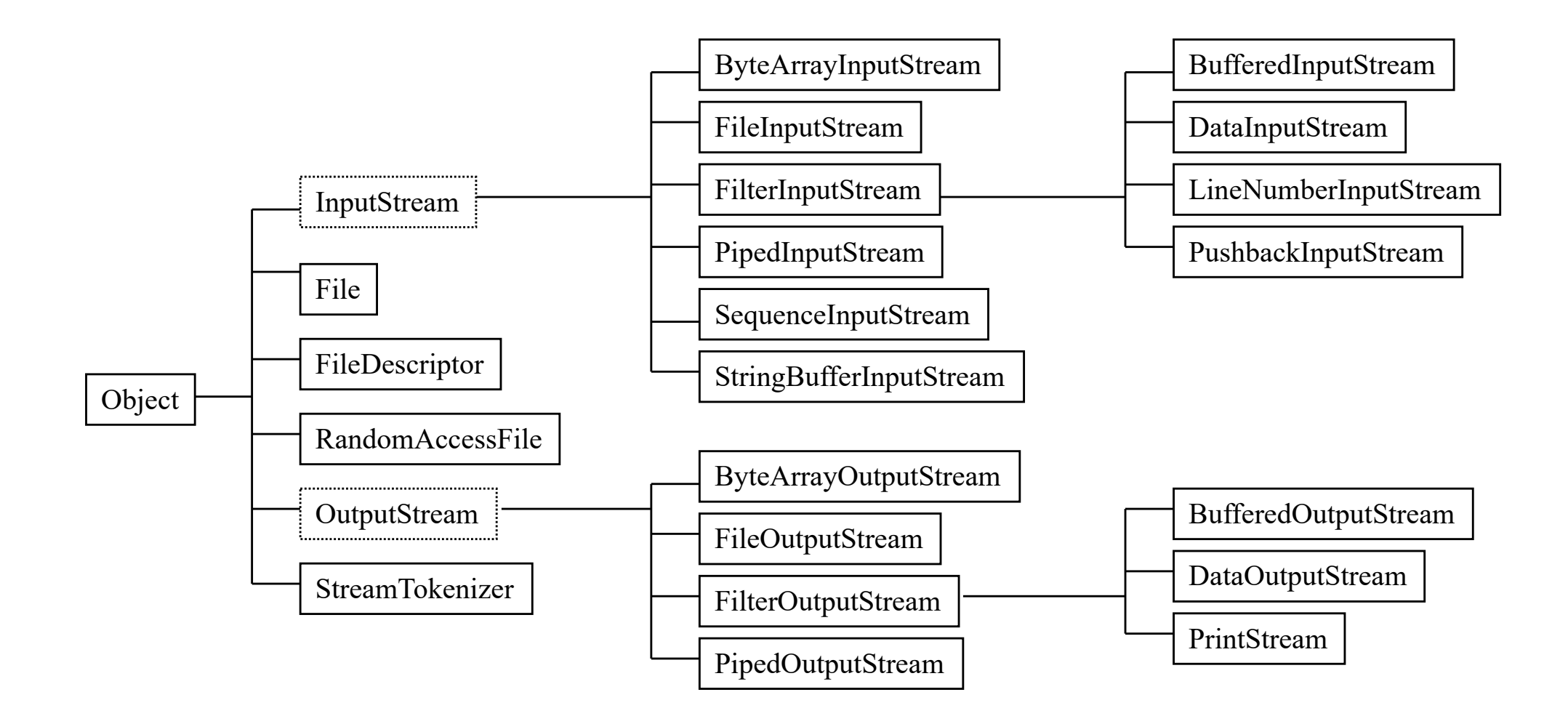

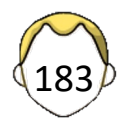

#### Flux de sortie

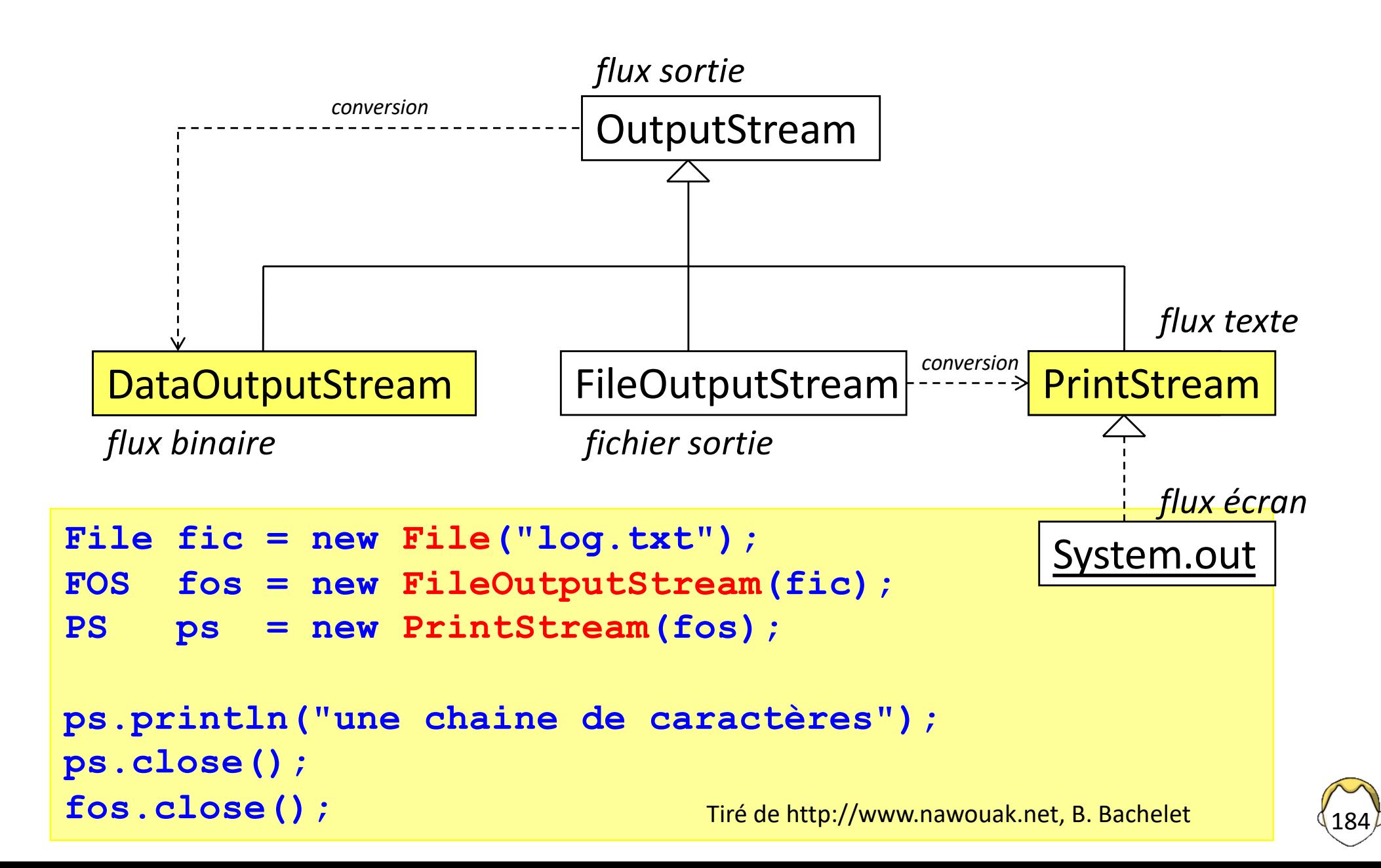

### Flux d'entrée

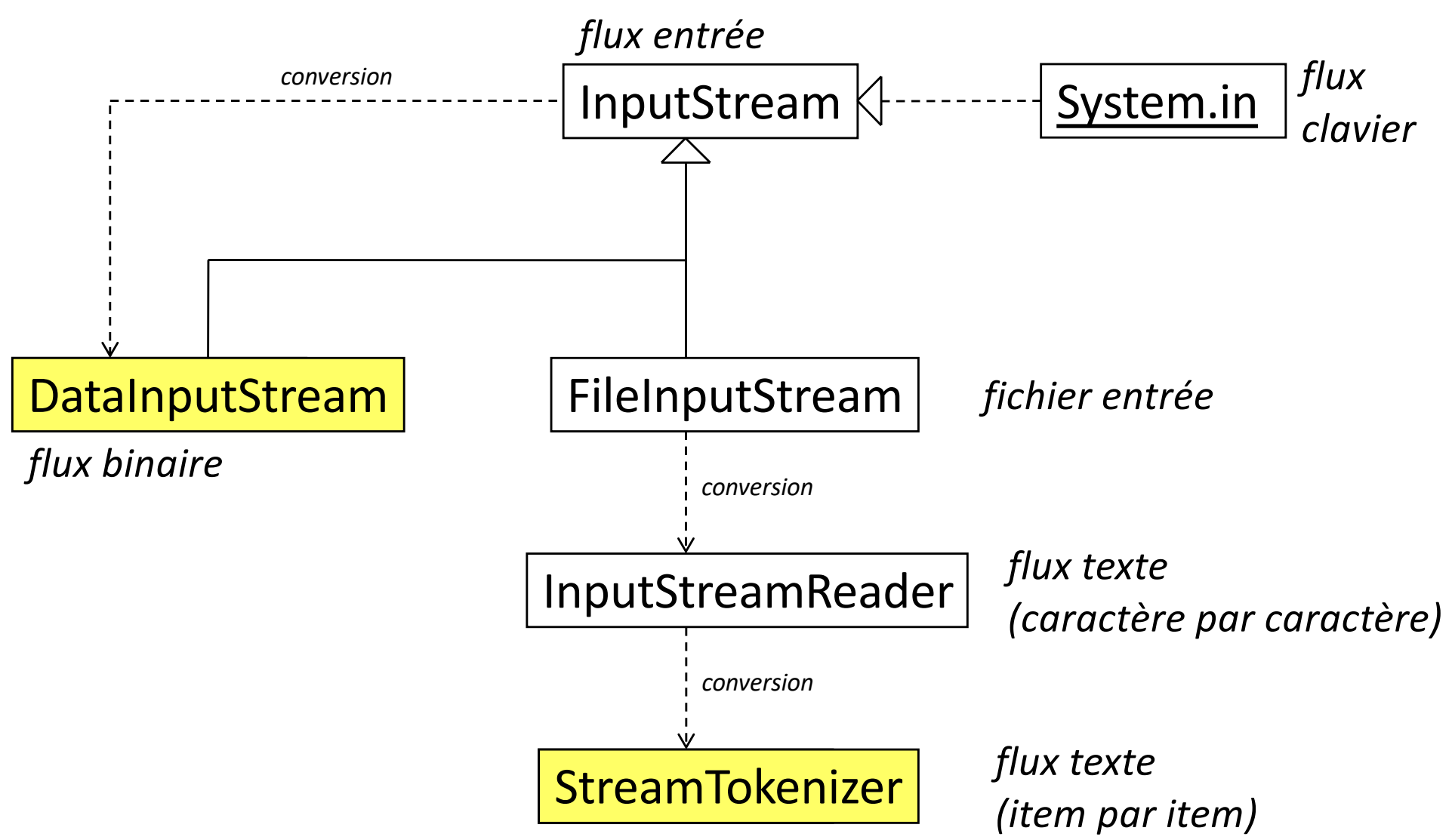

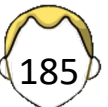

#### Saisie clavier

```
// Version 1 standard
// Attention aux exceptions soulevées
InputStreamReader isr = 
                     new InputStreamReader(System.in);
BufferedReader br = new BufferedReader(isr);
br.readLine();
```

```
// Version 1.6
// les exceptions sont gérées par la Console
System.console().readLine();
```
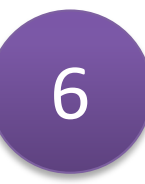

System.console() == null sous Eclipse !

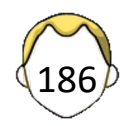

#### **try {**

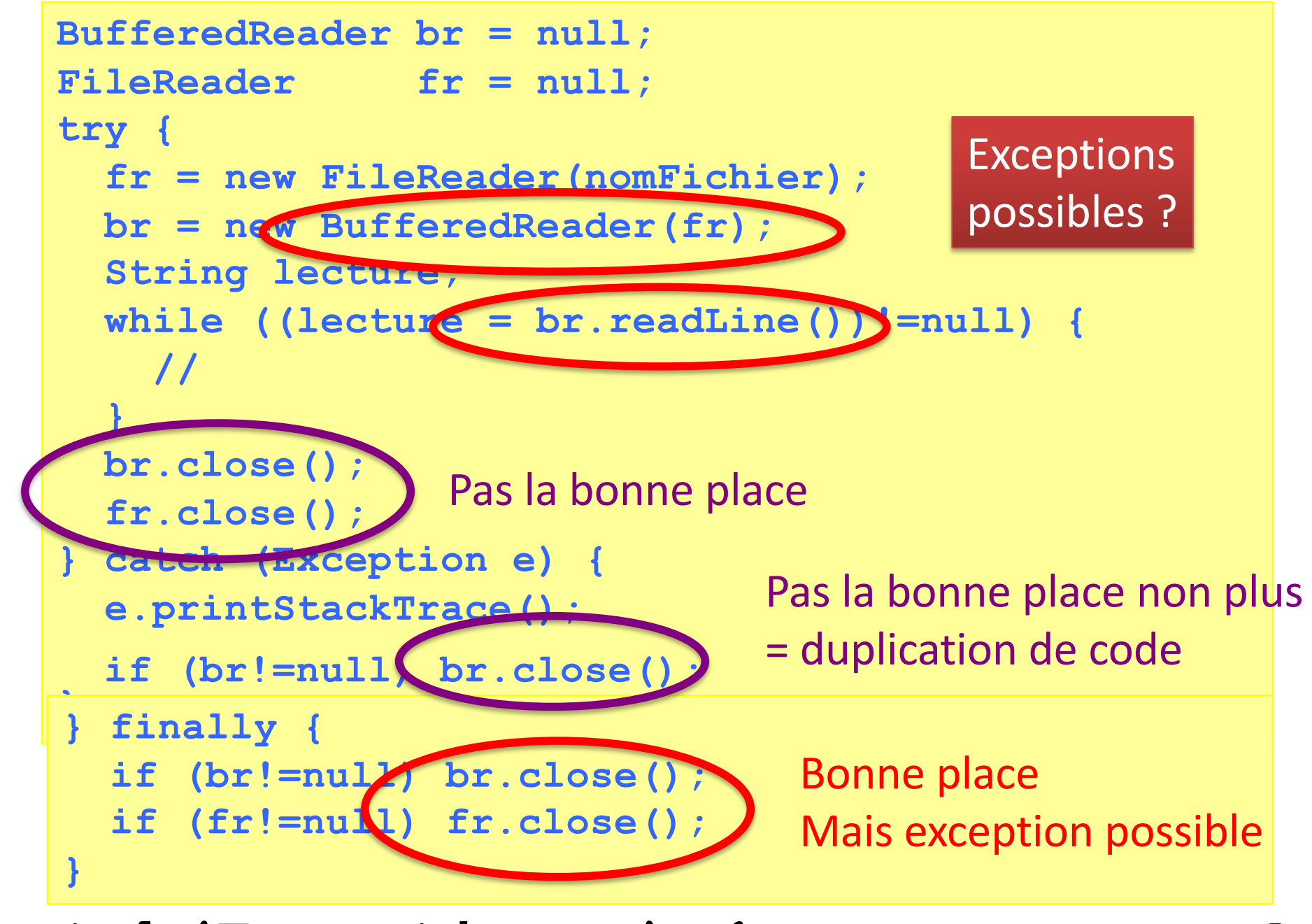

**} catch(Exception e) {** 

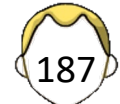

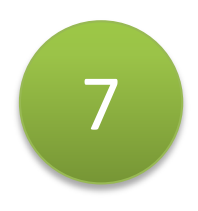

#### *Try-with-resources*

- **Ressource** 
	- Tout objet à fermer / libérer après utilisation
	- Fichier, flux, chaussette, requête
- Méthode classique (< 1.7)
	- $\blacksquare$  close() dans bloc finally => exception levable
	- § Bloc try-catch englobant supplémentaire ou relance
- Fermeture et libération automatique (1.7+)
	- § Syntaxe simplifiée
	- Interface AutoCloseable

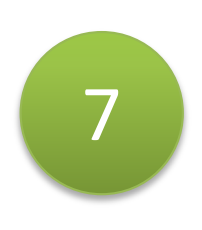

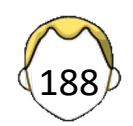

```
// bloc try-with-resources
try (
  FileReader fr = new FileReader(nomFichier);
   BufferedReader br = new BufferedReader(fr);
){
   String lecture;
  while ((lecture = br.readLine())!=null) {
    //
  }
} // Les ressources sont fermées automatiquement
  catch (Exception e) {
  e.printStackTrace();
}
```
Certaines exceptions peuvent être lancées mais elles sont dissimulées. Elles sont toutefois récupérables en cas de besoin.

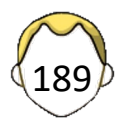

# Sérialisation (1)

- Transformer un **objet** présent en mémoire en bits
	- Sur un disque (Stockage Persistance)
	- Sur le réseau (Communication RMI)
	- Les infos de classe ne sont pas transmises
- Implémenter l'interface *Serializable*
	- § Ne fait rien, prévient le compilateur
- Proposer une version de sérialisation
	- *static final long serialVersionUID* = 110L;
- Attention à la protection des données
	- Données *transient* : données non copiées
	- § Ou implémenter *Externalizable*

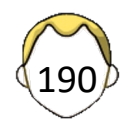

## Sérialisation (2)

Méthodes à redéfinir pour un comportement particulier

**void writeObject(ObjectOutputStream out) throws IOException; void readObject(ObjectInputStream in) throws IOException, ClassNotFoundException; void readObjectNoData() throws ObjectStreamException;**

Flux (streams) à utiliser …

**FileOutputStream/FileInputStream ObjectOutputStream/ObjectInputStream**

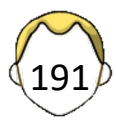

```
FileOutputStream fos = null;
ObjectOutputStream oos = null;
try {
    fos = new FileOutputStream("fichier.dat");
   oos = new ObjectOutputStream(fos);
   oos.writeObject(objects);
   oos.flush();
                                 Ecrire
} catch (IOException e) {
   e.printStackTrace(); 
} finally {
if |FileInputStream if = null;if |ObjectInputStream ois = null;}
      try {
          fis = new FileInputStream("fichier.dat");
         ois = new ObjectInputStream(fis);
          objects = (Composite) ois.readObject();
      } catch (Exception e) {
                                  Classe de l'objet e.printStackTrace(); 
      } finally {
          if (ois!=null) ois.close();
          if (fis!=null) fis.close();
      }
```
192

#### Sérialisation en XML

- XMLEncoder pour les objets respectant les conventions NetBeans
- X-Stream pour les autres ;-)
	- Une bibliothèque tiers sur github

```
<personne>
   <nom>yon</nom>
   <prenom>loic</prenom
</personne>
```
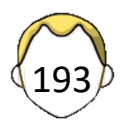

```
FileOutputStream fos = null;
XStream xstream = null;
try {
    fos = new FileOutputStream(name);
   xstream = new XStream(new StaxDriver());
   xstream.toXML(objects, fos); 
} catch (Exception e) {
                                  Ecrire
   e.printStackTrace(); 
} finally {
    if (fos!=null) fos.close();
}
      FileInputStream fis = null;
     XStream xstream = null;
                                             I jre
      try {
         fis = new FileInputStream(name);
         xstream = new XStream(new StaxDriver()); 
         objects = (Composite)xstream.fromXML(fis));
      } catch (Exception e) {
                                Classe de l'objet e.printStackTrace(); 
      } finally {
         if (fis!=null) fis.close();
      }
```
194

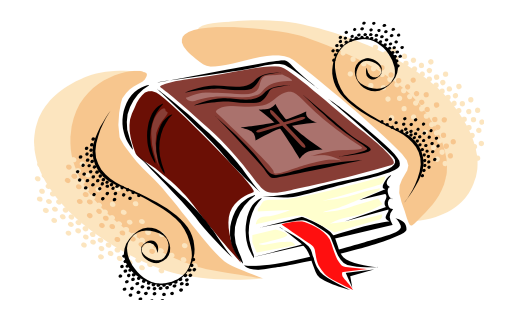

# Bibliographie (1)

- Documentation JAVA de Sun/Oracle
- Tutoriaux Web de Sun/Oracle http://download.oracle.com/javase/tutorial/
- Cours JAVA d'Olivier Dedieu, INRA

http://www-sor.inria.fr/~dedieu/java/cours/

• Intro JAVA, Bruno Bachelet http://www.nawouak.net/?doc=java+lang=fr

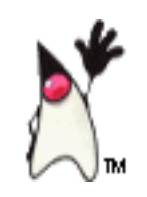

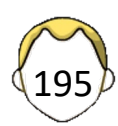

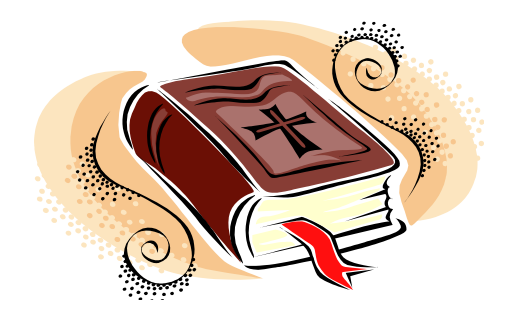

# Bibliographie (2)

- Thinking in Java, 2<sup>nd</sup> ed, Bruce Eckel
- Head First Java, 2<sup>nd</sup> ed, Kathy Sierra, Bert Bates, O'Reilly, 2005

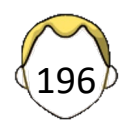

## Aller plus loin…

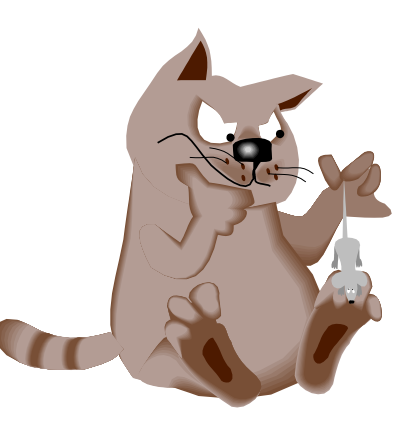

- Java standard
	- § Réseau, RMI
	- Threads avancés
	- § JNLP
- Outils
	- Ant, Maven
- Java Entreprise
	- Glassfish, tomcat
	- Servlets, jsp, beans
	- Persistance (JPA, Hibernate)
	- § Facelets (JSF)
	- Frameworks : Struts, Spring, …

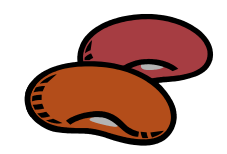